$624.111$  $CAR$ 

......

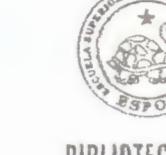

**BIBLIOTECA FICT ESPOL** 

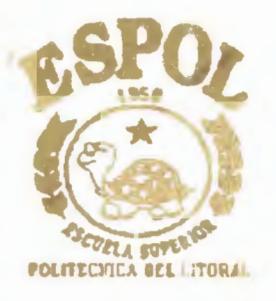

# Escuela Superior Politécnica del Litoral Facultad de Ingeniería en Ciencias de la Tierra **禁渠集×禁渠禁**

"Análisis Sismorresistente de Sistemas Estructurales y Diseños por Capacidad"

# TRABAJO DE GRADO

Previa a la Obtención del Titulo de: **INGENIERO CIVIL** 

Presentada por: Guillermo Javier Carpio Freire Eduardo José Intriago Dueñas Ignacio Gómez de la Torre Gómez

ctor: Ing. José

**\*\*\*\*** × \*\*\*\* Guayaquil - Ecuador Año - 2000 - 2001

## "ANALISIS SISMORRESISTENTE DE SISTEMAS ESTRUCTURALES Y DISEÑO POR CAPACIDAD"

### **POR:**

# GUILLERMO JAVIER CARPIO FREIRE

# EDUARDO INTRIAGO DUEÑAS

# IGNACIO GOMEZ DE LA TORRE GOMEZ

*TRABAJO DE GRADO* 

Presentado a la Facultad de Ingeniería en Ciencias de la Tierra de la Escuela Superior Politécnica del Litoral en cumplimiento parcial de los requerimientos para optar el título de :

INGENIERO CIVIL

Por:

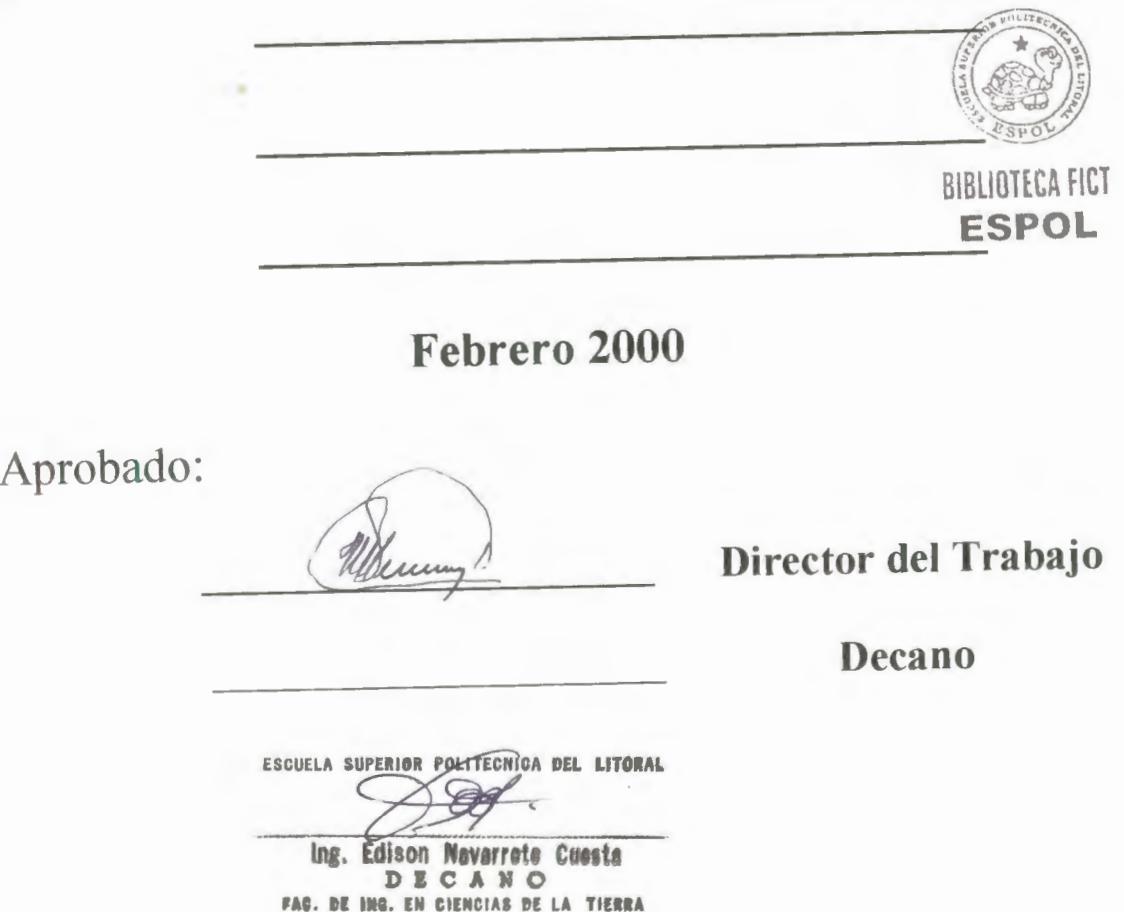

# **AGRADECIMIENTO**

**BUDIT** 

*Al* Ingeniero José Mancero, director de este trabajo, por toda la información compartida y por habernos brindado su apoyo cuando más lo necesitabamos.

*Al* Ingeniero Edwin Leuschner, por su búsqueda de la excelencia académica en nosotros y por habernos impartido sus conocimientos, sin lo cual no hubiese sido posible este trabajo de grado.

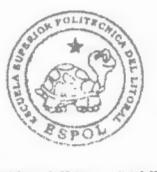

BIBLIOTECA FICT **ESPOL** 

## **ÍNDICE.-**

Introducción

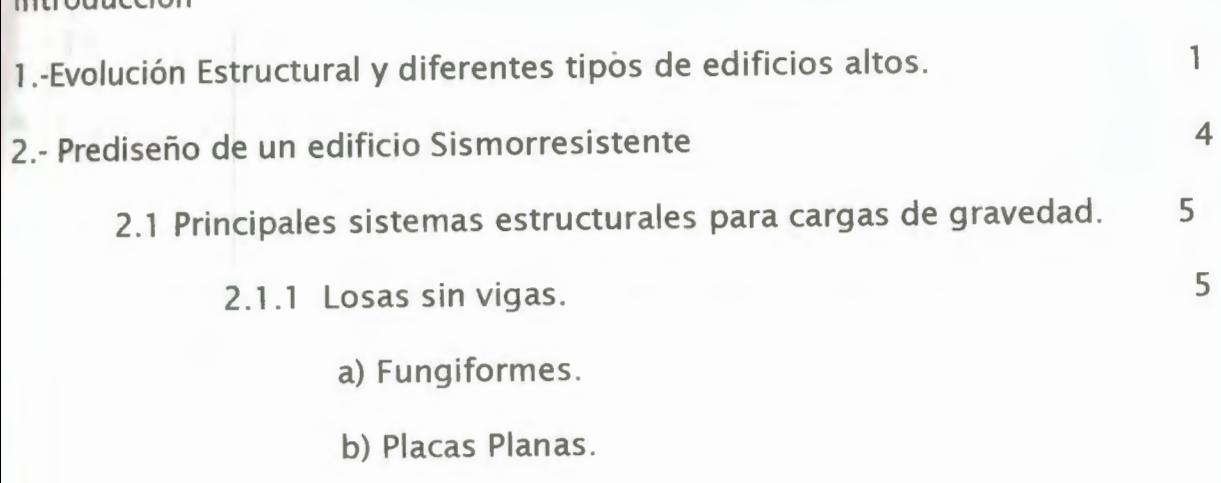

c) Reticular Celulada.

2.1.2 Losas con vigas.

- a) Maciza en una dirección .
- b) Maciza en dos direcciones.
- c) Nervada en una dirección .
- c) Nervada en dos direcciones .
- 2.2 Principales Sistemas Estructurales para cargas horizontales .
	- 2.2.1 Pórticos Rígidos.
	- 2.2.2 Pantallas.
	- 2.2.3 Diagonales.
	- 2.2.4 Fachada Resistente (Sistema Tubo).
	- 2.2.5 Combinaciones .
		- a) Sistema de Pórtico y Pantalla.
		- b) Fachada Resistente-Pantalla.
		- c) Sistema Tubo en Tubo.

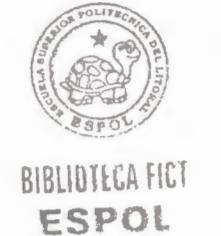

8

- 3. Pórtico Rígido
	- 3.1 Rango de Aplicación.
	- 3.2 Resistencia a cargas laterales.
- 4. Estructuras Aporticadas: Diseño Preliminar por cargas de gravedad y sísmicas.
	- 4.1 Selección del sistema de piso.
	- 4.2 Carga sísmica: magnitud y distribución.
		- a) Análisis Estático.
		- b) Análisis Dinámico.
			- b<sub>1</sub>) Elástico.
			- b2) lnelástico.
		- 4.2.1 Prediseño de Vigas y Columnas por cargas de Gravedad. 17
	- 4.3 Esfuerzos por cargas laterales: Métodos simplificados. 19
		- 4.3.1 Método del portal.
		- 4.3.2 Método del voladizo.

4.4 Revisión de dimensiones: Combinación de cargas de 20 gravedad y sísmicas .

4.5 Verificación de desplazamientos relativos horizontales: 21 Métodos simplificados usando el concepto de rigidez de entre piso .

- 5. Estructuras Aporticadas: Análisis y Diseño Definitivo. 24
	- 5.1 Reglamentos sismorresistentes: Diseño lnelástico. 24
	- 5.2 Espectros de Diseño.
	- 5.3 Comportamiento lnelástico de estructuras Aporticadas
		- a) Ductilidad.
		- b) Tenacidad.

BIBLIOTECA FICT **ESPOL** 

- c) Amortiguamiento.
- d) Rigidez en la vecindad de la cedencia: Inercia efectiva.
- e) Modelo Estructural para elanálisis.
	- el) Pisos: Diafragma rígido.
	- e2) Uniones Vigas Columnas: Zonas Rígidas.
- 5.4 Análisis Tridimensional Elástico: Programa Sap90.
	- A) Aplicación del Reglamento UBC-91
		- a) Sistema
		- b) Nudos de la estructura.
		- c) Restricciones .
		- d) Masas.
		- e) Miembros de la estructura.
		- f) Análisis Modal.
		- g) Superposición Modal.
		- h) Espectro de Diseño. **ESPOt**
		- i) Combinación de Cargas.
- 5.5 Comportamiento Global de la estructura.
	- a) Desplazamiento total en el tope.
	- b) Deplazamiento de Entrepiso.
- 6. Diseño Estructural Sismorresistente de los Componentes y Sistemas Estructurales.
	- a) Diseño de Vigas.
		- a1) Diseño a Flexión.

a2) Diseño por Capacidad.

b) Diseño de columnas.

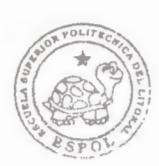

BIBUULLA FIC!

33

29

b1) Diseño a flexión

b2) Diseño por capacidad.

7. Diseño de Cimentación.

a)Capacidad de Carga.

b)Capacidad última por punta.

c)Capacidad última por fuste.

d)Capacidad admisible (interacción suelo-pilote).

8. Ejemplo de Prediseño, Análisis y Diseño estructural de un edificio de pórticos sismorresistentes.

Anexos

Conclusiones y Recomendaciones

Glosario

Referencias Bibliográficas .

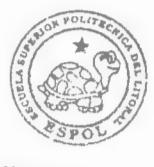

**BIBLIOTECA FICT ESPOL** 

44

### Introducción.-

Las etapas del prediseño y diseño de una edificación es de gran interés para los estudiantes de ingeniería civil, mas aún si se supone efectos adicionales a los de cargas verticales como son los efectos sísmicos. Nuestro trabajo presenta un estudio ilustrativo de los procesos de cálculo y diseño de una edificación específica(Pórtico rígido) que puede ser utilizada en cualquier otro tipo de estructura.

Como parte del Trabajo se detalla el prediseño, análisis y diseño de un edificio sismorresistente de 15 pisos de geometría regular. Mostrándose en éste la innovación en la ingeniería sísmica de permitir que los materiales lleguen a su estado de cedencia ante un evento catastrófico sin que se dé la inestabilidad y colapso de la estructura; esto se logra realizando el diseño por capacidad de los elementos estructurales.

Para el análisis se usó uno de los programas más modernos y útiles en la actualidad, que es el SAP 90.

Con la seguridad que este trabajo servirá como inicio para posteriores estudios en otros tipos de sistemas estructurales que puedan construirse en nuestro país, invitamos al lector a seguir revisando este Tópico.

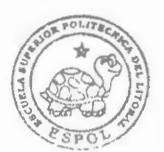

BIBUOHGA FICT **ESPOL** 

#### 1.-Evolución estructural y diferentes tipos de edificios altos:

No hay duda que los Romanos fueron los más grandes constructores de la antigüedad. Y en las ciudades de Roma no era raro encontrar edificios de pesada mampostería de 10 pisos de altura.

A pesar de que el concreto ha sido usado por el hombre por lo menos desde el período Neolítico ,esto es desde el año 7000 A.C. , fue ésta civilización la que empleó con éxito y perfeccionó las propiedades del concreto o también conocido como hormigón.

En muchas de las antiguas construcciones romanas, se usó extensamente este material de construcción, casi siempre junto con otros y en algunos casos con la adición de barras de hierro en las zonas solicitadas a tracción.

Notable por sus dimensiones y características estructurales es el Panteón, construido en Roma en la época de Adriano (II DC). Este monumental edificio está cubierto por una cúpula semiesférica de concreto de 44 m. de diámetro, la misma que durante 1 7 siglos fue la más grande del mundo (Ver Ref.#10)\*.

Luego de la caída del imperio romano dejaron de construirse edificios altos.

En los siglos posteriores se usaron como materiales de construcción la madera y la mampostería. Con ninguno de ellos, y tampoco con su combinación podía alcanzarse más allá de unos cuantos pisos altos . La madera carece de la resistencia necesaria para construir edificios de 5-6 pisos, y cualquier edificio de madera es vulnerable al fuego.( Ver Ref.#10)\*.

En cuanto a la mampostería, que posee buenas resistencias estructurales y al fuego, tiene la desventaja de su enorme peso.

Dos nuevos materiales surgen en el panorama mundial de la construcción:

1. La obtención del acero a partir de la aleación del hierro y el carbono a mediados del siglo XVIII permitió el auge de la metalurgia. Es con este material que se construyeron las obras monumentales más famosas del siglo: Puentes, edificios, hoteles, estaciones de ferrocarril.

\* Ver Referencias bibliográficas

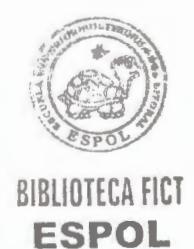

2. La invención del concreto reforzado, que está acreditada a Joseph Monier, un jardinero de París el que construyó tanques de concreto con refuerzo de alambre en espiral en 1861. Y en 1861 también, Coignet anunció sus principios para reforzar elementos de concreto, y propuso la construcción con este material de vigas, arcos, tubos, etc. ( Ver Ref.#10)\*

En 1850 se desrrolla la industria y producción del acero en el Norte-Este de Estados Unidos y se comienza a construir edificios de mayor altura con el uso del acero.

Chicago se convierte en el centro industrial y económico de los Estados Unidos y por eso su futuro avance en la construcción de edificios de altura.

En otro orden, fábricas de cemento Portland, se establecieron en los Estados Unidos, ya en 1871.

No es necesario entrar y profundizar para ver y comprender, cuales han sido las causas para la aparición de estos edificios de gran altura, es indudable que una de las primeras causas es el mayor uso del suelo en las grandes ciudades que se formaron debido a la migración que concentró una gran población en éstas. La segunda causa y más actual es la posibilidad de proporcionar servicios comunes de una forma económica al concentrar las instalaciones en una sola construcción. (Ver Ref.#10)\*.

A pesar de la gran demanda de edificios altos, y no obstante tener a disposición los nuevos materiales, la industria de la construcción no estaba preparada para aprovecharlos por lo que se siguió construyendo edificios de mampostería. De estos, el más alto es el Monadnock, de 17 pisos construido en Chicago en 1891. Las paredes de este edificio en el piso inferior tienen un espesor de 2.13m. En estos edificios, grandes espesores de pared son necesarios tanto para soportar el peso de los pisos superiores, como para resistir el volcamiento debido al viento.

Antes de que se explotara la potencialidad del acero en la construcción de edificios altos, era necesario desarrollar un eficaz sistema estructural que llevara con seguridad las cargas verticales,teniendo a la vez una adecuada rigidez y resistencia para las cargas horizontales.

Además resultaba imprescindible resolver un serio problema técnico: elevadores verticales seguros y eficientes. Esto se logró resolver con el elevador instalada en el Equitable Life Insurance de N.Y. en 1870.

\* Ver Referencias bibliográficas

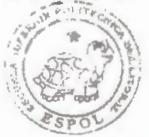

**ESPOL** 

El primer edificio con estructura de acero en los Estados Unidos fue el Home lnsurance Building de 11 pisos construido en Chicago en 1883. Se usaron vigas I y paredes de mampostería . El soportar el peso de todas las paredes, a excepción de las fachadas por el esqueleto de acero , y no por la mampostería fue un gran salto cualitativo en el desarrollo de la construcción.

En los años 1 890, el concreto se estableció como un material común de construcción en Europa. Auguste Perret fue el primero en usar una estructura de concreto reforzado en el edificio de apartamentos **FRANKLIN** de París 1903.

Por la misma época, se construyó el edificio INGALL de 16 pisos en Cicinnati, con estructura de pórticos de concreto reforzado, convirtiéndose en el primer edificio alto construído con ese material.

El siglo terminó dejando al venidero tanto los materiales como la tecnología para satisfacer la demanda de edificios altos.

Continuó acelerándose la construcción de edificios altos durante las 3 primeras décadas para detenerse en la recesión económica de 1 930 a 1940.

Uno de los más ilustres representantes de los edificios altos es el Empire State que durante 4 décadas fue el edificio más alto con sus 1 02 pisos con Pórticos de acero con luces relativamente pequeñas rigidizadas con paredes de mampostería que fue terminado el 1 de mayo de 1831. ( Ver Ref.#10)\*

En cuanto a edificios de concreto reforzado, a comienzos de la década de 1940, se construyeron en Brooklin **N.Y.** los "Clinton Houses", edificios de apartamentos de 12 y 14 pisos con estructura de losa plana. Estos edificios fueron el punto de partida que impulsó el desarrollo futuro de edificios altos con estructura de losa plana.

Por la misma época se introdujeron las paredes de corte como un sistema de arriostramiento económico y eficiente. Esta asociación, losa plana-paredes de corte, se convirtió en el más importante sistema estructural usado en edificios residenciales de cualquier altura.

Sin duda, los años 50 y 60 atestiguaron un desarrollo sin precedentes en la construcción de edificios altos de concreto reforzado.

Los nuevos conceptos estructurales como el sistema de tubo o también llamado fachada resistente fue aplicado por primera vez al edificio De Witt-Chestnut de 43 pisos de apartamentos en Chicago en

\* Ver Referencias bibliográficas

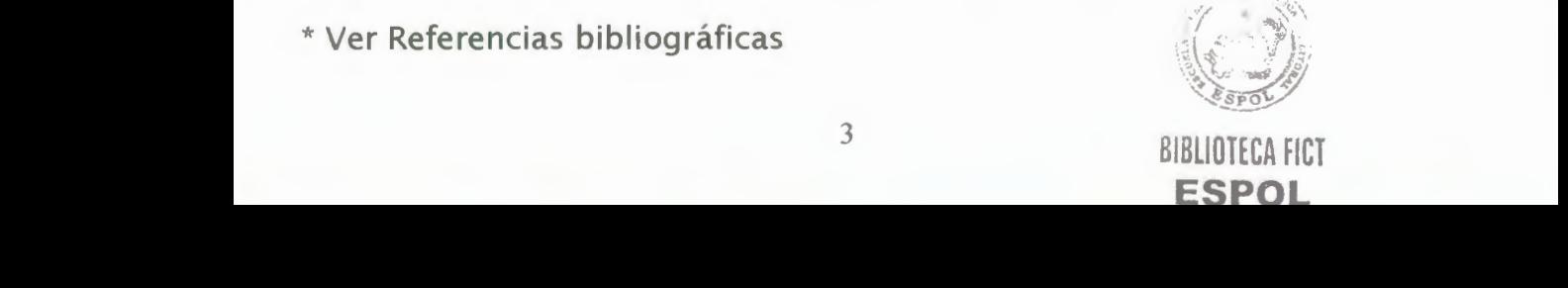

1961; este sistema fue seguido por el concepto tubo en tubo que se usó en el edificio Brunswick de Chicago, y en muchos otros edificios incluyendo el One Shell Plaza de Houston, que con 52 pisos es el edificio más alto del mundo construido con hormigón liviano. El desarrollo y la aceptación del concreto liviano estructural ha ayudado a resolver algunas dificultades de diseño de edificios altos. Se han conseguido ahorros de hasta el 20% en la carga muerta.

Durante los años 60 , se desarrollo en sistema de arriostramiento diagonal para edificios de acero, y también corresponde a esta época el desarrollo del sistema de haces de tubos, con el que se construyeron las Sears Tower de Chicago, que con 110 pisos y 442m. son las más altas desde que se construyeron en 1974. Este sitial lo perdieron ante las torres Malaysian Twins(Torres Patronas), en estructura de concreto reforzado, que se completaron en 1996 en Kuala Lumpur, y son actualmente las más altas del mundo superando en 7m. a las Sears Tower.

#### **2.- PREDISEÑO DE UN EDIFICIO SISMORRESISTENTE.-**

Para realizar el diseño definitivo de un edificio de altura primero hay que definir algunas variables como son el sistema constructivo, las alturas de entrepiso , la luz de los paneles, etc. Un cálculo aproximado y sencillo se logra mediante un prediseño.

#### Prediseño:

*Es la etapa más importante en el proyecto de cualqier edtfk io, y debe caracterizarse por su sencillez y rapidez.* 

Se comparan sistemas constructivos, por ejemplo losa plana o losa reticulada y mediante cálculos sencillos se define el diseño óptimo tomando en consideración también limitaciones de tipo arquitectónico, necesidad de espacio para diferentes instalaciones, uso del edificio y limitantes del tipo económico.

#### **Principales sistemas estructurales para cargas:**

#### **a-) Verticales**

Losa, Vigas, muros , columnas y cimientos

### **b-) Horizontales ESPOL**

Pórticos rígidos, paredes de cortante, sistemas de tubos y sistemas diagonales.

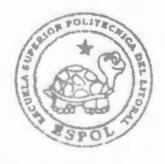

BIBLIOTECA FICT

#### *Análisis estructural para un prediseño óptimo.*

*Teniendo definidas todas las limitaciones ya sea de tipo arquitectónico o de cualquier tipo, procedemos a definir los sistemas*  estructurales más convenientes para nuestro caso en particular; es *decir debemos comparar los diferentes tipos de sistemas estructura/es.* 

#### **2.1.- PRINCIPALES SISTEMAS ESTRUCTURALES PARA CARGAS** DE **GRAVEDAD.**

Aunque la función principal del sistema de piso es la de resistir las cargas gravitacionales, en la mayoría de los edificios desempeña importantes funciones adicionales:

- a) El sistema de piso normalmente proporciona la rigidez en el plano horizontal, que se requiere para conservar la forma en planta de la estructura, y distribuye las fuerzas horizontales al sistema resistente de las cargas verticales.
- b) La rigidez a la flexión de los pisos, puede ser una parte integral y necesaria del sistema resistente a las cargas horizontales. (Ver pág . 442R-17 de Ref. 16 )\*.

#### 2.1.1.- LOSAS SIN VIGAS:

En algunos casos, las losas de concreto se pueden sostener directamente por columnas, sin la utilización de vigas secundarias o columnas. Estas losas se identifican como fungiformes, planas y reticulares .

A continuación definimos cada una de ellas:

#### **a) FUNGIFORMES**

Sistema de losa plana apoyada sobre capiteles que le proporcionan una mayor resistencia al cortante alrededor de las columnas , ya que este sistema de piso está concebido para soportar cargas considerables .

Estos sistemas normalmente se comportan como diafragmas soportando el cortante en su propio plano. ( Ver pág. 442R-18 de Ref.  $16$  )<sup>\*</sup>.

(Ver gráfico M de anexos)\*\*

\* Ver Referencias bibliográficas \*\* Ver gráficos de anexos

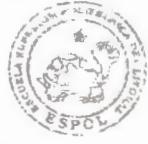

BIBLIOTECA FICT **ESPOL** 

b) **PLACAS PLANAS** 

Sistema de losa plana apoyada directamente sobre columnas y que esta concebido para soportar las cargas ligeras que corresponden a edificios de vivienda y oficinas . ( Ver pág. 450 del Cap. 11 de Ref. 15 )\*.

En virtud del grosor realtivo de la losa y de la distribución del refuerzo, este sistema por lo regular actúa satisfactoriamente como un diafragma para cortante. Aun cuando la losa plana y las columnas que la soportan, no siempre están consideradas por los ingenieros proyectistas como parte del sistema resistente a las cargas laterales , puede ser importante su contribución a la rigidez y la resistencia del edificio, especialmente en las estructuras de gran altura. (Ver pág. 442R-17 de Ref. 16 )\*. (Ver gráfico M de anexos)\*\*.

c) RETICULAR CELULADA

Sistema de losa nervada en dos sentidos apovada directamente sobre columnas. BIBLIOTECA FICT

**ESPOL** 

2 .1.2 .- LOSAS CON VIGAS: **a) MACIZA EN UNA DIRECCION** 

Las losas en un sentido sobre vigas y trabes, consisten de trabes que salvan el claro entre las columnas y que soportan vigas. Las vigas , a su vez, soportan a la losa en un sentido.

Este sistema proporciona un satisfactorio diafragma de cortante, que es adecuado para utilizarse en estructuras sujetas a cargas laterales. ( Ver pág. 442R-19 de Ref. 16)\*.

#### **b) MACIZA EN DOS DIRECCIONES**

Este sistema , en el cual las losas planas están soportadas por vigas en las dos direcciones a lo largo de las líneas de las columnas , es muy eficiente, y es útil cuando se requiere un marco de vigas y columnas como parte de un sistema resistente a las cargas laterales.

#### e) **NERVADA EN UNA DIRECCION (LARGUEROS)**

Los sistemas de losa en un sentido consisten en nervaduras de concreto en una dirección, soportadas por vigas a lo largo de las líneas de columna en la otra. El tamaño disponible de los casetones determina el peralte y la separación de las nervaduras.

\* Ver Referencias bibliográficas

#### \*\* Ver gráficos de anexos d) NERVADA EN DOS DIRECCIONES

Para grandes claros, puede usarse un sistema de losas consistente de una parrilla de nervaduras que se intersectan a espaciamientos constantes, para lograr un peralte aceptable de la losa con una carga muerta mínima. Las nervaduras se forman mediante moldes especiales en forma de domo o de casetón. (Ver gráfico M de anexos)\*\*.

Este sistema de losas normalmente actúa como un adecuado diafragma de cortante.

SISTEMAS RESISTENTES A CARGAS VERTICALES.-

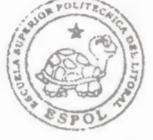

BIBLIOTECA FICT **ESPOL** 

### • *Losas*

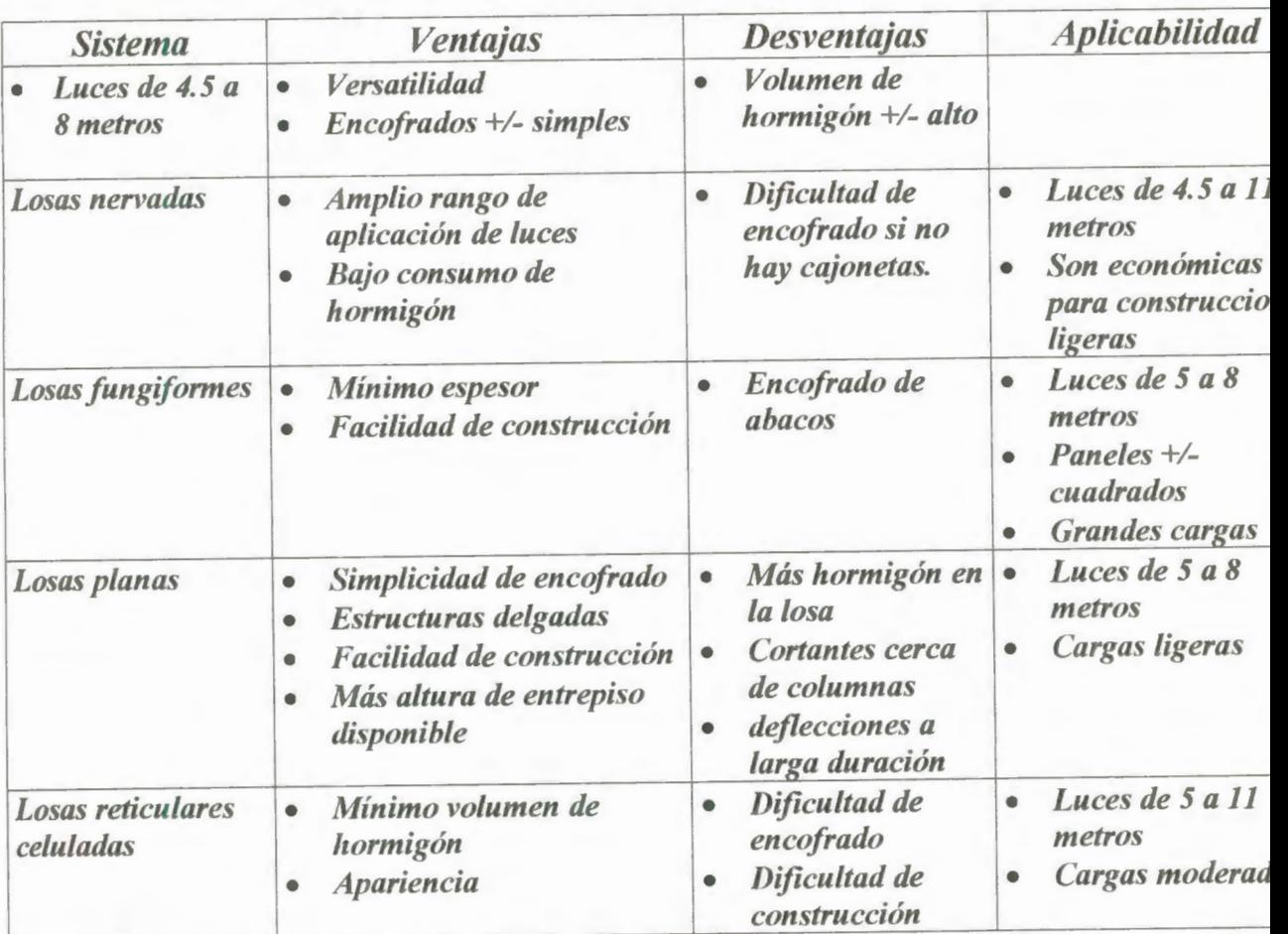

\*\* Ver gráficos de anexos

2.2- **PRINCIPALES SISTEMAS** ESTRUCTURALES **PARA CARGAS HORIZONTALES.** 

#### 2.2.1.-PORTICOS RIGIDOS.-

Son aquellas estructuras cuya resistencia ante cargas laterales deriva de la rigidez de las conexiones entre sus miembros.

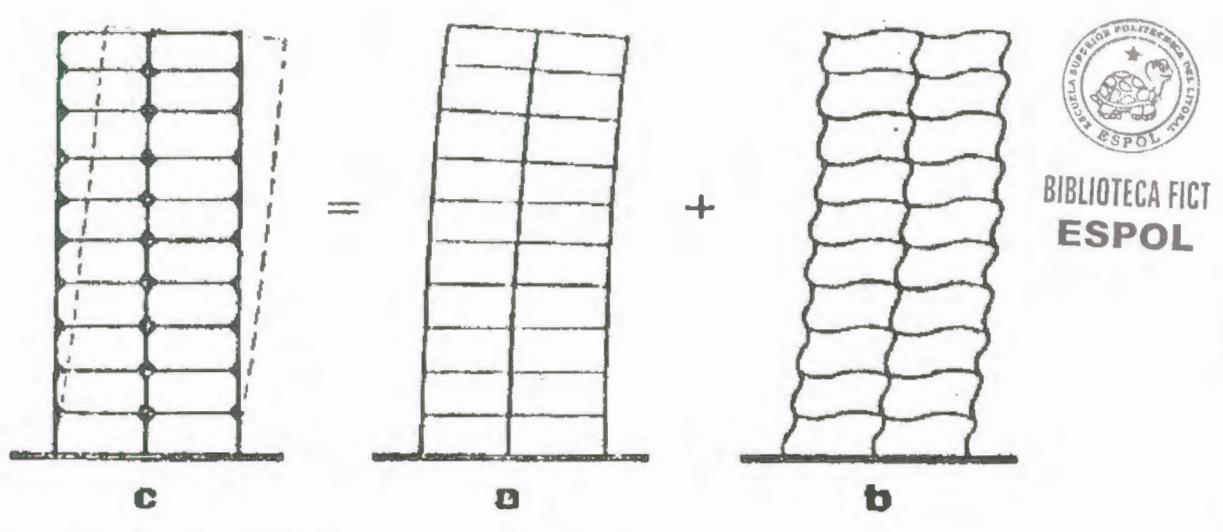

a: Flexión como voladizo.

Desplazamiento lateral del pórtico debido al alargamiento y acort amiento de las columnas por las cargas axiales .

A este modo le corresponde el 20% de la deformación lateral total del pórtico.

b: Flexión en vigas y columnas.

Se originan momentos flectores en vigas y columnas por las fuerzas cortantes horizontales y verticales actuantes en estos elementos.

Todo el pórtico se distorsiona.

A este comportamiento le corresponde el 80% de la deformación lateral total del pórtico. De esta deformación lateral, entre el 60 y el 65% depende de la deformación flexionante de las vigas, y entre el 15 y el 20% a las columnas.

2.2.2- **PANTALLAS.-**

Los muros estructurales o pantallas actúan como voladizos verticales, soportando las cargas verticales y horizontales. Pueden tener muchas

y variadas secciones transversales: rectangular, en forma de L, en forma de canal, y aún circular.

Los muros pueden acoplarse mediante elementos esbeltos a flexión o de cortante con gran peralte, resultando con una considerable variación en el comportamiento de un muro acoplado.

2.2.3. **DIAGONALES.-**

Este sistema consiste en eliminar el uso de soportes verticales y sustituirlo por diagonales muy próximas entre sí en cualquier orientación .

Como la debilidad del tubo simple está en la flexibilidad de las vigas , la rigidez global del sistema se aumenta notablemente si se incorporan elementos diagonales.

El cortante ahora es tomado básicamente por las diagonales y no por las vigas. Las diagonales toman la carga lateral por acción axial, recuperando el comportamiento de voladizo.

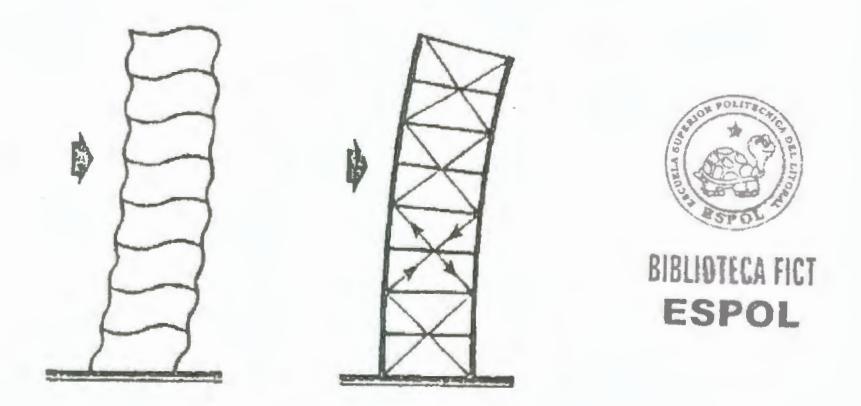

Este sistema usa diagonales junto a vigas y columnas, los que en conjunto tienen acción de pantalla rígida contra las cargas laterales .

Los elementos diagonales además de tomar la mayor parte de las cargas laterales, actúan como columnas llevando cargas de gravedad.

Este sistema además tiene una esencial característica, la misma que consiste en su capacidad de distribuir uniformemente una carga concentrada en toda su estructura. (Ver Ref.#10)\*

Las vigas toman las cargas de gravedad existentes entre las columnas y actúan como amarres que impiden la deformación de los pisos, mejorando de esta manera la efectividad de las diagonales como el principal sistema de distribución de cargas.

#### 2.2.4.- FACHADA RESISTENTE ( SISTEMA TUBO )

Una estructura en tubo consiste de varios marcos rígidos que se intersectan, generalmante localizados alrededor del perímetro del edificio.

Normalmente un tubo consiste de columnas a cortas separaciones, conectadas por vigas relativamente rígidas.

Adicionalmente la rigidez de las fachadas puede ser notablemente incrementada usando arriostramientos diagonales que induzcan un comportamiento de armadura.(Ver Ref. 16)\*

De esta forma se logra que la rigidez del tubo sea tan alta que responda a las cargas laterales de una manera similar a la de un cantilever, ayudando a contrarrestar el efecto de los momentos de vuelco.

Las ventajas de este sistema estructural (Ver pág. 9 de Ref.10)\*son las siguientes :

El volcamiento es soportado por el ancho del edificio.

La estructura interior del edificio se puede diseñar para cargas de gravedad únicamente.

El sistema estructural es el mismo en todos los pisos .

Las columnas de la fachada llevan prácticamente la misma carga.

Este sistema estructural es tan eficiente, que en la mayoría de los casos, la cantidad de material usado por m<sup>2</sup> de piso, es comparable al usado en edificios aporticados convencionales de la mitad de su altura.

2.2.5.- **COMBINACIONES:** 

### a)SISTEMAS DE PORTICOS Y PANTALLAS.-

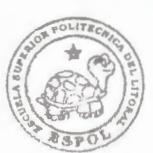

BIBLIDTECA FICT

Son aquellas estructuras en la cual las pantallas **proporcE Oi**  rigidez al conjunto, mientras que los pórticos conservan su ductilidad y permiten mayores espacios libres en el interior.

La eficiencia de este sistema combinado puede incrementarse hasta en un 30% empleando cinturones rígidos para amarrar la estructura al núcleo. Estos cinturones de gran rigidez están firmemente unidos al núcleo y simplemente conectados a las columnas exteriores.(Ver pág.8 de Ref.#10)\*

Cuando el núcleo de cortante trata de deformarse por flexión, estos cinturones actúan como brazos de palancas que transmiten directamente cargas axiales a las columnas perimetrales, las que a su vez actúan como montantes para resistir la deflexión del núcleo. De esta forma, el núcleo formado de pantallas soporta todo el corte horizontal, mientras que los cinturones, transmiten el corte vertical del núcleo hacia el pórtico de fachada. El resultado es un comportamiento global similar al de tubo.

La pantalla tiende a reducir la traslación del pórtico en la parte inferior, mientras que en la superior es el pórtico el que sujeta la pantalla.

Un edificio puede tener uno o más cinturones de rigidez. Mientras más se usen , mayor será la integración del núcleo y las columnas de fachada.

Un sistema de pórticos y pantallas resulta conveniente emplear para edificios de hasta 40 pisos.

El emplear cinturones de rigidez en el tope y en el centro de la altura del edificio, puede ser económico para edificios de hasta 60 pisos.

#### **b) FACHADA RESISTENTE** - **PANTALLAS**

El tubo externo puede rigidizarse si se añaden paredes de corte internas o pantallas .

Si consideramos que las paredes exteriores del tubo normales a las cargas laterales, son las alas de una enorme viga, y que las paredes de corte interna y perpendiculares a aquellas son el alma de la misma, el resultado será una distribución de esfuerzos axiales cercanamente uniforme en las columnas de las paredes exteriores, ya que la deformación por corte en las fachadas paralelas a la carga es de escasa importancia en estas condiciones, ya que las paredes han tomado el cortante. (Ver pág.11 de Ref.# 10)\*.

e) **SISTEMA TUBO EN TUBO.-**

Este edificio estructural amarra a los tubos interno y externo y obliga a que éstos respondan como una unidad a las cargas laterales .

El comportamiento del sistema tubo en tubo a cargas horizontales es similar cualitativamente a la de un sistema pórticos-paredes de corte, pero mucho más rígido que éste.

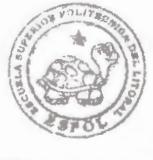

11 BIBLIOTECA FICT **ESPOL 11\** \_ -- \_ -- \_ \_ \_ \_ \_.. \_\_ -- \_\_

En la parte baja del edificio, el tubo interior resiste la mayor parte de las cargas laterales, mientras que en la parte superior del edificio, es el tubo exterior el que lo hace. ( Ver pág. 11 de Ref. 10)\*.

Los tubos pueden construirse con cimbra deslizante, y pueden incorporar placas de anclaje para ensamblar los pisos, que tienen un claro de todo el tubo.

Este sistema ofrece una considerable flexibilidad de arreglos, y posee una gran rigidez torsional y a flexión . Se usa en edificios de más de 80 pisos.

- 3.- PORTICO RIGIDO:
- 3.1.- RANGO DE APLICACION

BIBLIOH.CA FICT El pórtico rígido tiene ventajas y desventajas para cargas sísmicas. **ESPOL** 

Sus ventajas son:

- a) Ductilidad: capacidad de deformación.
- b) Con poco dinero se puede incrementar su resistencia para edificios de hasta 50 pisos.

Sus desventajas son:

- a) Congestión de armaduras.
- b) Flexibilidad mas ductilidad del pórtico provoca daños no estructurales (paredes) y daños estructurales ( columnas cortas ).

Este sistema estructural se ha considerado adecuado hasta 20 pisos para edificios de concreto y hasta 30 pisos para edificios en acero.

#### 3.2.- **RESISTENCIA A CARGAS LATERALES**

Un pórtico rígido se designa a una estructura de uniones rígidas que resiste las cargas gravitacionales y una parte o la totalidad de las cargas laterales, por medio de la resistencia a flexión y axial de la viga y las columnas.( Ver pág. 442R-20 de Ref.16 )\*.

**4.- ESTRUCTURAS APORTICADAS: DISEÑO PRELIMINAR POR CARGAS**  DE **GRAVEDAD Y SISMICAS.** 

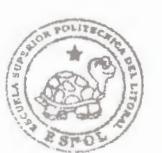

#### 4.1.- SELECCIÓN DEL SISTEMA DE PISO

La selección del sistema de piso afecta significativamente el costo de la estructura, y también el desempeño de su sistema de soporte de las cargas horizontales.

Comúnmente, las estructuras se analizan para cargas laterales suponiendo que el sistema de piso actúa como un diafragma infinitamente rígido en su propio plano, que distribuye las fuerzas horizontales a los elementos resistentes a las cargas laterales. Esta suposición no es válida para todas las configuraciones y geometría de los sistemas de piso. Los análisis que toman en cuenta la flexibilidad en su plano de los sistemas de piso, pueden dar por resultado una distribución muy diferente de las fuerzas horizontales entre los diversos elementos elásticos lateralmente resistentes, respecto de la que se obtendría con un modelo estructural que supusiese pisos rígidos.El que un diafragma se suponga rígido o no, depende de la relación ancho-largo de las dimensiones en planta de la losa, con la posición de los elementos resistentes a las cargas laterales, del espesor de la losa, de la ubicación de las aberturas y discontinuidades de la losa, y del tipo de sistema de piso utilizado.(Ver pág. 442R.17 de Ref.16)\*.

La rigidez a la flexión del sistema de piso puede también afectar e forma importante la rigidez lateral de la estructura.

Un sistema de piso que no forma parte de un sistema dúctil, usualmente se puede diseñar para que permanezca elástico en esta situación.No obstante, los sistemas de piso se deben diseñar para asimilar los movimientos esperados.

Las disposiciones de algunos reglamentos requieren que el proyectista verifique que las losas de piso puedan tolerar las deformaciones fuera del plano, asociadas con una cantidad varias veces superior a las deflexiones laterales calculadas para las fuerzas de diseño. ( Ver pág. 442R-17 de Ref. 16 )\*.

**4.2 .- CARGAS SISMICAS: MAGNITUD Y DISTRIBUCION** : **REGLAMENTOS** 

Los efectos de los temblores que más importancia tienen para los edificios, normalmente resultan de las ondas sísmicas que se propagan en todas las direcciones desde el foco del temblor.Estas ondas son de varios tipos diferentes, y pueden provocar movimientos importantes del terreno, hasta de varios cientos de kilómetros desde el origen de un temblor intenso. Cuando se mueve la base de un edificio, mientras que la parte superior tiende a mantenerse en el origen de un temblor intenso. Cuando se mueve la base de un<br>edificio, mientras que la parte superior tiende a mantenerse en<br>13<br>**ESPOL** 

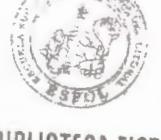

BIBLIOTECA FICT **ESPOL** 

reposo debido a su resistencia inercial (masa), la respuesta dinámica resultante da lugar a acciones variables con el tiempo en los miembros, que deben considerarse en el diseño...

Actualmente es imposible hacer algo más que estimar, en términos generales, el contenido de la intensidad, secuencia, duración y frecuencia de los movimientos del terreno inducidos por los sismos , a los que una estructura estará sujeta durante su vida útil. Para propósitos de diseño, el movimiento del terreno se describe mediante la historia de la aceleración hipotética del terreno cercano a la estructura, y se expresa más comúnmente en términos del espectro de respuesta que se deriva de dicha historia. ( Ver pág. 442R.9 de Ref.  $16$  )<sup>\*</sup>.

Cuando no se cuenta con los registros o éstos son insuficientes, para propósitos de diseño, se utilizan espectros de respuesta suavizados.

A menudo, los reglamentos de construcción usan fórmulas sencillas para describir una curva suavizada que especifica el cortante de diseño en la base, en términos del período naturl fundamental de una estructura.

Normalmente, el movimiento del terreno se describe en términos de dos componentes horizontales perpendiculares y una componente vertical, que se supone especifica el movimiento de toda la base de la estructura.

Existen disponibles actualmente varios procedimientos para calcular las fuerzas de diseño asociadas con las cargas sísmicas . A continuación se discutirán dos enfoques generalmente aceptados:

#### **a.- ANALISIS ESTATICO**

Este enfoque, que adoptan la mayoría de los reglamentos de construcción, prescribe un conjunto de fuerzas estáticas horizontales equivalentes, que intentan simular el efecto de las cargas sísmicas, y que se utilizan para diseñar el edificio para los efectos sísmicos. La distribución de las fuerzas de diseño a lo largo de la altura del edificio, toscamente aproxima la del modo fundamental de vibración del mismo. ( Ver pág. 442R.10 de Ref. 16 )\*.

Las fuerzas de diseño que especifican la mayoría de los reglamentos, generalmente son mucho menores a los correspondientes valores máximos que indicarían los análisis dinámicos elásticos, si se emplearían los análisis sísmicos reales. Algunos elementos en los edificios diseñados para resistir tales fuerzas reducidas , generalmente fluirán bajo severas condiciones sísmicas.

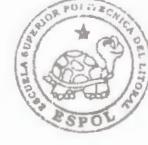

**BIBLIOTECA FIC** 

**EXECUTED AT LATER ASSESSED AT LATER ASSESSED AT LATER ASSESSED AT LATER ASSESSED AT LATER ASSESSED AT LATER ASS** 

Para proteger la integridad y la estabilidad de un edificio después de dicha fluencia, los reglamentos contienen disposiciones destinadas a garantizar una capacidad educed de deformación inelástica en las zonas donde es factible que ocurra la fluencia.

#### b.- **ANALISIS DINAMICO**

#### bl.- ELASTICO

En este enfoque, la estructura se idealiza como un sistema elástico lineal, de múltiples grados de libertad, cuya respuesta dinámica se calcula utilizando un programa de computadora para análisis estructural. Se puede calcular las respuestas a las cargas dinámicas mediante integración numérica de las ecuaciones del movimiento de la estructura, aunque normalmente se obtienen calculando las respuestas modales máximas usando espectros de respuesta, y posteriormente combinando estos máximos modales. ( Ver pág. 442R.10 de Ref. 16 )\*.

Puesto que, como se hizo notar antes, los edificios típicos no permanecerán elásticos ante sismos intensos, las acciones en los miembros, que se calculan suponiendo un comportamiento elástico lineal, pueden exceder considerablemente los valores de fluencia. Para tales casos, también es posible usar un análisis elástico para estimar la respuesta inelástica, utilizando relaciones empíricas generales entre la respuesta sísmica de sistemas elástico-lineales e inelásticos idealizados. Esto se hace comúnmente empleando espectros de respuesta de diseño inelástico modificados.

#### b2.- INELASTICO

Este enfoque requiere que la estructura se idealice como un sistema no lineal de múltiples grados de libertad, posiblemente exhibiendo una degradación en la rigidez y en la resistencia bajo repetidas inversiones de signo de las cargas. Mediante el uso de programas de computadora, se calcula la historia de la respuesta inelástica de la estructura, alimentando varias aceleraciones del terreno. La distribución de la resistencia de los miembros de la estructura se modifica sucesivamente hasta que las deformaciones inelásticas requeridas de cada miembro sean menores o iguales a las correspondientes capacidades de deformación inelástica.

El determinar fuerzas sísmicas con un modelo elástico implica fuerzas largamente mayores que los códigos.

\* Ver Referencias bibliográficas

A continuación explicamos las características del modelo en el rango no lineal:

- Las estructuras reales incursionan en el rango no lineal con la finalidad de disminuir la magnitud de las fuerzas de inercia.
- La cedencia en los puntos de momento máximo en las<br>estructuras aporticadas genera rotaciones y deflexiones estructuras aporticadas genera rotaciones y deflexiones suplementarias que permiten una absorción mayor de energía del sismo.
- El diseño estructural debe asegurar que la ductilidad asumida la posee en forma efectiva el miembro y la conexión, que deben de ser propiamente diseñados sin que se ponga en peligro la estabilidad global de la estructura.

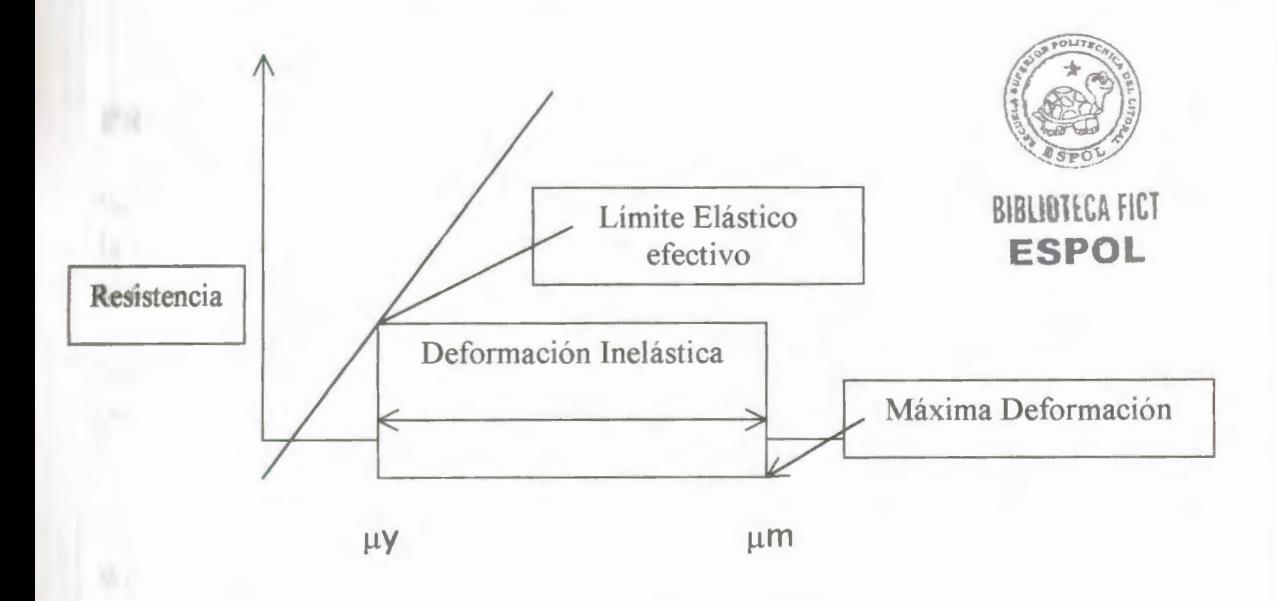

#### COMPORTAMIENTO INELASTICO

#### 4.2.- PREDISEÑO DE VIGAS Y COLUMNAS · POR CARGAS DE GRAVEDAD .- **PREDISEÑO DE VIGAS:**

Para el análisis de predimensionamiento de vigas se debe de considerar identificar las cargas muertas y vivas. Luego de haber obtenido estas cargas y con los ayuda de los coeficientes del ACI (Ver pág.2-10 de Ref.#17)\*para pórticos simétricos y de iguales longitudes, procedemos a calcular los momentos tanto positivos como negativos en cada una de las vigas.

\* Ver Referencias bibliográficas

Después considerando la siguiente fórmula:

 $d=\sqrt{\frac{Mu}{Ku * b}}$  donde Ku=40.54(para un hormigón de 280 Kg/cm²)

Con esta expresión se procede realizar los respectivos tanteos con anchos y peraltes de vigas; y así finalmente se detenninan la dimensiones de las vigas.

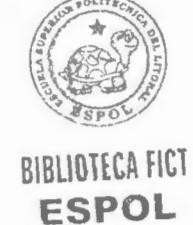

### **PREDISEÑO DE COLUMNAS:**

Se debe realizar un adecuado predimensionamiento de columnas en el cual la carga vertical aproximada que actúa sobre las columnas es función del área tributaria de las losas en cada uno de los pisos.

Se debe de incrementar a la carga unitaria W(peso de área tributaria) el peso propio tanto de vigas como de columnas que puede estimarse en 200  $kg/m<sup>2</sup>$ .

#### $Wc = W + 200$

La carga vertical en cada colmna puede ser expresada por:

$$
P_c = \sum_{i=1}^{n} W_c * At_i
$$

El nivel de daño sísmico en las columnas es dependiente de los esfuerzos axiales permanentes presentes:

fe< 0.3 fe (Poco o ningún daño) fc $> 0.3$  f c (Daños graves)

En que: El esfuerzo axial permanente promedio(fc) está definido por:

$$
fc = \frac{P_c}{A_c}
$$

**Area de columnas:** 

1. Esquineras

$$
A_c = \frac{P_c}{0.18 * f'c}
$$

$$
A_c = \frac{P_c}{0.20 * f'c}
$$

$$
A_c = \frac{P_c}{0.25 * f'c}
$$

2. De borde

3. Centrales

Es de considerar que estos criterios toman en cuenta el mayor efecto de acción sísmica tanto en columnas esquineras como de borde.

### **4.3.- ESFUERZOS POR CARGAS LATERALES: METODOS SIMPLIFICA DOS.-**

Para un sistema de cargas laterales resulta diícil establecer una opinión real de lo que ocurre estructuralmente.

Sin embargo, para sistemas estructurales como pórticos existen una serie de métodos aproximados realmente buenos , sobretodo para edificios de altura moderada.

Existen 2 métodos aproximados más aplicables en nuestro medio v éstos son:

- Método del Portal.
- Método del Voladizo.

A continuación hablaremos de estos métodos estableciendo sus puntos más importantes:

4.3.1 .· METODO DEL PORTAL.·

En este método se aplica varias hipótesis:

Los puntos de inlexión en las vigas se encuentran localizados en la mitad de sus luces .

- Los puntos de inflexión en las columnas se encuentran ubicados en la mitad de sus alturas.
- Las cortantes de piso se distribuyen según la relación:
	- 2 V para columnas interiores 1 V para columnas exteriores

Este método es el más simple y el más empleado.

Suficientemente preciso para edificios  $\leq$  15 pisos.

Presenta errores importantes en edificios > 1 5 pisos .

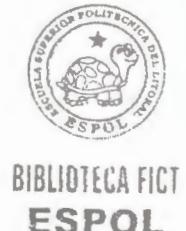

4.3.2.- METODO DEL VOLADIZO.-

En este método se aplican las siguientes hipótesis :

- Los puntos de inflexión en las vigas se encuentran localizados en la mitad de sus luces .
- Los puntos de inflexión en las columnas se encuentran ubicados en la mitad de sus aturas.
- La carga axial en las columnas se distribuyen análogamente a esfuerzos de flexión en vigas.

Este método es más realista que el del portal pero también presenta errores ya que supone una rigidez infinita en las vigas para que la carga axial en las columnas sea igual a los esfuerzos de flexión en las vigas.

Este método no es recomendado para edificios > 30 pisos .

Mediante la utilización del UBC-91 calculamos un cortante basal y los cortantes de cada entrepiso del edificio, considerando el efecto de látigo.

h : Altı Con estas fuerzas puntuales y con la aplicación del métedo aproximado del Portal calculamos el cortante de cada una de las columnas del eje en consideración. Con estos cortantes y demensiones de entrepiso calculamos los momentos sísmicos que se generan en las vigas.

#### **4.4.- REVISION DE DIMENSIONES: COMBINACION DE CARGAS DE GRAVEDAD Y SISMICAS.-**

Luego de haber dimensionado los elementos viga con los momentos sísmicos , procedemos a la revisión de sus dimensiones superponiendo las cargas de gravedad. Estos momentos por carga de

#### gravedad los calculamos con los coeficientes del ACI.

Cabe destacar que las vigas que soportan combinación de cargas de gravedad y sísmicas son las del eje Y-Y; en tanto que las vigas en el eje X-X quedan de las dimensiones anteriores, por lo que se las denomina vigas sísmicas.

**4.5.-VERIFICACION** DE **DESPLAZAMIENTOS RELATIVOS HORIZONTALES:**  METODO SIMPLIFICADO USANDO EL CONCEPTO DE " RIGIDEZ DE ENTREPISO"

Una vez realizado el predimensionamiento, resulta necesario verificar los desplazamientos relativos horizontales. Si es que no se cumplen las limitaciones del código, se debe modificar dimensiones .

El desplazamiento lateral de entrepiso puede ser obtenido para cada piso empleando el concepto de "rigidez de entrepiso".

 $S_T = \frac{12E}{h^3} \sum_{n=1}^{m} \left( \frac{I_c}{1+U_c} \right) - \frac{\sum P}{h}$ 

Donde:

ST: Rigidez de entrepiso

E: Módulo de elasticidad

le: Momento de inercia en columnas

h : Altura de piso

 $\rho = \frac{Ic}{\sum I_G}$  En el nudo

 $\Sigma$  P : Carga de gravedad total en el piso

U : Relación entre el momento de restricción de vigas respecto al de columna

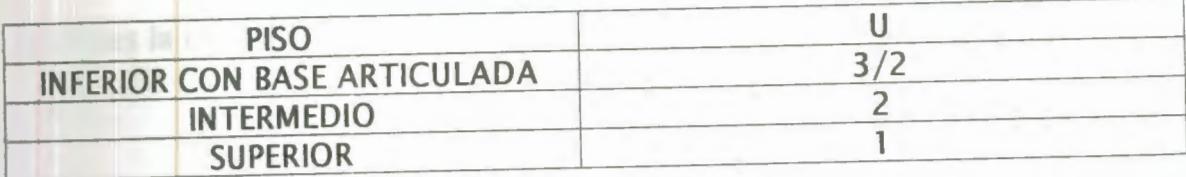

Considerando que la relación ( P / h ) no es relevante , entonces se la puede despreciar. Así se tiene :

$$
U \frac{I_{c}}{\sum I_{a}} = k
$$
\n
$$
S_{T} = \frac{12 E}{h^{3}} \sum_{1}^{m} \left(\frac{I_{c}}{1 + k}\right)
$$
\n
$$
\frac{h^{3}}{12 E} \sum_{1}^{m} \left(\frac{1 + k}{I_{c}}\right) = \frac{1}{S_{T}}
$$
\n
$$
\frac{1}{S_{T}} = \frac{h^{3}}{12 E \sum_{1}^{m} I_{c}} + \frac{h^{3}}{12 E} \sum_{1}^{m} \frac{k}{I_{c}}
$$

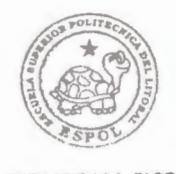

**BIBLIOTECA FICT ESPOL** 

La contribución de rigidez a las columnas está dado por :

$$
S_c = \frac{12 E \sum_{1}^{m} Ic}{h^3}
$$
  

$$
S_c = \frac{12 E \sum_{1}^{m} Ic}{h^3} = \frac{12 E \sum_{1}^{m}}{h^3} \frac{Ic}{U} \frac{Ic}{\sum_{1}^{U} Ic}
$$

Entonces la contribución de las vigas a la rigidez sería :

12 E  $h^2$  *U* 

1. Para primer entrepiso:  $U = 2/3$ 

*Base articulada* 

 $S_G = \frac{8E}{h^2} \sum I_G$ 

2. Para piso intermedio : U=2

*6E*   $h^2$ 

3. **Para piso superior** : U = **1** 

12 E  $h^2$ 

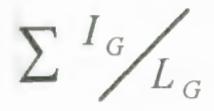

 $\sum \frac{I_G}{I_G}$  : Sumatoria de rigidez de vigas en cada nudo del piso

2 vigas para nudos interiores 1 viga nudos exteriores

# **DESPLAZAMIENTO LATERAL:**  $\Delta$

$$
\Delta = \frac{H}{S_T} = \frac{H}{S_C} + \frac{H}{S_G}
$$

Donde:

H : Carga lateral total

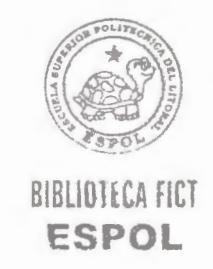

CONSIDERACIONES:

 $S_C$ Cuando  $\frac{c}{S}$  0.5, entonces se debe de incrementar tamaño de

vigas ya que así se tendrá un efecto mayor en el desplazamiento lateral que al incrementar tamaño de columnas. Lo opuesto a esta relación es aplicable.

#### **5.- ESTRUCTURAS APORTJCADAS: ANA LISIS Y DISEÑO DEFINITIVO.-**

#### **5.1.- REGLAMENTOS SISMORRESISTENTES: DISEÑO INELASTICO**

Los Reglamentos Sismorresistentes suponen comportamientos inelásticos, es decir, desarrollo de ductilidad y resistencia.

Ductilidad y resistencia se garantizan cuando se tiene un comportamiento inelástico estable. Es decir, soporta varios ciclos de carga invertida sin pérdida de resistencia.

Todos los reglamentos disponen normas para lograr un buen desempeño en el rango inelástico.

La filosofía de diseño de los Códigos sismorresistentes modernos adoptada en la mayoría de las edificaciones y obras de ingeniería existentes en áreas urbanas, frecuentemente se resume de la siguiente forma: se espera que las edificaciones diseñadas de acuerdo a las presentes normas ( Ver pág. 50 de Ref. 7 )\* cumplan las siguientes pautas :

- No sufran daños bajo la acción de sismos menores.
- Resistan sismos moderados, con algunos daños económicamente reparables en elementos estructurales .
- Resistan sismos intensos sin colapsar, aunque con daños estructurales importantes.

\* Ver Referencias bibliográficas

Debido que cuando ocurran sismos de la intensidad prevista en las normas, las deformaciones inelásticas en las edificaciones diseñadas de acuerdo a los códigos son muy importantes, es preciso asegurar la integridad de la estructura y evitar la formación de mecanismos. La filosofía actual en las normas de diseño es restringir, en lo posible, la cedencia a las vigas, en tanto que durante la respuesta las columnas permanezcan en el rango elástico. ( Ver pág.50 de Ref. 7 )\*

#### 5.2.- ESPECTROS DE DISEÑO

El espectro de diseño se define como la envolvente de un modelo mecanico estandarizado de un grado de libertad con un amortiguamiento dado contra el período de vibración del modelo.

Los espectros de diseño sísmoco se basan en todas las regiones sísmicas en intensidades que pueden excederse en un 10% de la probabilidad en 50 años.En adopción de diferentes coeficientes sísmicos, no se reconocen diferencias en los niveles de seguridad óptimos para distintos usos de los edificios, sino sólo en las restricciones concernientes a las alturas y tipos de sistemas estructurales y en los refinamientos de criterios de análisis y diseño estructural, los cuales se hacen depender de la zona y del riesgo sísmico.

#### **5.3.- COMPORTAMIENTO** INELASTICO DE **ESTRUCTURAS APORTICADAS.-**

#### **A.- DUCTILIDAD**

Ductilidad es la capacidad de un material para deformarse plásticamente, y con mayor exactitud , es el cociente entre la deformación a la falla y la deformación última de fluencia. Si el material desarrolla una cantidad apreciable de deformación permanente previa a su fractura, diremos que es dúctil; si su deformación previa es pequeña, lo llamaremos frágil. Se puede decir que la ductilidad no es una propiedad intrínsica al material sino a la configuración estructural de éste, es decir un pedazo de vidrio bañado con una cierta sustacia que acomoda su estructura podría comportarse de manera dúctil.

Se dice que un sistema estructural es dúctil si es capaz de sufrir deformaciones considerables bajo carga aproximadamente constante, sin padecer daños excesivos o pérdida de resistencia por aplicaciones subsecuentes de carga.

Para algunos tipos de materiales y miembros estructurales, es difícil lograr una buena ductilidad y debe diseñarse entonces para cargas laterales relativamente altas; en otros casos resulta más barato

proporcionar una buena ductilidad que una alta resistencia lateral, lo cual se refleja en la práctica de diseño.

Sin embargo, la ductilidad en los materiales no implica necesariamente ductilidad en el sistema, puesto que los efectos P- $\Delta$  ( o sea la interacción entre las deformaciones laterales y las fuerzas internas producidas por las cargas de gravedad actuando en la estructura deformada ) pueden llevar a una falla por inestabilidad cuando la rigidez lateral efectiva es muy baja.

#### b.- **TENACIDAD.-**

Tenacidad es la característica más importante para el diseño sismo-resistente de una estructura, ésta es mayor cuando es mayor la ductilidad y la resistencia de la estructura; es decir la estructura ideal de una gran tenacidad tendría a la vez una gran resistencia así como una gran ductilidad.

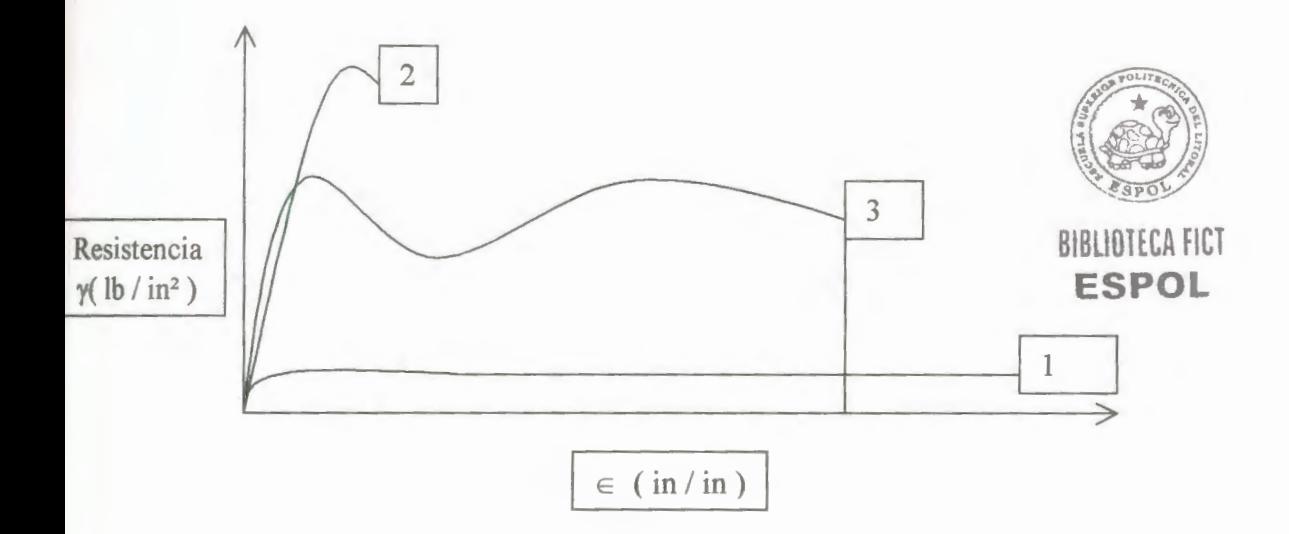

El área bajo la curva representa la energía absorvida por pulgada cúbica de material hasta el punto de ruptura.

La tenacidad representa la energía que puede absorver un volumen dado de material.

La curva 1 representa un material como el plomo que tiene una buena ductilidad, baja resistencia: baja tenacidad.

La curva 2 representa un acero trabajando en frío que tiene elevada resistencia, poca ductilidad :mala tenacidad .

La curva 3 representa un acero templado con alto contenido de carbono que tiene buena ductilidad, alta resistencia : buena tenacidad.

La tenacidad del amortiguamiento y del comportamiento inelástico de la estructura.

#### c.- **AMORTIGUAMIENTO**

Los niveles de amortiguamiento son naturalmente dependientes del nivel de deformación o esfuerzo de una estructura.

Las recomendaciones de algunos reglamentos de construcción modernos se formulan como si los espectros de diseño se basaran realmente en espectros de respuesta lineal para un amortiguamiento viscoso de 5 a 10%, con factores correctivos que toman en cuenta aproximadamente las ductilidades del intervalo de 1 a 6.

El amortiguamiento estructural a pequeñas deformaciones es, sin embargo, mucho más pequeño que lo admitido en las especificaciones de diseño.

#### d.- RIGIDEZ EN LA VECINDAD DE LA CEDENCIA: INERCIA EFECTIVA

Ante un sismo de gran magnitud los elementos estructurales se diseñan para que lleguen a su estado de cedencia, lo cual produce su agrietamiento disminuyendo la inercia de estos.

Para determinar esta disminución de inercia, varios autores han realizado importantes estudios y han definido algunos factores por las que se requiere rigidez en la vecindad de cedencia ( Ver pág 162 de Ref.#18)\* ; estos son:

- No homogeneidad de los elementos
- Agrietamiento ( cerca de cedencia)
- Errores en los cálculos.
- Evitar carga y descarga que dañe o agriete. BIBLIOTECA FICT

**ESPOL** 

A continuación presentamos la siguiente tbla que se encuentra en la pág.163 De la Ref. 18 )\*.

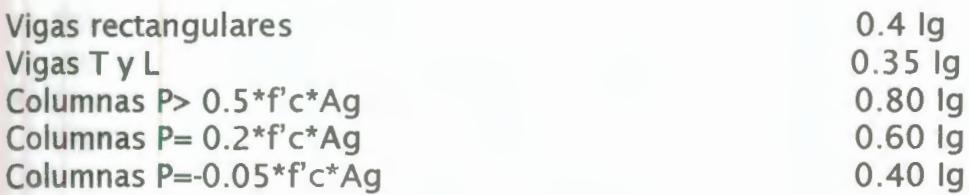

\* Ver Referencias bibliográficas

#### e.- Modelo Estructural para el análisis

#### e.1.- Pisos: Diafragma rígido

Los sistemas estructurales de edificios altos, necesitan pisos con suficiente rigidez y resistencia para actuar como un diafragma rígido, que se considera indeformable en su plano.

En general, los pisos de concreto cumplen satisfactoriamente esta condición.

#### e.2.- Uniones viga-columna: Zonas rígidas

Para asegurar el comportamiento del marco de resistencia la conexiones vigas a columnas deben de ser lo suficientemente largas y rígidas para soportar virtualmente.

A pesar de que hay 3 ó 4 vigas conectadas a cada columna, la mayoría de los estudios analíticos y experimentales hechos hasta ahora pertenecen a los marcos de plano, con vigas conectadas solamente a las columnas. ( Ver págs. 118 de Ref.# 4 )\*

Un número limitados de ensayos también han sido hechos con vigas conectadas a las columnas principales.

Cuando la columna es continua a través de los nudos( Ver gráfico N de anexos)\*\*, como usualmente ocurre en los marcos de los edificios, el diseño del nudo consiste de:

- Diseño de conexión media para transmitir momentos de doblaje, cortantes y fuerzas axiales de vigas a columnas, usando soldaduras, remaches, pernos, etc. (Ver gráfico O de anexos)\*\*.
- Revisión de columnas de su resistencia y rigidez para ver si son adecuadas para resistir las cargas de las vigas.
- Diseñar si es necesario de rigidizadores, placas,etc.

Para encontrar si el comportamiento del nudo es adecuado ( Ver pág. 119 de Ref.# 4 )\*, los siguientes puntos deben de ser investigados:

- Esfuerzos en las columnas en las regiones adyacentes a las vigas, cuando la columna no es reforzada.
- Incremento de los esfuerzos de las columnas producidos por rigidizadores horizontales en las luces.

\* Ver Referencias bibliográficas \*\* Ver anexos

- Posisbil idad de falla de columna por la combinación de compresión y esfuerzos cortantes .
- Influencia de vigas conectadas en serie.
- Rotación requerida y capacidad de conexión para rotación .

La rotación requerida de una conexión varía por la geometría estructural y la carga aplicada.

5.3.- ANALISIS TRIDIMENSIONAL ELASTICO: PROGRAMA SAP90

#### a.- APLICACIÓN DEL REGLAMENTO UBC-91

El Sap90 es un programa de análisis estático y/o dinámico de estructuras planas o espaciales.

En nuestro trabajo hemos empleado este programa para hallar:

- Período de vibración de la estructura.  $\begin{bmatrix} \begin{pmatrix} 0 & 0 \\ 0 & 1 \end{pmatrix} & \begin{pmatrix} 0 & 0 \\ 0 & 1 \end{pmatrix} & \begin{pmatrix} 0 & 0 \\ 0 & 1 \end{pmatrix} & \begin{pmatrix} 0 & 0 \\ 0 & 1 \end{pmatrix} & \begin{pmatrix} 0 & 0 \\ 0 & 1 \end{pmatrix} & \begin{pmatrix} 0 & 0 \\ 0 & 1 \end{pmatrix} & \begin{pmatrix} 0 & 0 \\ 0 & 1 \end{pmatrix} & \begin{pmatrix$
- 
- Cortantes máximos.<br>• Modos de vibración
- 
- Modos de vibración. B\BL\~1lC~ Htl **• Desplazamientos de entrepisos (Drift).**

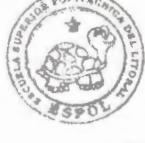

El programa requiere la modelación de la estructura y la generación de un archivo de datos con las características de esta.

Este archivo de datos presenta los siguientes bloques :

Una primera línea con el título del trabajo.

**A. -SISTEMA.** -

Se le indica al Sap90 el número de nudos de la estructura **(N),** el número de estados de carga en análisis (L) y el número de períodos de vibración deseados (V).

#### **B.-NUDOS** DE **LA ESTRUCTURA.-**

Se le indica al programa las coordenadas espaciales que corresponden a cada nudo de la estructura,los cuales deben de coincidir con las intersecciones de los elementos de la estructura.

También para la modelación de la supuesta rigidez axial infinita de la losa colocamos los Master Joints que son nudos ficticios donde concentramos las masas y en los cuales se amarran todos los nudos del mismo piso restringiendo sus desplazamientos. del mismo piso restringiendo sus desplazamientos.<br>28
#### C. **-RESTRICCIONES.** -

Se le indica al programa las restricciones de desplazamiento y rotación en cada nudo. En nuestro caso se supuso que los nudos que corresponden a los apoyos se han empotrados y los demás nudos se ligasen con su correspondiente master joint.

#### **D.-MASAS.-**

Se le indica al programa SAP90 la masa correspondiente a cada piso. Dicha masa se le asigna al Master Joint, que debe de coincidir con el centro de masa del piso.

### **E.-MIEMBROS** DE **LA ESTRUCTURA.-**

Se le indica al programa cada una de las secciones de los miembros de la estructura, los diferente tipos de cargas que se van a aplicar en el eje longitudinal de los miembros. Después se asigna el tipo de sección y la carga longitudinal que le corresponde a cada miembro. Referente a las características de las secciones de los miembros el programa sólo requiere:

- 1. Dimensiones de los miembros (Ancho y alto)
- 2. Módulo de elasticidad (E)
- 3. Altura de disminución de empotramiento con el comando RE=i,j; donde i corresponde al empotramiento del nudo inicial y j corresponde al empotramiento del nudo final.

Por lo que el programa se encarga en calcular:

(a) El área

- (b) La inercia en ambos sentidos (Eje 2 y Eje 3 locales)
- **BIBLISTECA FICT ESPOL**

(c) Módulo de cortante

(d) Torsión con respecto al eje 1; es decir, sólo torsión longitudinal

Para el detallamiento de los mimbros se requiere indicar la unión de los nudos, el tipo de sección (M), el tipo de carga que soporta su eje longitudinal ( NSL) y el Master Joint que se liga a cada uno de los extremos del miembro ( MS).

Es de destacarse que los bloques, Joints y Frame presentan opciones de generación de datos ( G).

El archivo de salida es el siguiente:

Archivo\*.eig: Que contiene los periodos de vibración requeridos y los modos de vibración en los cuales podemos observar la participación de las masas, es decir que porcentaje de esta se ha exitado en el sismo. Los códigos recomiendan mínimo el 90 % de excitación de la masa (Ver Ref.#11)\*.

### F.- **ANALISIS MODAL**

Cuando se lleva a cabo un análisis dinámico, es usual reemplazar la masa de cada piso por una masa concentrada en cada nivel. Existen tantos modos de vibración como el número de masas. Sin embargo, para simplicidad en el cálculo, normalmente se consideran los tres primeros modos de vibración para los edificios bajos y de mediana altura y seis modos para los de gran altura ( Ver pág. 236 de Ref. 4 )\*.

Para el cálculo de modos de vibración y los períodos naturales, con frecuencia se utilizan programas de computadora ya disponibles. Hoy en día, hay disponibles muchos programas de computadora para calcular los valores característicos de grandes matrices.Los métodos de Stodola y Holtzer son dos de las técnicas aproximadas más populares( Ver pág. 88 de Ref. 4 )\*.

El programa SAP90 calcula los períodos del edificio para los distintos modos de vibración .

#### G.- **SUPERPOSICION MODAL**

El programa SAP90 toma los efectos de cada uno de los modos calculados y los superpone con el objetivo de calcular los esfuerzos reales totales. Debemos de poner un número mínimo de modos de vibración. ( Ver pág. 168 de Sección 2335 de Ref.#11 )\*.

El Código UBC-91( Ver pág. 167 de la Sección 2335 de Ref.#11)\* nos limita a que deben actuar o ser excitado como mínimo el 90% de la masa el edificio.

H.- ESPECTRO DE DISEÑO.-

El programa SAP90 calcula los modos de vibración y su influencia en la estructura. Para este propósito necesitamos introducir los siguientes datos:

a) A: Angulo de incidencia de nuestro sismo, El cual se lo debe introducir en los dos sentidos del edificio (ejes **xx,yy);** es decir a O grados y 90 grados.

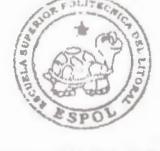

**ESPOL** 

b) S: El cual corresponde a la gravedad, que es 9.81 m/s<sup>2</sup>.

c) D: Factor de amortiguamiento, que para nuestro edificio hemos considerado 0.05.

d) A continuación introducimos las cordenadas de nuestro espectro de diseño en cuatro columnas:

1. Período

2. Coordenada en x del espectro en un 1 00%

3. Coordenada en y del espectro en un 33%

4. Coordenada en y del espectro en un 66%

1.- **COMBINACION** DE **CARGAS.-**

Las combinaciones de carga se refieren a los diferentes estados de carga que van a ser calculados por el programa SAP90.

A continuación detallamos cada uno de ellos:

- C= 1, 1 : esta combinación es usada para el diseño de la cimentación
- C= 1 .4, 1. 7 : esta combinación considera las cargas verticales factorizadas de diseño.
- C=1,1 D=1 : esta combinación sirve para el chequeo del drift.
- C=l .05,1.275 D=l .4025: esta combinación considera las cargas verticales más las cargas sísmicas en un sentido.
- C=l .05,1 .275 D=-1.4025: esta combinación considera las cargas verticales más las cargas sísmicas en el sentido opuesto al considerado en la combinación anterior.

5.4 .- Comportamiento global de la estructura.-

BIBLIOTECA FICT **ESPOL** 

a.- Desplazamiento total en el tope.-

El drift global según algunos códigos de construcción se especifica como máximo en 2.5 º/oo de la altura total del edificio.

Si el edificio no cumple con el drift especificado en los códigos,entonces habrá que cambiar las dimensiones del sistema estructural empleado.

Cuando el drift es muy elevado causa molestias a los servicios del edificio y puede llegar a causar daños estructurales considerables.

Este drift es calculado considerando el desplazamiento lateral en el tope del edificio y la altura total de éste. (Ver gráfico P de anexos)\*\*.

b.- Desplazamiento de entrepiso ( Drift ).-

Puesto que una traslación excesiva de los entrepisos causan fallas o inconvenientes en los miembros secundarios ( no estructurales ), como muros de relleno, ductos y cubos de escalera y vidrieras, normalmente la traslación lateral se limita a un valor específico. Por ejemplo, el reglamento UBC-91 y el reglamento japonés especifican un límite de 1/200 de la altura del entrepiso, a menos que el diseño demuestre que un mayor desplazamiento lateral es aceptable. ( Ver. Pág. 228 de Ref. 11)\*.

#### LIMITES DE LA DERIVA DE ENTREPISO ( DRIFT ). -

El código UBC-91 establece que para períodos de vibración de un edificio mayor a 0.7 segundos, los límites de la deriva de entrepiso deben de ser:

 $Drift = \Delta / h \leq 0.004 \leq 0.03 / Rw$ 

 $\text{Si}$  Rw=12  $\Rightarrow$   $\Lambda$  / h < 0.03 / 12 =0.0025

 $\Lambda/h$  < 0.0025 < 2.5  $\degree$ /00

Donde hs es la altura total del entrepiso medida en cm.

### 6.- Diseño Estructural Sismorresistente de los Componentes v Sistemas Estructurales.-

Después de hacer un análisis dinámico de nuestro edificio haciendo uso del Sap90, resulta necesario diseñar apropiadamente los detalles y escoger adecuadamente las conexiones. Estos deben tener buena resistencia y ductilidad. De no ser así las estructura en conjunto no mostraría un comportamiento sísmico efectivo.

En muchos reglamentos de diseño la fuerza sísmica estática equivalente se combina con las cargas muertas y vivas para evaluar la seguridad sísmica de una estructura. El reglamento ACI 31 8-95 en la sección 9.2 (Ver Ref. #1)\* adoptó las siguientes ecuaciones para la combinación de fuerzas estáticas de diseño:

 $U = 1.4D + 1.7L$ 

\* Ver Referencias bibliográficas \*\* Ver anexos

 $U = 0.75(1.4D + 1.7L + 1.87E)$ 

En el diseño deberá cumplirse que la fuerza nominal multiplicada por un factor de reducción de resistencia será mayor que la resistencia requerida:

 $\phi$  *Un*  $\geq U$ 

Las principales razones para la utilización de un factor de reducción de resistencia son: los errores en los cálculos de diseño, variación en las propiedades de los materiales, incertidumbres en la construcción y los errores dimensionales.

El factor de reducción de resistencia se da como sigue (Ref. #2)\*:

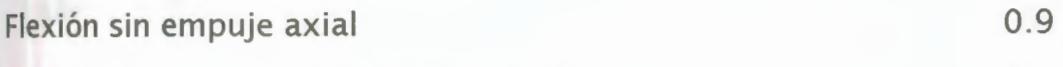

Tensión axil; tensión axial con flexión; 0.9

Compresión axial con flexión; compresión axial con flexión

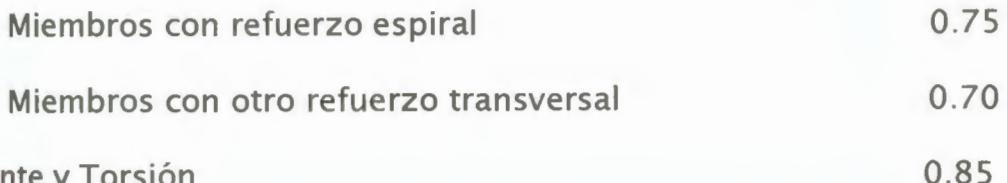

Cortante y Torsión

Para continuar con el diseño definimos el factor de reducción de resistencia tanto para el diseño de vigas a flexión como el de columnas. El factor para vigas es  $\phi$  =0.9 y para columnas con estribos no en espiral  $\phi$  =0.7.

Para iniciar un buen diseño debemos manejar las siguientes reglas de la pág. 258 (Ver Ref# 5 )\*que se resumen de la manera siguiente:

1. Debe suministrarse ductilidad y una gran capacidad de disipación de energía.

2. Las vigas deben fluir antes que las columnas.

3. La falla a flexión debe preceder a la falla por cortante.

\* Ver Referencias bibliográficas

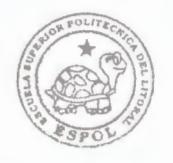

BIBLIOTECA FICT **ESPOL** 

4. Las conexiones deben de ser más resistentes que los elementos que se unen a ellas.

Luego procedemos a definir nuestros materiales.

a.- Diseño de Vigas.-

Un elemento sujeto a una fuerza axial menor o igual de 0.1\* f'c\* Ag, donde Ag es el área bruta de la sección, entonces se puede tratar como una viga.

a. l.- Diseño a flexión.-

Una vez definida como viga el elemento estructural procedemos a calcular el acero a flexión requerido con el momento obtenido con el uso del Sap 90.

Para dicho propósito hemos empleado el método de resistencia del código ACI, por medio del cual hemos desglosado las fórmulas principales que se presentan a continuación (Ver Ref # 3)\*:

1. 
$$
Mu = \phi * As * fy * jud
$$

$$
2. \quad ju = d - \frac{a}{2}
$$

$$
a = c * \beta_1
$$

$$
c = w * \frac{d}{\alpha}
$$

新

Phil.

×o.

5. 
$$
ku = \phi * f'c * w * (1 - 0.59 w)
$$

$$
k u = \frac{M u}{b * d^2}
$$

$$
\tau. \quad w = \rho * \frac{f y}{f' c}
$$

Donde:

*Mu* : Momento de diseño

*As* : Area de acero requerida a flexión

 $\beta$ , = 0.85 para hormigón de 280

 $W$  : Indice de refuerzo

 $\rho$ : Cuantía de acero

*M* : Momentos en las vigas (Kg/m).

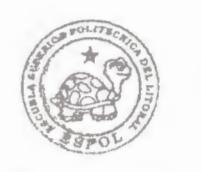

**BIBURTECA FICT ESPOL** 

 $\phi$ : Factor de Reducción de Resistencia (0.9).

Para diseño sísmico según la sección 10.6 ( Ver Ref# 3 )\* se determina que la cuantía de acero  $\rho$  debe ser igual a 0.5 de

P *b* .Nosotros por seguridad y en base a la bibliografía antisísmica usaremos w=0.1 8.

Para garantizar una ductilidad suficiente en las vigas ( Ver Ref.#4 )\*, son necesarios los buenos detalles de diseño. Los requisitos críticos para los detalles de diseño son como sigue (ACI Committee 318, 1983a, 1983b):

Se requiere al menos un par de varillas longitudinales para el refuerzo superior e inferior. El porcentaje  $\rho$  de refuerzo no deberá ser menor a 14 / fy(kg/cm2) y no excederá de 0.025. La resistencia positiva a la flexión no será menor del 50% de la negativa ( Ver Ref. #6 en pág165 de la sección 5.5.2). En cualquier sección, ninguno de los momentos resistentes, negativo o positivo a lo largo del miembro, no será menor a 1 /4 del momento resistente máximo suministrado al paño de cualquiera de los puntos.

a.2.- **Diseño por capacidad.-**

Obtenidos los aceros de flexión **(As)** que se muestran en la tabla de aceros de flexión de anexos)\*\* en los nudos o articulaciones plásticas,se procede a verificar las capacidades a flexión de las articulaciones plásticas con los momentos producidos por el sismo en el un sentido y luego los momentos producidos por el sismo en el otro sentido como se muestra en la siguientes figuras:

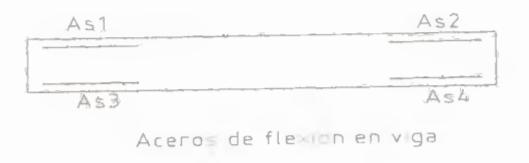

A continuación se presentan las ecuaciones para calcular las resistencias nominales:

 $M = \phi * fsu * As * jud$ 

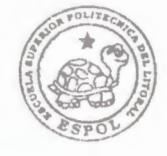

 $\frac{1}{2}$ **:SP** 

B~~l **.• SI** 

BIBLIOTECA FICT **ESPOL** 

Donde:

 $\phi$  =1 por seguridad (Ver Ref. #7 en pág.150)\*

Puesto que el valor real de fy normalmente es mayor al estándar y es probable que el esfuerzo del acero caiga en el régimen de endurecimiento por deformación, se usa *fsu* igual a 1.25 de fy ( Ref# 4 )\* para el acero normal en vez de fy.

Una vez calculadas las resistencias nominales en la viga se procede a calcular la resistencia nominal al cortante requerido.

Así se tiene:

*M*   $V_s = \frac{V_s}{\ln s}$ 

siendo In : longitud libre de la viga.

Luego, considerando una viga simplemente apoyada se procede a calcular el cortante nominal estático en el estado de cargas sísmicas como se muestra en la siguiente figura:

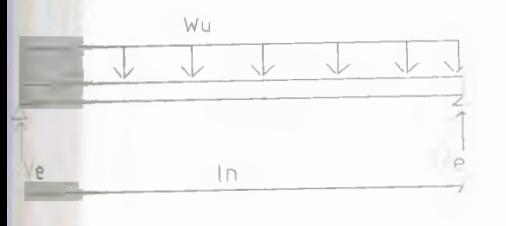

Por lo que,

Donde:

 $wu = 0.75 * (1.4 D + 1.7 L)$ 

siendo O: Carga Muerta y L: Carga viva

 $Ve = wu *$ 

Entonces, una vez encontrado el cortante nominal estático se procede a sumar el cortante sísmico (Vs) en las articulaciones plásticas de la viga primero con el sismo en el un sentido y luego en el otro sentido ( Ver Ref. · 10 en Capítulo 20)\*, como se muestra en la siguiente figura:

**ln** 

2

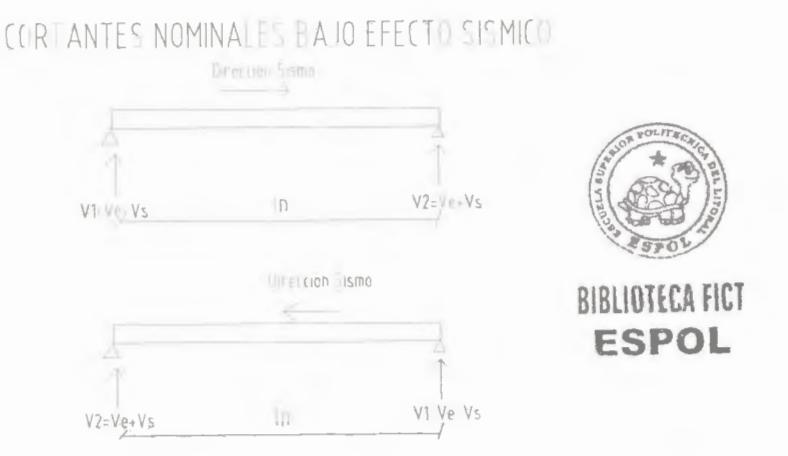

I', ~

 $\overline{f}$ mu1 **SPO** 

Se debe cumplir que el cortante resistente bajo efecto sísmico  $V$ <sub>R</sub> deba de ser menor al cortante nominal requerido, y esto debe de cumplirse en ambos sentidos del sismo.

 $V_R = 0.85 * (Vc + Vs)$ 

 $V_{R}$   $\langle Vu \rangle$  (En ambas direcciones donde se presenta el sismo).

Un enfoque muy conservador es despreciar la contribución del concreto en la resistencia al cortante en la zona de articulación(Vc=O; Park and Paulay, 1980). ( Ver Ref#6 en pág. 167)\*

Además como requisito crítico para detalle de diseño( Ver Ref#2 )\*, se debe de considerar:

- A. El arreglo del refuerzo en el alma será tal, que pueda resistir la suma del cortante producido por la carga gravitacional factorizada y el cortante sustentado cuando ocurre una articulación en cada extremo de la viga.
- B. Se suministrarán cercos en una longitud igual a dos veces el peralte del elemento, medida desde el paño del elemento de soporte hacia el centro del claro, o en longitudes iguales a dos veces el peralte del elemento a cada lado de una sección donde puede ocurrir la fluencia de flexión . La separación máxima de los cercos será menor a d/4, ocho

- C. veces el diámetro de la menor de las varillas
- D. longitudinales, 24 veces el diámetro de las varillas del cerco, y 300mm.

Entonces, la resistencia nominal al cortante requerida en ambos sentidos del sismo está dada por:

$$
U_u = \frac{Vu}{(b*d*0.85)}
$$

Por lo que,  $U_s = U_u$ 

$$
v_s = \frac{Av * fv}{b * s} = v_u
$$

Para así poder obtener, despejando de la fórmula anterior el espaciamiento requerido para los estribos en la zona de cortante máximo.

b.- Diseño de Columnas.-

b.1 .- Diseño por flexión.-

a) Diseño por flexión:

Con los momentos y fuerzas axiales que soportan las columnas obtenidos mediante el uso del programa SAP90, procedemos a realizar el cálculo del acero de refuerzo por flexión que requieren las columnas .

La resistencia nominal Nn se calcula mediante la ecuación 3 .11 de la página 122(Ver Ref · #4)\* para una columna con carga concéntrica, y mediante las ecuaciones 3.12 y 3.13 ( Ver Ref.#4) para una columna sujeta a flexión y fuerza axial combinadas.La resistencia deberá

satisfacer la condición Nn mayor o igual a  $N$   $_u$  /  $\phi$ 

<sup>\*</sup> Ver Referencias bibliográficas

Usando un ábaco de la pág. 753 ( Ref# 5 )\*, se calcula el área de refuerzo por flexión de la columna, considerando que se conoce  $\mathcal G$ ,<br>la fuerza axial y los momentos que soporta la columna. ( Ver Tabla # 2 de anexos  $)$ \*\*

 $\wp$ : distancia entre el acero de refuerzo en el un extremo de la columna hasta el acero de refuerzo en el otro extremo de la columna. Se asume  $\sqrt{2} = 0.9$ 

El porcentaje de acero de las varillas longitudinales de refuerzo deberá estar entre 0.01 y 0.06.

b.2.-) Diseño por capacidad:

Al igual que en el diseño para cortantes de las vigas, la fuerza cortante de diseño Vu para una columna se deberá tomar como el cortante sostenido por la columna cuando se presenta articulaciones plásticas en la columna o en las vigas adyacentes .

La separación del refuerzo para cortante no deberá exceder de  $d/2$ .

Además de la verificación de la resistencia, el reglamento ACI estipula varios requisitos para garantizar una ductilidad suficiente en las columnas (Ref# 2 )\*:

- A. n una conexión de viga a columna, la suma de las deflexiones resistentes de las columnas bajo la condición de carga axial factorizada no deberá ser menor a la suma de las deflexiones resistentes de las vigas. Si no se satisface esta condición, se deberá suministrar a la columna con refuerzo transversal.
- B. Si la fuerza axial factorizada máxima no es mayor a *Ag* \* f'c/10.

Los requisitos del detallado de la columna pueden ser simplemente los mismos que los de las vigas. Si es mayor, es factible que la ductilidad se reduzca. En este caso, se deberá suministrar refuerzo de confinamiento en una longitud *lo* a partir del paño de cada unión y a ambos lados de cualquier sección donde pueda ocurrir la fluencia por flexión.

\* Ver Referencias bibliográficas \*\* Ver anexos ver Referencias bibliográficas<br>\*\* Ver anexos<br>40

La longitud *lo* deberá ser mayor al ancho de la columna, 6 de la altura libre de la columna y a 457 mm. Es decir, lo que sea mayor. ( Ref# 6 en pág. 168)\*.

Si se usan cercos rectangulares, el refuerzo transversal no deberá ser menor a la que está dada por las ecuaciones:

$$
A_{sh} = 0.3 * (s * h_c * \frac{f'c}{f_{ph}}) * \left[ \left( \frac{A_g}{A_{ch}} \right) - 1 \right]
$$

$$
A_{sh} = 0.12 * s * h_c * \frac{f'c}{f_{ph}}
$$

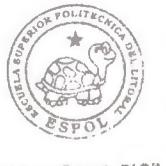

**BIBLIOTECA FICT ESPOL** 

Donde:

A ch : área de la sección transversal de un miembro medida de exterior a exterior del refuerzo transversal.

 $A_{g}$  : área bruta de la sección.

*A sh* : área total de la sección transversal del refuerzo transversal ( incluyendo las horquillas ) dentro de una separación *S* y perpendicular a la dimensión  $\left. h_{\right. c_{\left. c_{\right. }}\right. .}$ 

 $h_c$ : dimensión de la sección transversal del núcleo de la columna.

*S* : separación del refuerzo transversal.

*f yh* : resistencia especificada a la fluencia del refuerzo transversal .

- D. Cuando haya juntas traslapadas en el refuerzo longitudinal , sólo se permitirán dentro de la mitad central de la longitud del miembro y se proporcionarán como traslapes a tensión . Si se usa soldadura, se podrán emplear para traslapar elrefuerzo en cualquier sección, siempre que nada más se traslapen varillas longitudinales alternadas en una sección y la distancia entre los traslapes sea de 600 mm o más a lo largo del eje longitudinal del refuerzo.
- E. El refuerzo transversal deberá espaciarse a distancias que no excedan un cuarto de la mínima dimensión del miembro y 100 mm .
- F. La separación de las horquillas de las ramas de los cercos sobrepuestos no deberá ser mayor a los 350 mm . ( Ver Ref. #5 en pág. 264)\*.

### 7.- **DISEÑO** DE **CIMENTACION.-**

Al diseñar las cimentaciones para la estructura de un edificio, el proyectista primero debe determinar las características del suelo en el sitio de la construcción. Los sondeos de perforación y las pruebas de penetración son las dos pruebas estándares en el sitio. ( Ver Ref# 4 en pág. 303 del Capítulo 5)\*

La utilización de cimentaciones profundas en el Ecuador data del siglo pasado y de manera fundamental en la Ciudad de Guayaquil, cuyo subsuelo está formado por arcillas limosas blandas de origen marino, sobreyacente a un estrato de arena densa o de arcilla dura fuertemente sobreconsolidada y con un nivel freático casi superficial.

# a.-)CAPACIDAD DE CARGA.-

El análisis de cimentación apoyada sobre pilotes, se lo realiza en nuestro país, de acuerdo a los siguientes lineamientos:

1) Se establecen para un pilote aislado, y luego se suman las capacidades últimas de punta y de fuste calculadas por separado.

 $Qu = Qup + Qub$ 

- 2) Se determina un factor de seguridad considerando la interacción suelo-pilote, esto es, aceptando mecanismos de transferencia de carga, las cuales dependen del tipo de suelo y del pilote.
- 3) Se considera la acción del grupo.

# b.-)CAPACIDAD ULTIMA POR PUNTA.-

La capacidad por punta es importante cuando el pilote es apoyado sobre arenas densas o arcillas muy duras, como es el caso del perfil estratigráfico mostrado. ( Ver Anexos )\*\*

Vesic en 1967 y Chandler en 1968 recomendaron análisis de esfuerzos para el caso de arcillas sobreconsolidadas.

Las expresiones de capacidad última se fundamentan en las teorías tradicionales de comportamiento plástico, pudiendo entonces escribirse de la siguiente forma:

$$
Qup = \overline{\sigma v} * Nq * Ap + c * Nc * Ap
$$

En los dos casos, el término "c" puede ser ignorado y el esfuerzo vertical debe estar en términos de esfuerzos efectivos, pudiendo por tanto la ecuación anterior ser escrita así:

$$
Qup = \overline{\sigma v} * Nq * Ap
$$

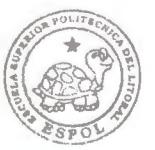

**BIBLIOTECA FICT ESPOL** 

Donde:

 $\sigma v$  : Esfuerzos efectivos verticales totales a nivel de la punta para el caso de arcilla sobreconsolidada.

# c.-)CAPACIDAD ULTIMA POR FUSTE.-

La capacidad límite al deslizamiento en la interfase suelo-pilote, puede ser escrita de la siguiente manera:

\*Ver Referencias bibliográficas \*\* Ver Anexos

$$
Quf = A_L * Sf
$$

Para concreto:  $Sf$  : Resistencia al corte suelo - pilote (fricción)

 $Sf = k_s * p_s * tg \delta$ 

*A*<sub>L</sub> : Area lateral del pilote

 $k$ <sub>s  $\pm$ </sub> Coeficiente de presión lateral

P *s* : Presión efectiva promedio.

*tg 6* : coeficiente de fricción suelo-pilote

Para las arenas los valores de  $k$ <sub>s y</sub> tg  $\delta$  se presentan en la figura 4 y 5 de la ( Ver Ref#8)\* ,a partir de los criterios de Vesic y Meyerhof.

Como los valores de Meyerhof, para pilotes hincados, son del orden de la mitad de los de Vesic, se emplea la recomendación de Poulos de usar los valores de Vesic para capacidades menores de 300 Ton. Y la de Meyerhof para capacidades mayores .

A continuación se muestra una tabla que muestra los valores de coeficientes de presión lateral ( Ver Ref# 9)\* con sus respectivos coeficientes de fricción suelo-pilote:

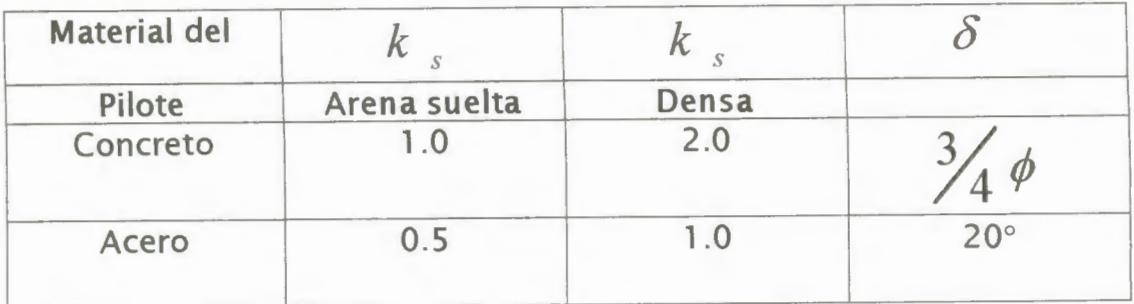

# d.-)CAPACIDAD ADMISIBLE ( INTERACCION SUELO-PILOTE ).-

Debido a que los análisis de transferencia de carga son muy discutibles, sean las llamadas funciones de transferencia o el método del sólido elástico, en la práctica, para definir la Capacidad admisible, se recurre a recomendaciones como las establecidas en el Manual Canadiense de Fundaciones ( Ver Ref#9 )\* sobre factores de seguridad y sobre la consideración o no de la resistencia por fuste.

Se debe de considerar la carga que baja a la cimentación tomada de la corrida del Programa SAP90, y también que el peso de la cimentación corresponde a un 6% del peso de la estructura; para que así , una vez obtenida la capacidad admisible por pilote se calcule el número aproximado de éstos para la cimentación.

### **8.- EJEMPLO** DE **PREDISEÑO, ANALISIS Y DISEÑO ESTRUCTURAL** DE UN EDIFICIO DE PORTICOS SISMORRESISTENTE.-

La primera parte en el prediseño de nuestro edificio consiste en la correcta elección de nuestro sistema de pisos en función de las luces.

A continuación presentamos los cálculos que nos sirvieron para escoger nuestro mejor sistema de piso:

**Materiales :**   $f'c = 280 \text{ kg} / \text{cm}^2$  fy = 4200 kg /cm<sup>2</sup>

Nota: Actualmente f'c =280 kg / cm<sup>2</sup> es el mínimo admisible en un edificio alto y fy= 4200 kg /cm<sup>2</sup> es de uso generalizado en el mundo.

### SISTEMA DE PISO. -

Primeramente se escogió sistema nervado en una dirección según el sentido de las luces menores del edificio, esto es en el sentido **x-x.** ( Ver gráfico Q de anexos )\*\*.

ESPESOR DE LOSA.-

Wd= carga muerta por unidad de área

WI= carga viva por unidad de área

\*\* Ver anexos

P=perímetro

N1 = Peso de nervio

In= logitud del libre del claro

h= peralte de viga

 $lxxg_R$  = Inercia de losa llena

*lxxg r* = Inercia de la Sección Nervada

 $W_{DR}$  = peso de la sección llena

 $W_{DT}$  = peso de la sección nervada

Wc= peso de cajonetas

Wls= peso de loseta

Primera aproximación: p / 180;

h =  $(6*2+8*2)$  /180 = 28 / 180 = 0.155 m.

De la Tabla 3.1 (Ver ref.#1)\*

h mín =  $\ln/24$ 

 $In = 6.00-0.30 = 5.70$  m. (Suponiendo vigas de 0.30m de ancho).

h mín =  $5.70 / 24 = 0.2375$ m ~ 0.24m.

**LOSA LLENA:** 

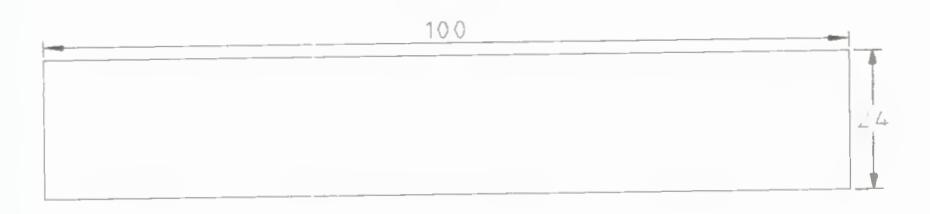

 $\text{lxr} = 100 \times 24^3 / 12 = 115200 \text{ cm}^4.$ 

 $W_{DR} = 1*0.24*2.4 = 0.576$  Ton / m<sup>2</sup>.

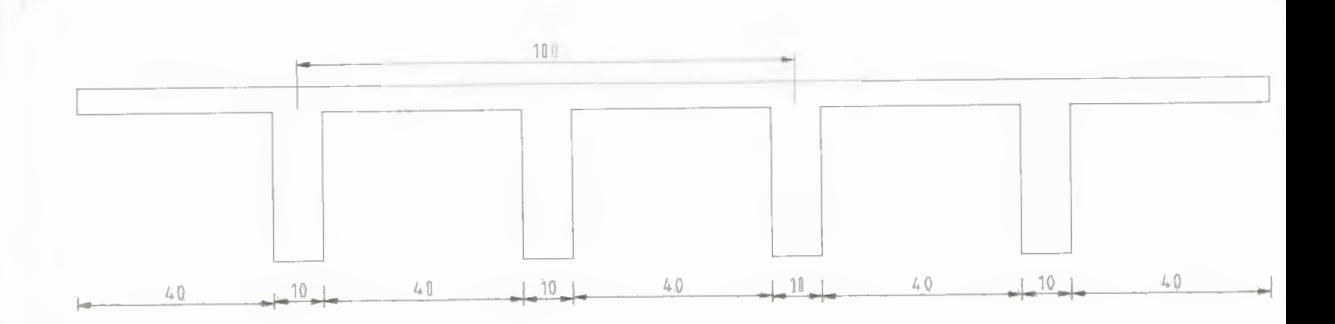

Postulando como alternativa una losa nervada de 35 cm.

b= 100 cm.

bw=  $20$  cm.

 $h= 5$  cm.

 $d= 35$  cm.

Area =  $1100 \text{ cm}^2$ .

 $lxxg = 129564.39$  cm<sup>4</sup>

La losa va a tener cajonetas de arcilla faltando agregar su peso:

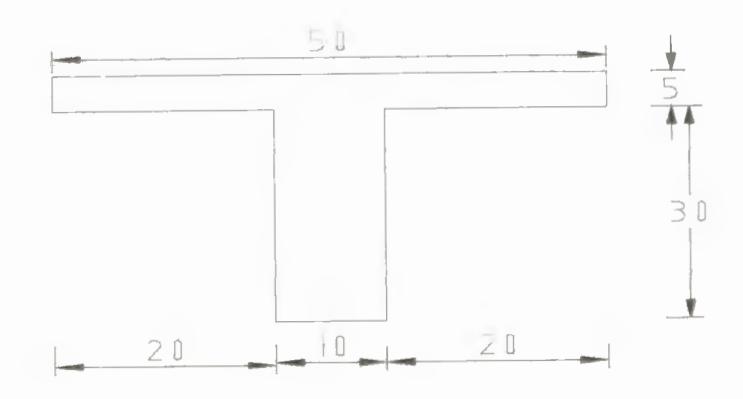

 $Wls=0.5*0.05*2.4 = 0.060$  Ton  $N1=0.1*0.3*2.4 = 0.072$  Ton  $Wc=0.4*0.30*0.8 = 0.096$  Ton 0.228 Ton

 $W_{DT}$  =0.11\*2.4+0.192= 0.456 Ton / m<sup>2</sup>

# *RELACION DE INERCIA.-*

Losa nervada :  $Ixxg_{T} = 0.001295 \text{ m}^{4}$  ( 1 m de ancho )

Losa llena :  $lxxg_R = 0.001152 \text{ m}^4$  (1m de ancho)

 $Ixxg_r > Ixxg_\text{R} \Rightarrow$  ok

 $\left( Ixxg_T / Ixxg_R \right) = (129564.39 / 115200) = 1.12$ 

## *RELACION DE PESOS.-*

 $W_{DT} = 0.456$  Ton/m<sup>2</sup>

 $W_{DR} = 0.576$  Ton/m<sup>2</sup>

 $W_{DT}$  <  $W_{DR}$   $\Rightarrow$  0K

 $(W_{DT} / W_{DR}) = (0.456 / 0.576) = 0.79$ 

### **CONCLUSION** :

La losa nervada de 35 cm. pesa menos y tiene una inercia mayor a la requerida. En conclusión la losa nervada es más eficiente por lo que es la que se usará en el diseño.

# PREDISEÑO DE VIGAS Y COLUMNAS. -

Definida la geometría de la planta, las luces y la distancia de pisos, a continuación se realizará el prediseño de vigas y columnas.

Un valor representativo del peso de vigas y columnas es 200 Kg/m2 , valor necesario en esta etapa del prediseño.(Ver gráfico Q de anexos)\*\*.

Cargas Fijas del Piso :

- Baldosas=
- Paredes =
- Enlucido=

PESO **PERMANENTE** TOTAL.-

Wd=  $0.456 + 0.3 + 0.2 = 0.956$  Ton / m<sup>2</sup>

WI= 0.25 Ton /  $m^2$  ( Ver Ref.# 1 )\*

 $Wt = Wd + Wl = 1.206$  Ton / m<sup>2</sup>

### PREDISEÑO DE COLUMNAS.-

Con lo anteriormente dicho y adoptando esfuerzos de compresión reducidos, para garantizar un adecuado comportamiento ine lástico, se fijan de manera inicial las dimensiones de columnas:

49

\*\* Ver anexos

110 kg /  $m^2$ 150 kg / m<sup>2</sup> 40 kg / m<sup>2</sup> 300 kg /  $m^2$ 

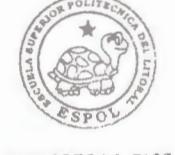

**BIBLIOTECA FICT ESPOL** 

iOH  $\overline{\mathbf{S}}$ 

fü¡ **PC)** 

Esfuerzos axiales de compresión :

#### *Columnas:*

A) Centrales:  $fc = 0.25$   $fc = 0.25$   $280 = 70$  kg /  $cm<sup>2</sup>$ B) De Borde:  $fc = 0.20$   $f'c = 0.20$   $20^{\circ}280 = 56$  kg /  $cm<sup>2</sup>$ C) De Esquina :  $fc = 0.18$   $fc = 0.18*280 = 50.4$  kg /  $cm<sup>2</sup>$ At=Área de Influencia Pc=Carga Axial Ac=Área de Columna

# **COLUMNAS CENTRALES.-**

At =  $6*8 = 48$  m<sup>2</sup>

 $Pc = 48*15*1.206 = 868.32$  Ton

Ac = (Pc / fc) = ( $868320$  kg / 70 kg/cm<sup>2</sup>) =12404.57 cm<sup>2</sup>

Sección : 111 cm\*l 11 cm

## **COLUMNAS DE BORDE.-**

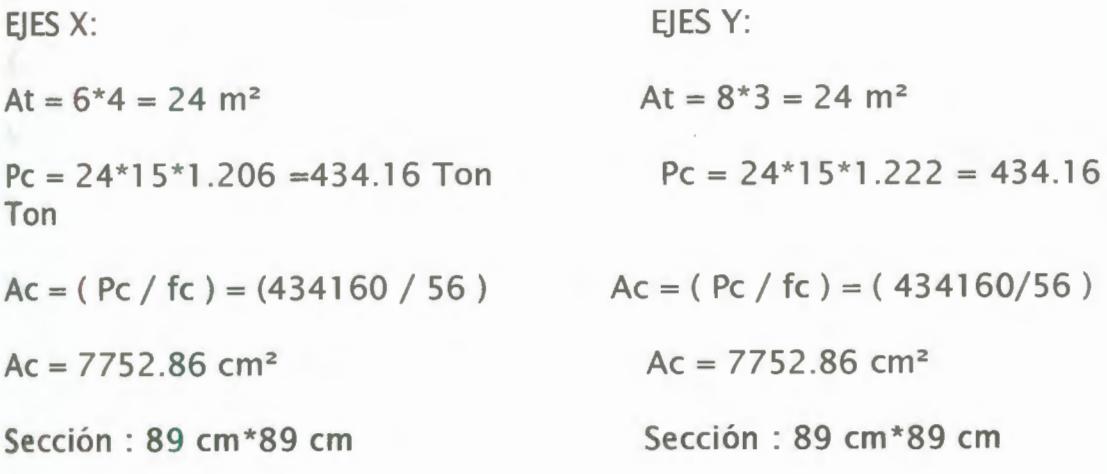

### COLUMNAS DE ESQUINA.-

At =  $3*4 = 12$  m<sup>2</sup>

 $Pc = 12*15*1.206 = 217.08$  Ton

Ac =  $(Pc / fc)$  =  $(217080 / 50.4)$  = 4307.14 cm<sup>2</sup>

Sección : 66 cm \*66 cm

Se puede emplear las siguientes dimensiones de columnas para los diferentes entrepisos del edificio, así tenemos:

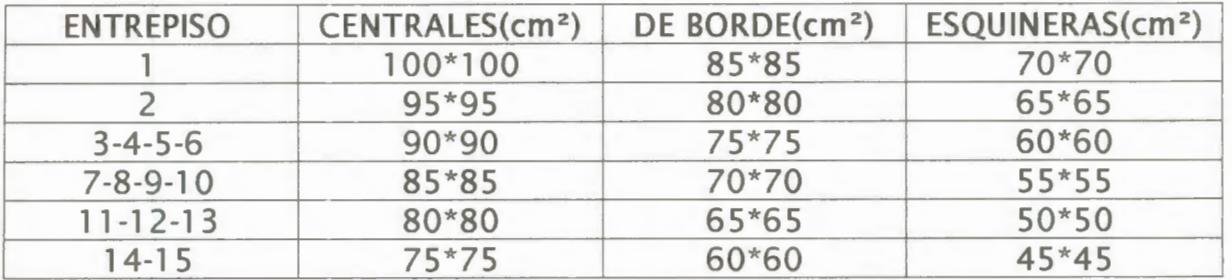

Conclusión :

Las dimensiones finales de las columnas que constan en el cuadro se definieron considerando que el efecto sísmico es mayor en las columnas esquineras y es menor en las centrales .

### **PREDIMENS/ONAMIENTO** *DE* **VICAS.-**

**coNSIDERACIONES SISMICAS: UBC - 91.-**

V= Cortante Basal

Z= factor de Zona

W= Carga Muerta

I= Factor de lmportantia

S= Coeficiente del suelo

 $T =$  Periodo de vibración del edificio

 $C=$  Coeficiente sísmico de reducción= 1.25\*S/T<sup>2/3</sup>

Rw= Factor de reducción relativo al sistema estructural utilizado

Ft= Porción de cortante concentrado en el tope de la estructura

hi,hx= altura de entrepiso

**Wi,Wx=** peso de entrepiso

Fx= Fuerza lateral aplicada en el nivel x

hn= altura del edificio en pies=56.8m  $*$  3.28 = 186.30 pies.

N= número de pisos del edificio

Ta = Período de vibración

Determinación del Cortante Basal.

$$
V = \left(\frac{Z * I * C}{R_W}\right) * W
$$
 **BIBLIUTEA FIC ESPOL**

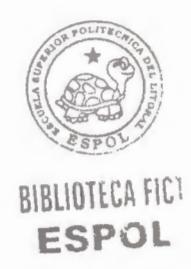

 $Z = 0.40$  Según Tabla 23-1 y Mapa 23-2 (Ver Ref.#11)\*

1 = 1 .00 Porque se trata de una estructura ocupacional estándar según Tabla 1.6 (Ver Ref.#11)\*

 $Ta = 0.030$ *hn*<sup>74</sup> Según Tabla 1.13 para elementos de concreto (Ver Ref.#11)\*

$$
Ta = 0.030 * \left(\frac{56.8}{0.3048}\right)^{3/4} = 1.51 seg.
$$

Según el númerode pisos:

 $Ta = 0.1 N = 0.1 * 15 = 1.5 seg.$  (Ver Ref.#11)\*

Al suelo de Guayaquil le corresponde un perifil 54 (por tratarse de un suelo que hasta más de 40 ft de profundidad es arcilloso y con una ve locidad de onda de corte es menor que 500 ft/seg. )

S = 2 según tabla 23.J(Ver Ref.#11)\*

 $Rw = 12$  Según Tabla 1.7 (Ver Ref.#11)\*  $C = (1.25 S / Ta<sup>2/3</sup>) = (1.25 * 2 / (1.51<sup>2/3</sup>) = 1.90$ 0.075 Rw =  $0.075 * 12 = 0.9 < 1.90 < 2.75$ Entonces :  $C = 1.90$  $V = (0.4*1*1.90 / 12)*W$  $V = 0.063 W$ Area:  $24*24 = 576$  m<sup>2</sup>  $Wd = 0.956$  Ton / m<sup>2</sup>  $W = 15*0.956*576 = 8259.84$  Ton  $V= 0.063*8259.84 = 520.37$  Ton *n*   $V = Ft + \sum Fi$  $i=1$ 

Según Tabla 1.14 (Ver Ref.#11)\*

Ft < 0.25 V Ft < 0.25\*520.37 = 130.1 O Ton

 $Ft = 0.07$  T V Para  $T > 0.70$  seg

\* Ver referencias bibliográficas  $Ft = 0$  Para T < 0.70 seg

Como Ta = 1.51 seg. > 0.7 seg. Luego Ft =  $0.07*$  T  $*$  V

 $Ft = 0.07*1.51*520.37 = 55.00$  Ton

$$
Fx = \frac{(V - Ft) * Wx * hx}{\sum_{i=1}^{n} Wi * hi}
$$

$$
Fx = \frac{(520.37 - 55.00) * Wx * hx}{\sum_{i=1}^{n} Wi * hi}
$$

$$
Fx = \frac{(465.37) * Wx * hx}{\sum_{i=1}^{n} Wi * hi}
$$

A continuación se presenta la tabla de resultados de las fuerzas aplicadas a cada piso y sus respectivos cortantes.

 $Wx = 576*0.956 = 550.65$  Ton

 $i-1$ 

( Ver Tabla 8 de Anexos)\*\*

### PREDISEÑO DE VIGAS SÍSMICAS EN EL SENTIDO X-X.-

Las vigas en sentido X-X a más de su propio peso no lleva carga vertical alguna. Su misión es la de rigidizar la estructura en la dirección **X-X y** tomar los esfuerzos sísmicos en esta dirección.

A continuación presentamos los cálculos de lo expuesto anteriormente:

Como primera aproximación según el Método de Portal las columnas interiores toman dos veces el valor de las exteriores.

Primer entrepiso: Vs = 575.37 Ton

Número de pórticos interiores =  $2*2 = 4$ 

Número de pórticos exteriores = 2\*1 = 2

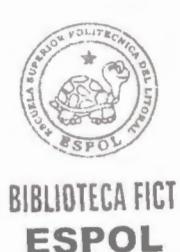

\*\* Ver anexos

6

Cortante en Pórticos Interiores:  $VI = 2 Vs / 6 = (1/3) Vs$ Cortante en Pórticos Exteriores: VE= ( 1 /6 ) Vs

VI= 575.37/3= 191.79 Ton

 $VE= 575.37/6 = 95.90$  Ton

Con las fuerzas horizontales calculadas y las reglas del método del portal se obtienen los momentos máximos de las vigas.

Pórtico Interior **X-X :** 

Momentos y Cortantes Sísmicos

a.- Gráfico de Cortantes y momentos en columnas

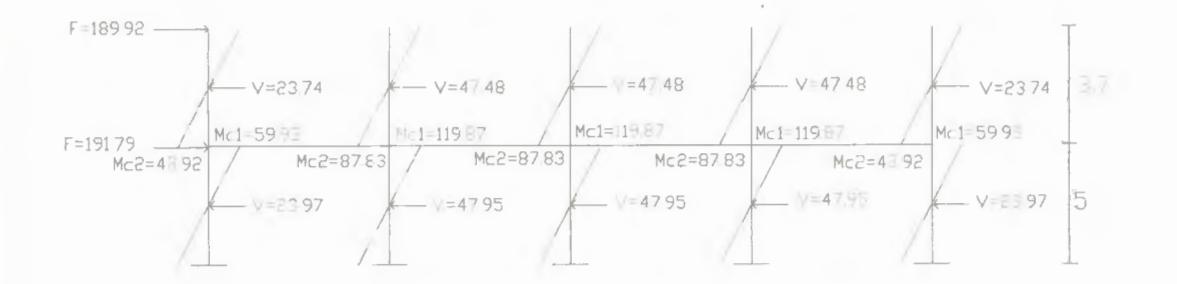

Cortante en columna :  $V = 191.79 / 4 = 47.95$  Ton Momento en columna:  $Mc = 47.95 * 2.5 = 119.87$  Ton-m b.- Gráfico de momentos en las vigas

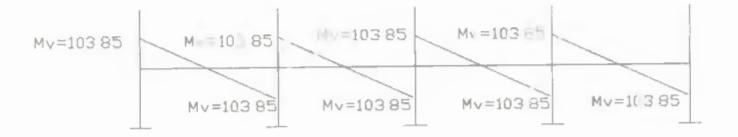

Momento en vigas: Mv = (119.87+87.83 )/2 = 103.85 Ton-m

Cálculo de dimensiones by h para el primer piso(eje **X-X):** 

d= altura de viga.

b= ancho de viga

Ms= Momento sísmico

Msu= Momento Sísmico Factorizado

Mu= momento último Factorizado

Ms= ( 119.87+87.83 )/2 = 103.85 Ton-m

Msu= 1.87 Ms

Msu= 1 .87\*1 03.85= 194.20 Ton-m

 $Mu= 0.75*1.87$  Ms = 1.4025 Ms

 $M_{II}$  = 1.4025\*103.85 = 145.65 Ton-m

 $d=\sqrt{\frac{Mu}{Ku * b}}$  donde Ku=40.54(para un hormigón de 280  $Kq/cm<sup>2</sup>$ )

$$
d = \sqrt{\frac{145650}{40.54 * 0.50}} = 84.77cm
$$

El mismo procedimiento se sigue para todos los pisos del edificio. A continuacio presentamos un resumen de las secciones de vigas adecuadas para nuestro prediseño en el sentido X-X:

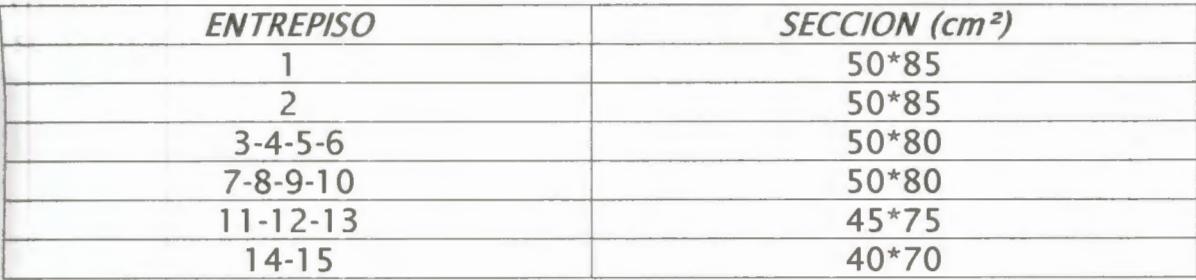

### **PREDISENO DE VIGAS DEBIDO A CARCA VERTICAL Y CARCA SÍSMICA**  ( **VIGAS Y** - **Y).** -

Estas vigas trasladan toda la carga vertical a las columnas y a la vez toman los esfuerzos sísmicos.

**W** losa nevada= 0.456 Ton / m<sup>2</sup>

**W** cargas fijas=0.300 Ton / m2

W peso propio de vigas= 0.150 Ton / m<sup>2</sup>

W D total =  $0.456+0.300 +0.150= 0.906$  Ton / m<sup>2</sup>

 $W = 0.250$  Ton / m<sup>2</sup>

 $Wu = 1.4 W_D + 1.7 W_L$  (Carga Factorizada de diseño)

 $Wu = 1.4*0.906+1.7*0.25 = 1.693$  Ton / m<sup>2</sup>

Para un pórtico interno :

 $B=6m$ 

 $qu = (1.693Ton/m<sup>2</sup>)*6m = 10.16 Ton /m (Carga Distribuida)$ Facto rizada)

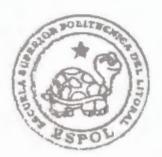

BIBLIOTECA FICT **ESPOL** 

C=Coeficiente de momentos (Ver pág 2-10 de Ref.#17)\*

Mu= C qu  $*$  L <sup>2</sup>

Los Momentos de diseño de vigas por carga vertical según el código ACI son los siguienteslos Coeficientes de Momento son los siguientes:

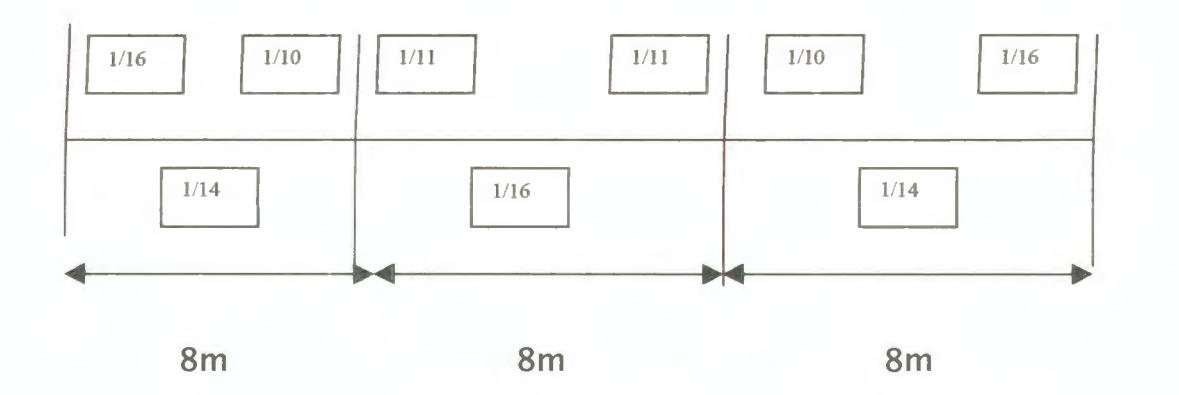

m l

a) Momentos Negativos:

 $*$  qu<sup>\*</sup> $\frac{1}{2}$  / 16 = 10.16\*8<sup>2</sup> / 16 = 40.64 Ton-m (Por sismo)

 $*$  qu<sup>\*</sup> $\frac{1}{2}$  / 10 = 10.16<sup>\*82</sup> / 10 = 65.03 Ton-m (Máximo)

\*  $qu^*$  |<sup>2</sup> / 11 = 10.16 \* 8<sup>2</sup> / 11 = 59.12 Ton-m

b) Momentos positivos :

\* qu\* $\vert$ <sup>2</sup> / 14 = 10.16\*8<sup>2</sup> / 14 = 46.45 Ton-m

\* qu\* $\frac{1}{2}$  / 16 = 10.16\*8<sup>2</sup> / 16 = 40.64 Ton-m

Gráfico de momentos positivos y negativos de un pórtico interior bajo carga vertical en el eje Y-Y:

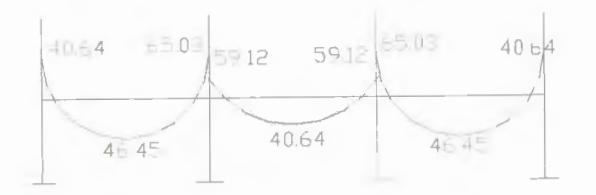

Esfuerzos Sísmicos de Pórtico Interior:

A continuación presentamos los cálculos del pórtico interior sísmico del eje Y-Y:

Como primera aproximación según el Método de Portal las columnas interiores toman dos veces el valor de las exteriores .

Primer entrepiso : Vs = 575.37 Ton

Número de pórticos interiores =  $3*2 = 6$ 

Número de pórticos exteriores =  $2*1 = 2$ 

Cortante en Pórticos Interiores:  $VI = (Vs/8)^*2 = (1/4) Vs$ 

Cortante en Pórticos Exteriores:  $VE = (1/8)$  Vs

$$
VI = 575.37 / 4 = 143.84
$$
 Ton

8

$$
VE = 575.37 / 8 = 71.92
$$
 Ton

Pórtico Interior **Y-Y:** 

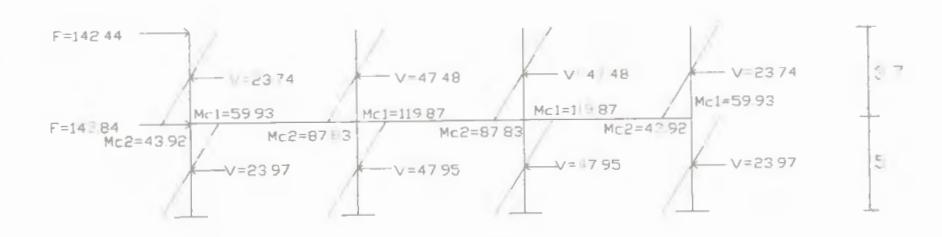

 $Mc = 47.48*3.7/2 = 87.83$  Ton-m

 $Mc = 47.95*2.5 = 119.87$  Ton-m

Cálculo de dimensiones by h para el primer piso(eje Y-Y):

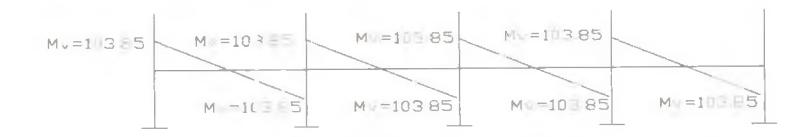

 $_{\rm J}$ o

m p

n

d= altura de viga.

b= ancho de viga

Ms= momento sísmico

Msu= momento sísmico factorizado=l .87\*Ms

Mvu=momento máximo factorizado debido a carga vertical

Mu= momento último Factorizado=0. 75(Msu+Mvu)

Ms= 43.92+59.93= 103.85 Ton-m

Msu= 103.85\*1 .87= 194.20 Ton-m

 $Mvu= 65.03$  Ton-m

Mu= 0.75\*(194.20+65.03)= 194.42 Ton-m

 $d=\sqrt{\frac{Mu}{Ku * b}}$  donde  $Kg/cm<sup>2</sup>$ ) donde Ku=40.54(para un hormigón de 280

$$
d = \sqrt{\frac{1944200}{40.54 * 0.60}} = 89.40cm
$$

El mismo procedimiento se sigue para todos los pisos del edificio. A continuación presentamos un resumen de las secciones de vigas adecuadas para nuestro prediseño en el sentido Y-Y:

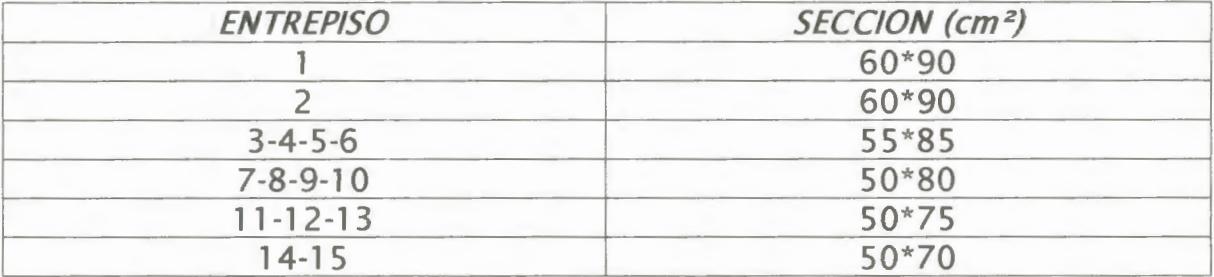

#### **CONCLUSION:**

Las vigas en el sentido X-X salieron más pequeñas que las del sentido Y-Y debido a que son vigas sísmicas y no absorven cargas muertas verticales. Estos esfuerzos son absorbidos por las vigas en el eje Y-Y.

**151 + 60% + 151** 

iH **p** 

íl **p** 

图→ 2002 图

El momento máximo debido a cargas sísmicas es el mismo en un sentido como en el otro.

### **CONTROL DE LA RESPUESTA TOTAL DEL EDIFICIO: DESPLAZAMIENTO DE ENTREPISO.-**

El UBC-91 contempla un desplazamiento de entrepiso máximo. (Ver Sección 4.5 de trabajo de grado)\*\*\*.

Realizado el predimensionamiento de los elementos estructurales se procede a la verificación de los desplazamientos relativos horizontales de cada entrepiso.

Detallamos a continuación los pasos a seguir para el cálculo de las **deflexiones laterales de los entrepisos así como las limitaciones de éstas:** 

\*\*\* Ver trabajo de grado

61

**a) Sentido Y-Y** 

#### *PARA PRIMER ENTREPISO:*

**COLUMNAS:** 

Primero procedemos a calcular las inercias de las columnas del primer entrepiso, en este caso tenemos 4 columnas : 2 centrales y 2 de borde.

 $IC1 = 85*85* / 12 = 4350052.083$  cm<sup>4</sup>

 $IC2 = 100*100* / 12 = 8333333.333 cm<sup>4</sup>$ 

**VIGAS:** 

Luego procedemos a calcular la rigidez de las vigas del primer entrepiso, así :

lv = 60\*903 **/1** 2 = 3645000 cm 4

$$
E = 15000 * \sqrt{f'c} = 15000 * \sqrt{280} = 251000 kg / cm2
$$

 $|c = 2|c|$  +2lc2 = 8700104.166+16666666.67 = 25366770.83 cm<sup>4</sup>

**Una vez calculada la rigidez total en columnas del pórtico, procedemos a calcular la contribución de las columnas a la rigidez**  con **la expresión:** 

$$
S_c = \frac{12E\sum_{i=1}^{m}Ic}{h^3} = 12 * 251000 * 25366770.83 / 500^3
$$

 $Sc = 611237.71$  Kg / cm

$$
\sum I_G = \text{lv}^*3 = 10935000 \text{ cm}^4
$$

Posteriormente procedemos a calcular la contribución de las vigas a la rigidez del pórtico , considerando que : Para planta baja con base articulada : U = 3/2

$$
S_G = \frac{8 E}{h^2} \sum I_G / L_G = (8*251000/500*) * (10935000/800)
$$

Sg= 1 09787.4 kg / cm

Finalmente calculamos el desplazamiento relativo horizontal del primer entrepiso.

$$
\Delta = \frac{H}{S_T} = \frac{H}{S_C} + \frac{H}{S_G}
$$

 $\Delta = 143842.5 (0.000001636+0.0000091) = 1.544$  cm

$$
\frac{\Delta}{H} = \frac{1.544}{500} = 0.003
$$

$$
S_c / S_G = 5.56 \; \rangle 0.5
$$

Este resultado indica que en caso de requerir aumento de rigidez del pórtico, es más efectivo aumentar el tamaño de vigas.

*LIMITES DE LA DERIVA DE ENTREPISO ( DRIFT ).-*

El código UBC-91 en la página 166 de la sección 2334 establece que para períodos de vibración de un edificio mayor a 0.7 segundos, los límites de la deriva de entrepiso deben de ser:

 $Drift = \Lambda / h \leq 0.004 \leq 0.03 / Rw$ 

 $Si Rw=12 \implies \Delta / h \leq 0.03 / 12 = 0.0025$ 

 $\Delta / h \leq 0.0025 \leq 2.5^{\circ}/\infty$ 

El código UBC-91 establece que para períodos mayores a 0.7 segundos es necesario que el desplazamiento lateral total del entrepiso inferior sea menor o igual a 0.0025 hs. Donde hs es la altura total del entrepiso medida en cm.

 $\Delta \leq 0.0025$ hs

 $A \le 0.0025 * 500$ 

 $\Delta$   $\leq$  1.25 cm

 $1.544$  cm  $> 1.25$ cm

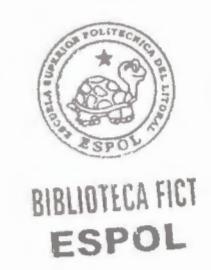

**PARA PISO INTERMEDIO. (entrepiso 8)** 

**COLUMNAS:** 

Primero procedemos a calcular las inercias de las columnas del entrepiso intermedio, en este caso tenemos 4 columnas : 2 centrales y 2 de borde.

 $IC1 = 70*70* / 12 = 2000833.333$  cm<sup>4</sup>

 $IC2 = 85*85* / 12 = 4350052.083$  cm<sup>4</sup>

**VIGAS:** 

Luego procedemos a calcular la rigidez de las vigas del primer entrepiso, así :

 $|v = 50*80* / 12 = 2133333.333$  cm<sup>4</sup>

 $E= 15000 * \sqrt{f'c} = 15000 * \sqrt{280} = 251000 kg / cm^2$ 

 $|c = 2|c1 + 2|c2 = 4001666.666 + 8700104.166 = 12701770.83cm<sup>4</sup>$ 

Una vez calculada la rigidez total en columnas del pórtico, procedemos a calcular la contribución de las columnas a la rigidez con la expresión:

$$
S_c = \frac{12E\sum_{i=1}^{m}Ic}{h^3} = 12*251000*1270177083/370^3
$$

 $Sc = 755290.58$  Kg /  $cm<sup>2</sup>$
$$
\sum I_{G} = \text{IV} *3 = 6399999.999 \text{ cm}^4
$$

Posteriormente procedemos a calcular la contribución de las vigas a la rigidez del pórtico , considerando que : Para planta baja con base articulada: U = 2

 $S_G = \frac{6E}{h^2} \sum I_G / I_G$  = ( 6\*251000/370<sup>2</sup> ) \* ( 6399999.999/800)

 $S_G = 88005.84$  kg / cm

Finalmente calculamos el desplazamiento relativo horizontal del entrepiso intermedio para así poder saber lo que aportan tanto las vigas como las columnas a la rigidez del pórtico.

 $\frac{H}{S} = \frac{H}{S} + \frac{H}{S}$  $S_C$   $S_G$ 

 $\Delta$ = 112210 (0.000001323 + 0.000011362) = 1.423 cm

 $\frac{\Delta}{H} = \frac{1.423}{370} = 0.0038$  $S_c / S_c = 8.58$   $\gtrsim 0.5$ 

Este resultado indica que en caso de requerir aumento de rigidez del pórtico, es más efectivo aumentar el tamaño de vigas.

### *LIMITES DE LA DERIVA DE ENTREPISO ( DRIFT ).* -

El código UBC-91 establece que para períodos de vibración de un edificio mayor a 0.7 segundos, los límites de la deriva de entrepiso deben de ser:

 $Drift = \Delta/h \leq 0.004 \leq 0.03 / Rw$ 

 $Si Rw=12 \implies \Delta / h \leq 0.03 / 12 = 0.0025$ 

 $\Lambda / h$  < 0.0025 < 2.5 °/00

El código UBC-91 establece que para períodos mayores a 0.7 segundos es necesario que el desplazamiento lateral total del entrepiso intermedio sea menor o igual a 0.0025 hs. Donde hs es la altura total del entrepiso medida en cm.

 $\Delta \leq 0.0025$  hs

 $\Delta \le 0.0025$  \* 370 cm

 $\Lambda$  < 1.423 cm

1.423 cm > 0.925 cm

**ULTIMO PISO** :

**COLUMNAS:** 

Primero procedemos a calcular las inercias de las columnas del último entrepiso, en este caso tenemos 4 columnas : 2 centrales y 2 de borde.

 $IC1 = 60*60* / 12 = 1080000$  cm<sup>4</sup>

 $IC2 = 75*75* / 12 = 2636718.75$  cm<sup>4</sup>

**VIGAS:** 

Luego procedemos a calcular la rigidez de las vigas del último entrepiso, así :

 $Iv = 50*70* /12 = 1429166.66$  cm<sup>4</sup>

 $E = 15000 * \sqrt{f'c} = 15000 * \sqrt{280} = 251000 kg / cm^2$  $|c| = 2|c| + 2|c| = 2160000 + 5273437.5 = 7433437.5$ cm<sup>4</sup>

Una vez calculada la rigidez total en columnas del pórtico, procedemos a calcular la contribución de las columnas a la rigidez con la expresión:

$$
S_c = \frac{12E\sum_{i=1}^{m}Ic}{h^3} = 12*251000*74334375/370^3
$$

 $Sc = 442017.52$  Kg / cm

 $\sum I_{G}$  = lv \*3 = 4287500 cm<sup>4</sup>

Posteriormente procedemos a calcular la contribución de las vigas a la rigidez del pórtico , considerando que : Para planta baja con base articulada :  $U = 1$ 

$$
S_G = \frac{6 E}{h^2} \sum I_G \bigg/ L_G = (6*251000/370^2) * (4287500/800)
$$

$$
S_G = 117914.08 \text{ kg / cm}
$$

**Finalmente calculamos el desplazamiento relativo horizontal del entrepiso intermedio para así poder saber lo que aportan tanto las vigas como las columnas a la rigidez del pórtico.** 

$$
\Delta = \frac{H}{S_T} = \frac{H}{S_C} + \frac{H}{S_G}
$$

 $A = 29692.5 ( 0.000002262+0.00000848 ) = 0.319$  cm

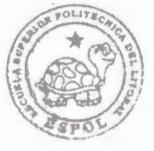

$$
\Delta_{\angle H} = 0.319 \angle 370 = 0.00086
$$
  

$$
S_{C}/S_{G} = 3.75 \rangle 0.5
$$

BIBLIOTECA FIC1 **ESPOL** 

Este resultado indica que en caso de requerir aumento de rigidez del pórtico, es más efectivo aumentar el tamaño de vigas

# **LIMITES DE LA DERIVA DE ENTREPISO** ( **DRIFT** ).-

El código UBC-91 establece que para períodos de vibración de un edificio mayor a 0.7 segundos, los límites de la deriva de entrepiso

deben de ser:

 $Drift = \Delta / h \le 0.004 \le 0.03 / Rw$ 

 $Si Rw=12 \implies \Delta/h \le 0.03 / 12 = 0.0025$ 

 $\Delta / h \leq 0.0025 \leq 2.5$  °/oo

El código UBC-91 establece que para períodos mayores a 0.7 segundos es necesario que el desplazamiento lateral total del último entrepiso sea menor o igual a 0.0025 hs. Donde hs es la altura total del edificio medida en cm.

 $A \le 0.0025$  hs

 $\Delta \le 0.0025$  \*370 cm

 $\Delta \leq 0.925$  cm

 $0.319$  cm  $\leq 0.925$  cm  $\Rightarrow$  OK

**b) Sentido X--X** 

*PARA PRIMER ENTREPISO:* 

**COLUMNAS:** 

Primero procedemos a calcular las inercias de las columnas del primer entrepiso, en este caso tenemos 4 columnas : 2 centrales y 2 de borde.

 $IC1 = 85*85* / 12 = 4350052.083$  cm<sup>4</sup>

 $IC2 = 100*100* / 12 = 8333333.333$  cm<sup>4</sup>

**VIGAS:** 

Luego procedemos a calcular la rigidez de las vigas del primer entrepiso, así :

 $I_V = 50*85*712 = 2558854.17$  cm<sup>4</sup>

$$
E = 15000 * \sqrt{f'c} = 15000 * \sqrt{280} = 251000 kg / cm^2
$$

 $|c| = 2|c| + 3|c| = 8700104.166 + 25000000 = 33700104.17$  cm<sup>4</sup>

**Una vez calculada la rigidez total en columnas del pórtico, procedemos a calcular la contribución de las columnas a la rigidez con la expresión:** 

$$
S_c = \frac{12E\sum_{i=1}^{m}Ic}{h^3} = 12 * 251000 * 33700104.17 / 500^3
$$

 $Sc = 812037.71$  Kg / cm

$$
\sum I_{G} = \text{lv}^{*}4 = 10235416.67 \text{ cm}^{4}
$$

Posteriormente procedemos a calcular la contribución de las vigas a la rigidez del pórtico , considerando que : Para planta baja con base articulada : U = 3/2

 $8E \sum G/$  $S_G = \frac{8E}{h^2} \sum I_G$  /<sub>G</sub> = (8\*251000/500<sup>2</sup> ) \* ( 10235416.67/ 600)

 $S_G = 137018.11$  kg / cm

Finalmente calculamos el desplazamiento relativo horizontal del primer entrepiso para así poder saber lo que aportan tanto las vigas como las columnas a la rigidez del pórtico.

$$
\Delta = \frac{H}{S_T} = \frac{H}{S_C} + \frac{H}{S_G}
$$

 $\Delta = 191790 (0.000001231 + 0.000007298) = 1.636$  cm

$$
\frac{\Delta}{H} = \frac{1.636}{500} = 0.0032
$$

 $S_c$  /  $S_c$  = 5.92  $\setminus$ 0.5

Este resultado indica que en caso de requerir aumento de rigidez del pórtico, es más efectivo aumentar el tamaño de vigas

### *LIMITES DE LA DERIVA DE ENTREPISO ( DRIFT ).* -

El código UBC-91 establece que para períodos de vibración de un edificio mayor a 0.7 segundos, los límites de la deriva de entrepiso deben de ser:

### $\text{Drift} = \Lambda / h \leq 0.004 \leq 0.03 / Rw$

 $Si Rw=12 \implies \Delta / h \leq 0.03 / 12 = 0.0025$ 

 $\Delta / h \leq 0.0025 \leq 2.5$  °/oo

El código UBC-91 establece que para períodos mayores a 0.7 segundos es necesario que el desplazamiento lateral total del entrepiso inferior sea menor o igual a 0.0025 hs. Donde hs es la altura total del entrepiso medida en cm.

 $A \leq 0.0025$  hs

 $\Delta \leq 0.0025$  \* 500 cm

 $A \leq 1.25$  cm

1.636 cm  $> 1.25$  cm

**PARA PISO INTERMEDIO.** *(entrepisos* **8)** 

**COLUMNAS:** 

Primero procedemos a calcular las inercias de las columnas del entrepiso intermedio, en este caso tenemos 4 columnas : 2 centrales y 2 de borde.

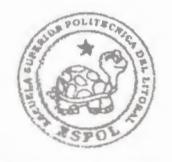

RIBUDTECA FICT **ESPOL** 

 $IC1 = 70*70* / 12 = 2000833.333 cm<sup>4</sup>$ 

 $IC2 = 85*85* / 12 = 4350052.083$  cm<sup>4</sup>

**VIGAS:** 

Luego procedemos a calcular la rigidez de las vigas del primer entrepiso, así :

 $lv = 50*80* / 12 = 2133333.333 cm*$ 

 $E= 15000 * \sqrt{f'c} = 15000 * \sqrt{280} = 251000 kg / cm^2$ 

 $\log = 2\log 1 + 3\log 2 = 4001666.666 + 13050156.25 = 17051822.92 \text{ cm}^4$ 

Una vez calculada la rigidez total en columnas del pórtico, procedemos a calcular la contribución de las columnas a la rigidez con la expresión:

$$
S_c = \frac{12E\sum_{i=1}^{m}Ic}{h^3} = 12 * 251000 * 17051822.92 / 370^3
$$

 $Sc = 1013959.50$  Kg / cm<sup>2</sup>

 $\sum I_G = \text{IV}^*4 = 85333333.33 \text{ cm}^4$ 

Posteriormente procedemos a calcular la contribución de las vigas a la rigidez del pórtico , considerando que : Para planta baja con base articulada: U = 2

$$
S_G = \frac{6 E}{h^2} \sum I_G \bigg/ L_G = (6*251000/370^2) * (8533333.33/600)
$$

 $S_G$  = 156454.83 kg / cm

Finalmente calculamos el desplazamiento relativo horizontal del entrepiso intermedio para así poder saber lo que aportan tanto las vigas como las columnas a la rigidez del pórtico.

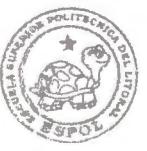

**ESPOL** 

$$
\Delta = \frac{H}{S_T} = \frac{H}{S_C} + \frac{H}{S_G}
$$

 $A= 149613.33 (0.000000986 + 0.0000006391) = 1.104$  cm

 $\frac{\Delta}{H} = \frac{1.104}{370} = 0.0029$  $S_c$  /  $S_c$  = 6.48  $\rangle$ 0.5

Este resultado indica que en caso de requerir aumento de rigidez del pórtico, es más efectivo aumentar el tamaño de vigas

LIMITES DE LA DERIVA DE ENTREPISO ( DRIFT ). -

El código UBC-91 establece que para períodos de vibración de un edificio mayor a 0.7 segundos, los límites de la deriva de entrepiso deben de ser:

 $\text{Drift} = \Delta / h \leq 0.004 \leq 0.03 / Rw$ 

 $Si Rw=12 \implies \Delta/h \le 0.03 / 12 = 0.0025$ 

 $\Delta / h \leq 0.0025 \leq 2.5$   $\degree$ /00

El código UBC-91 establece que para períodos mayores a 0.7 segundos es necesario que el desplazamiento lateral total del entrepiso intermedio sea menor o igual a 0.0025 hs. Donde hs es la altura total del entrepiso medida en cm.

 $A \le 0.0025$  hs

 $A \le 0.0025 * 370$  cm

 $\Delta \leq 0.925$  cm

1.104 cm> 0.925 cm

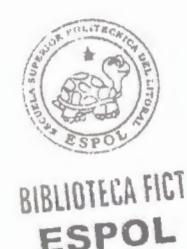

**ULTIMO PISO** :

**COLUMNAS:** 

Primero procedemos a calcular las inercias de las columnas del último entrepiso, en este caso tenemos 4 columnas : 2 centrales y 2 de borde.

 $IC1 = 60*60* / 12 = 1080000 cm<sup>4</sup>$ 

 $IC2 = 75*75* / 12 = 2636718.75 cm<sup>4</sup>$ 

**VIGAS:** 

Luego procedemos a calcular la rigidez de las vigas del último entrepiso, así :

 $|v = 40*70*712 = 11433333.33$  cm<sup>4</sup>

 $E = 15000 * \sqrt{f'c} = 15000 * \sqrt{280} = 251000 kg / cm^2$ 

 $|c = 2|c|$  + 3 $|c|$  = 2160000+7910156.25 = 10070156.25 cm<sup>4</sup>

Una vez calculada la rigidez total en columnas del pórtico, procedemos a calcular la contribución de las columnas a la rigidez con la expresión:

m  $\frac{12E\sum_{i=1}^{n} I_c}{h^3} = 12 * 251000 * 10070156.25 / 370^3$ 

 $Sc = 598805.81$  Kg / cm

$$
\sum I_G = 1v * 4 = 4573333.33 cm4
$$

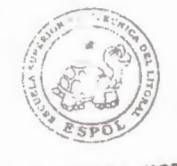

**ESPOL** 

Posteriormente procedemos a calcular la contribución de las vigas a la rigidez del pórtico , considerando que : Para planta baja con base articulada : U = 1

$$
S_G = \frac{12 E}{h^2} \sum I_G
$$
 = (12\*251000/370\*)\*(4573333.33/600)

 $S_G$  = 167700.02 kg / cm

**Finalmente calculamos el desplazamiento relativo horizontal del entrepiso intermedio para así poder saber lo que aportan tanto las vigas como las columnas a la rigidez del pórtico.** 

$$
\Delta = \frac{H}{S_T} = \frac{H}{S_C} + \frac{H}{S_G}
$$

 $\Delta = 39590 (0.000001669+0.00000596) = 0.302$  cm

$$
\frac{\Delta}{H} = 0.302 / 370 = 0.0008
$$
  

$$
S_C / S_G = 3.57 \t0.5
$$

Este resultado indica que en caso de requerir aumento de rigidez del pórtico, es más efectivo aumentar el tamaño de vigas

#### LIMITES DE LA DERIVA DE ENTREPISO ( DRIFT ). -

El código UBC-91 establece que para períodos de vibración de un edificio mayor a 0.7 segundos, los límites de la deriva de entrepiso deben de ser:

 $\text{Drift} = \Lambda / h < 0.004 < 0.03 / Rw$ 

Si Rw= $12 \implies \Delta / h \le 0.03 / 12 = 0.0025$ 

 $\Lambda / h < 0.0025 < 2.5$  <sup>o</sup>/oo

El código UBC-91 establece que para períodos mayores a 0.7 segundos es necesario que el desplazamiento lateral total del último entrepiso sea menor o igual a 0.0025 hs. Donde hs es la altura total del edificio medida en cm.

 $\Lambda \leq 0.0025$  hs

 $\Lambda \leq 0.0025$  \*370 cm

 $\Delta \leq 0.925$  cm

 $0.302$  cm  $\leq 0.925$  cm  $\Rightarrow$  OK

#### **CONCLUSIONES:**

En este edificio, el desplazamiento de entrepiso máximo contemplado en el UBC-91 es  $\Delta/h \le 0.0025$ . Para los dos sentidos se han determinado que  $\Delta/h \sim 0.003$  ; es decir, para las dimensiones y cálculos efectuados la deriva es mayor en un 20% a la admisible.

1 .l 1 •

Los resultados obtenidos son aceptables en vista de que:

- 1) El efecto tridimensional no ha sido considerado en el prediseño.
- 2) Las zonas rígidas de la unión viga-columna reducirán la deriva.
- 3) El análisis estructural con el SAP90 considerará ambos aspectos apropiadamente. Al analizar los resultados del análisis se podrán hacer los ajustes que se requieran.

**ANALISIS** ESTRUCTURAL.-

Se usará el programa SAP90, basado en el método de los elementos finitos, que constituye el estado del arte y es de uso general en la profesión.

Propiedades mecánicas de los elementos estructurales: se usarán los criterios de Paulay y Priestley que constan en la Ref#4\* y que contempla el estado de agrietamiento de los distintos elementos en el umbral cedente.

#### **INERCIA EN VIGAS:**

Para determinar la inercia efectiva de las vigas, es necesario definir una losa de espesor uniforme equivalente. Para esto usamos un módulo de inercia. (ver gráfico # 1 de Anexos)\*\*

 $A = 1100$  cm<sup>2</sup>

 $Y = 22.95$  cm

 $1 = 129564.39$  cm<sup>4</sup>

\* Ver Referencias bibliográficas

\*\* Ver anexos

Asumiendo una ancho de losa  $b = 100$  cm, se tiene :

 $129564.39 = 100 * h<sup>3</sup> / 12$ , donde h es la altura de losa equivalente

 $h = 24.96$  cm

DETERMINACION DE LA INERCIA EFECTIVA DE LAS VIGAS.-

Primero procedemos a calcular el ancho ala efectiva para todos los ejes porque es la aportación de la losa a la rigidez de la viga.(ver pág. 164 de Ref. # 4 )\*

-Secciones Típicas

lny,lnx= longitud libre de claro b: Ancho de ala de viga d: Peralte de viga hs: Espesor de ala de viga bw: Ancho de viga

Vigas centrales

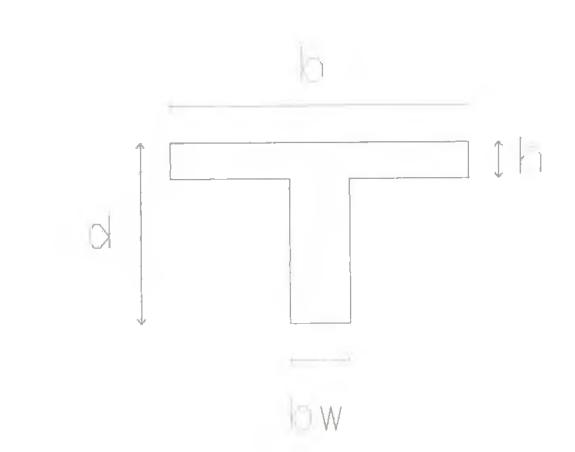

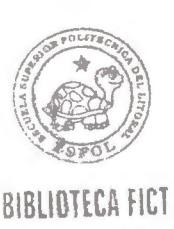

**ESPOL** 

Restricciones para el ancho efectivo de ala para vigas centrales:

```
b \leq bw + 8^* hb \leq bw + lny/2b \leq \ln x / 8* Ver Referencias bibliográficas 
        Vigas de Borde
```
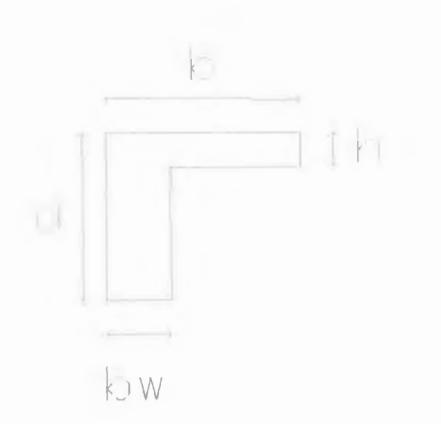

Restricciones para el ancho de ala para vigas de borde (Ver pág.1 64 de Ref.#4): .-

```
b < bw + 3* hb \leq bw + lny/4b \leq bw + lnx / 24
```
# CALCULO DE ALA DE VIGAS CENTRALES ( DIRECCION X-X)

PISOS 1 Y 2 .-(Ref. # 4 pag 164)\* 1)  $b \leq bw + 8$ <sup>\*</sup> h  $b \le 50 + 8*24.96$  $b \le 249.68$ 2)  $b \leq bw + lny/2$  $b \le 50 + 800/2$  $b < 450$ 3)  $b \leq \ln x / 8$  $b \le 600 / 8$  $b \leq 75$ 

Escojemos el menor valor de ancho de ala, en este caso, 75 cm.

\* Ver Referencias bibliográficas

PISOS 3,4,5,6,7,8,9 Y 10.-

1)  $b \le bw + 8* h$  $b \le 50 + 8*24.96$  $b \le 249.68$ 2)  $b \leq bw + lny/2$  $b \le 50 + 800/2$  $b \leq 450$ 3)  $b \leq \ln x / 8$  $b \le 600 / 8$  $b \leq 75$ 

Escojemos el menor valor de ancho de ala, en este caso, 75 cm.

```
PISOS 11,12 Y 13.-
1) b \le bw + 8* hb \le 45 + 8*24.96b \le 244.682) b \leq bw + lny/2b \le 45 + 800/2b \leq 4453) b \leq \ln x / 8b \le 600 / 8b \leq 75
```
Escojemos el menor valor de ancho de ala, en este caso, 75 cm.

```
PISOS 14 Y 15.-
1) b \le bw + 8* hb \le 40 + 8*24.96b \le 239.682) b \leq bw + lny/2b \le 40 + 800/2b \leq 4003) b \leq \ln x / 8b \le 600 / 8b \leq 75
```
Escojemos el menor valor de ancho de ala, en este caso, 75 cm .

CALCULO DEL ALA DE VIGAS DE BORDE { DIRECCION X-X). -

PISOS 1 Y 2.-

1)  $b \leq bw + 3* h$  $b \le 50 + 3*24.96$  $b \le 124.88$ 

2)  $b \leq bw + lny/4$  $b \le 50 + 800/4$  $b \leq 250$ 

3)  $b \leq bw + lnx / 24$  $b \le 50 + 600/24$  $b < 75$ 

Escojemos el menor valor de ancho de ala, en este caso, 75 cm.

PISOS 3,4,5,6,7,8,9 y 10.-

1)  $b \leq bw + 3* h$  $b \le 50 + 3*24.96$  $b < 124.88$ 

2)  $b \leq bw + lny/4$  $b \le 50 + 800/4$  $b \leq 250$ 

3)  $b \leq bw + lnx / 24$  $b \le 50 + 600/24$  $b \leq 75$ 

BIBLIDTECA FICT **ESPOL** 

Escojemos el menor valor de ancho de ala, en este caso, 75 cm.

PISOS 11,12 y 13.-

1)  $b \leq bw + 3* h$  $b \leq 45 + 3*24.96$  $b < 119.88$ 

2)  $b \leq bw + lny/4$ 

 $b \leq 45 + 800/4$  $b < 245$  $3) b \leq bw + lnx / 24$  $b \le 45 + 600/24$  $b < 70$ 

Escojemos el menor valor de ancho de ala, en este caso, 70 cm.

PISOS 14 y 15.- 1)  $b < bw + 3 * h$  $b \leq 40 + 3*24.96$  $b \le 114.88$ 2)  $b \leq bw + lny/4$  $b \le 40 + 800/4$  $b \leq 240$  $3) b \leq bw + ln x / 24$  $b \le 40 + 600/24$  $b < 65$ 

Escojemos el menor valor de ancho de ala, en este caso, 65 cm.

Definidas las secciones de las vigas, se procede al cálculo de las inercias totales para todos los ejes y para todos los pisos(ver gráfico #3 de Anexos)\*\*; así como también las inercias efectivas de vigas y columnas.(ver tabla 2 de Anexos)\*\*.

Paulay en la página 163 de la Referencia #4\* recomienda usar los valores recomendados que se presentan en el siguiente cuadro:

*Momentos de Inercia Efectivos en Vigas y Columnas.* -

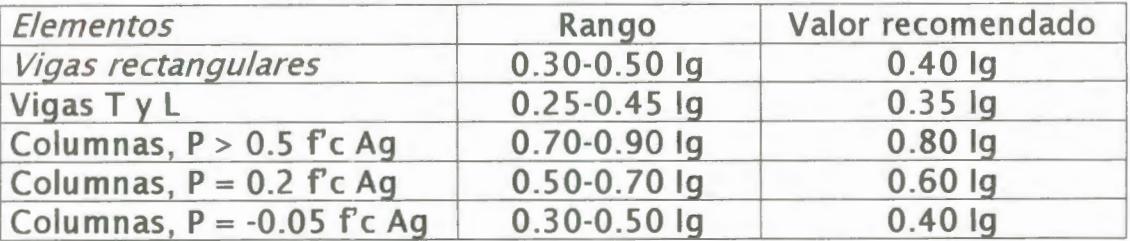

\* Ver Referencias bibliográficas

\*\* Ver anexos

Estos valores de reducción reconmendados se emplea ya que tanto las vigas como las columnas pueden llegar al estado de agrietamiento en el umbral de cedencia.

#### INERCIA EN COLUMNAS:

Para el cálculo de inercias en columnas se empleó la expresión : bh<sup>3</sup> / 12 y se consideraron factores de reducción de inercia para los cálculos de las inercias efectivas de acuerdo a (Ref# 4 tabla 4.1 de la página 163)\*

Para calcular la leff en las columnas centrales se empleó el factor de reducción 0.8 y se lo multiplicó por lg.

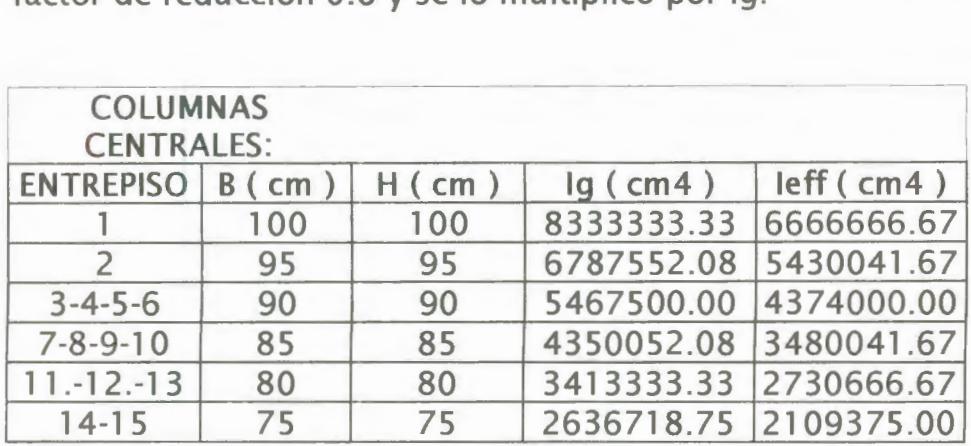

Para calcular la leff en las columnas borde se empleó el factor de reducción 0.6 y se lo multiplicó por lg.

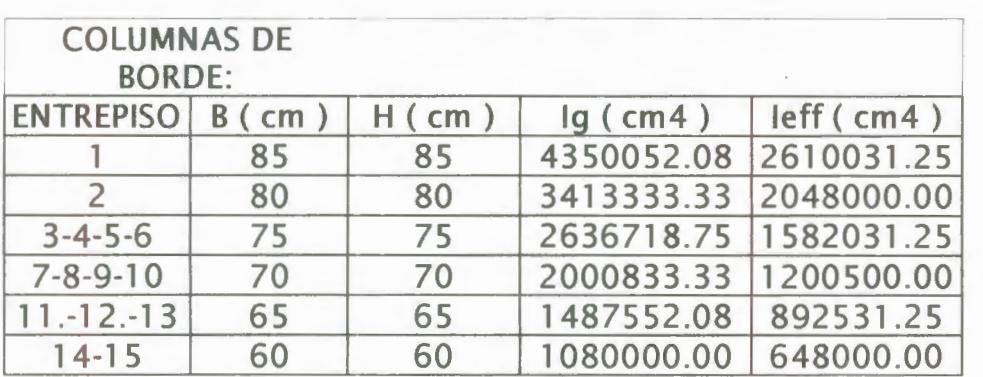

Para calcular la leff en las columnas esquineras se empleó el factor de reducción 0.4 y se lo multiplicó por lg.

\* Ver Referencias bibliográficas

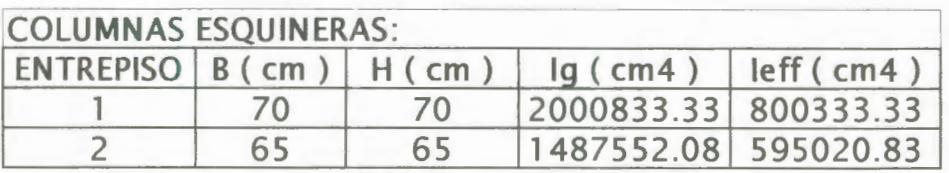

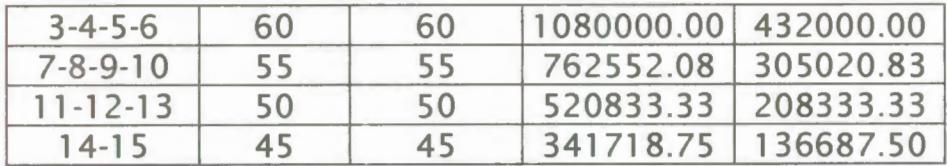

Una vez calculadas las inercias de los elementos estructurales procedemos a calcular los módulos de elasticidad tanto de las vigas como de las columnas:

Paulay en página 97 de la Ref. #4\* expresa que se debe de usar 1 .3 Ec para diseño sísmico, así se tiene:

Ec =  $1.3*15100*\sqrt{280}$  = 326297 kg / cm<sup>2</sup>.

Considerando para vigas "T":

Evigas =  $0.35*$ Ec =  $0.35*$ 326297 = 114204.09 kg / cm<sup>2</sup>

Cons iderando para columnas:

a) Centrales :

E col =  $0.8*$ Ec =  $0.8*326297$  = 261037.93 kg / cm<sup>2</sup>

b) De borde:

Ecol =  $0.6*$ Ec =  $0.6*$ 326297 = 195778.45 kg / cm<sup>2</sup>

c) Esquineras:

 $\text{Ecol} = 0.4 \times \text{Ec} = 0.4 \times 326297 = 130518.96 \text{ kg} / \text{cm}^2$ 

# CALCULO DE LAS CARGAS DE LAS FRANJAS DE DISEÑO: DIRECCION Y-Y.-

A) EJES 1 y 5 :

 $QD = 0.848$  Ton /m<sup>2</sup>  $*$  3m = 2.54 Ton /m

 $QL = 0.25$  Ton /m<sup>2</sup>  $*$  3m = 0.75 Ton/ m

B) EJES 2,3 y 4 :

 $QD = 0.848$  Ton /m<sup>2</sup>  $*$  6m = 5.09 Ton /m

 $QL = 0.25$  Ton/ m<sup>2</sup>  $*$  6m = 1.5 Ton/m

# **Análisis Dinámico de la Estructura.-**

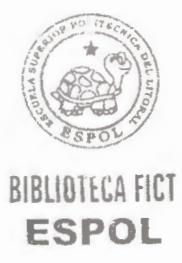

# Metida de datos del Sap90.-

La metida de datos (Ver anexos)\*\* del Sap90 es la parte más importante de este análisis. Para obtener resultados representativos del edificio que estamos simulando, debemos ser precisos en la colocación de estos datos.

A continuación haremos un análisis detenido de la colocación de estos datos y su respectiva justificación.

Título:

Como primer paso el programa nos pide identificar al proyecto con un nombre representativo del mismo. En nuestro caso le pusimos 'Tópicos de Graduación".

**System:** 

Dejando un espacio después de la última indicación del comando anterior, tenemos System. En este momento el programa nos está pidiendo la forma como va a ser analizada la estructura. Debido a que nosotros vamos a realizar un estudio tanto Estático como dinámico metemos dos comandos V=5 y L=2.

El L=2 le indica al programa que vamos a trabajar con dos tipos distintos de carga: la muerta y la viva, en ese orden respectivamente. El orden también pudo haber sido escogido de otra forma, pero lo decidimos así ya que en todas las fórmulas siempre aparece la carga muerta antes que la carga viva.

El V=5 le indica a la computadora que tiene que calcular cinco modos de vibración. Se llegó a esta conclusión ya que con los cinco modos tenemos una participación del noventa por ciento aproximadamente de la masa total de la estructura, que es lo mínimo que recomienda el código UBC, página 167 sección 2335e (Ref. #  $11)^*$ .

Joints .-

En este comando ubicaremos todas las diferentes juntas que la estructura va a tener. Para poder realizar este paso, debimos de dibujar un esquema de nuestro edificio y ubicar todas las juntas que íbamos a necesitar y numerarlas ordenadamente para no perdernos . El orden es la clave para la automatización y el rápido análisis de la estructura.

Estas juntas deben de estar ubicadas tanto en el plano (X-Y) como en el espacio (Z). Es decir que cada uno de estos puntos tendrá tres coordenadas: x, y, z. Se coloca primero el número de la junta, luego su coordenada en x, en y, y finalmente en z. Si alguna coordenada es la misma de la junta de arriba, no es necesario volverla a colocar. En nuestro edificio tenemos trescientas veinte juntas de unión y quince master joints, lo que suman trescientas treinta y cinco juntas totales.

Se conoce como master joint a las juntas que se colocan para poder concentrar las masas de los pisos y poder simular su comportamiento dinámico. Lo que se hace después es unir a todos los nudos o joints de los pisos al master joint de tal forma que se muevan ligados a este. La importancia del master joint en el modelo es que hace trabajar a la losa como un diafragma rígido, lo cual ocurre en la realidad ya que la losa es infinitamente rígida.

#### **Restraints.-**

La traducción de este comando es restricciones. Aquí se colocan las restricciones de cada unos de las juntas declaradas anteriormente. Las restricciones se las hace para movimientos y giros en cada una de las coordenadas globales. Se entiende por coordenadas globales a los ejes XYZ. El número 1 significa que sí está restringido y el número O significa que no. Es decir que para las juntas del suelo está totalmente restringido su movimiento como el

#### \* Ver Referencias bibliográficas

giro en todas las direcciones, es decir, está empotrado. Al observar las restricciones que le hemos puesto a los master joints nos damos cuenta que son totalmente opuestas a las de las juntas normales. Esto nos da la idea de que hemos restringido los movimientos de todas las juntas a los movimientos de los master joints que van a ser los excitados por el sismo. Es decir que a las juntas normales le

dimos movimiento en el plano y giro en Z, en cambio que a los master joint le dimos giro en los ejes X y Y, y movimiento en Z.

Lo que colocamos primero es el nudo inicial luego el nudo final y después el salto que debe haber entre ellos para que dichas juntas tengan las mismas características o restricciones .

#### **Masses.-**

Bajo este comando colocaremos las masas de cada uno de los pisos concentrados en el master joint. Cabe destacar que el master joint debe de estar ubicado en el centro de masas de cada uno de los pisos de tal forma que el artificio de colocar este master joint sea válido.

Debido a la simetría que asumimos en cada uno de los pisos, tenemos que cada piso pesa lo mismo. Resulta ilógico pensar que esto es verdad, pero debido a que solo es un proyecto ilustrativo de cálculo asumimos como válido esta afirmación. Como calculamos anteriormente, el peso de losa es de 0.456 Ton/m<sup>2</sup>, el del enlucido es de 0.04 Ton/m<sup>2</sup> , el de baldosa es de 0.11 Ton/m<sup>2</sup> , y el de paredes de  $0.15$  Ton/m<sup>2</sup>. Esto me da un peso muerto por piso de  $0.756$  Ton/m<sup>2</sup>. Esta masa es sin incluir el peso de vigas y columnas que será puesto y calculado en cada uno de los elementos.

Debido a que tenemos un piso de 24x24 metros, resulta un área de 576 metros cuadrados de piso. Con un simple cálculo podemos sacar que cada sistema de piso pesa aproximadamente 435.456 ton. Debido a que la gravedad es de 9.81 m/s<sup>2</sup> tenemos una masa por piso de 44.38 Ton\*s<sup>2</sup>/m, la cual colocaremos como masa en X y en Y.

Para poder calcular la masa rotacional debemos valernos de la siguiente fórmula ( Ver Ref. #14 )\*:

$$
Mr = (1x + 1y)^*M/2A
$$

Mr = masa rotacional.

\* Ver Referencias bibliográficas

 $lx = inercial$  del piso con respecto al eje x ( $l^{4}/12$ ).

 $I_y$  = inercia del piso con respecto al eje  $y(1^4/12)$ .

 $M = Masa$  del Piso(44.38Ton\*s<sup>2</sup>/m).

 $A = \text{Area del piso}(l^2)$ .

 $I =$  ado del piso (24m).

Entonces:

Mr = (14/12 + 1 4 /1 2)\* **M** / (2 \* 12)

 $Mr = 1^2 * M / 12$ 

 $Mr = 96 * M$ 

 $Mr = 96 * (44.38) = 4261.34$  Ton\*m\*s<sup>2</sup>

De donde sacamos que la masa rotacional en z de todos los pisos es de 4261.34 Ton\*m\*s<sup>2</sup>.

#### *Frame.-*

Frame es un comando del Sap 90 que identifica elementos de con sólo dos nudos, inicial y final. Después de colocar el comando escribimos **NM=** 38 ya que tenemos treinta y ocho diferentes tipos de secciones. NL=4 ya que tenemos cuatro tipo diferentes de cargas y Z=-1 ya que meteremos las masas de cada uno de los elementos estructurales, llamense estos vigas o columnas .

Los primeros elementos que colocamos fueron las columnas. Para las columnas tenemos tres tipos diferentes de factores de reducción para las inercias debido al agrietamiento. Esto es que para las columnas esquineras 0.4, para las de borde 0.6 y para las centrales 0.8. Ya que el Sap 90 calcula automáticamente cada unas de las propiedades de los elementos sin agrietar, para poder afectar a los resultados con estos factores se los incluye en el módulo elástico. En todo los resultados lo que importa es el producto de E \* 1, y al afectar al módulo de elasticidad estamos afectando directamente a la Inercia de la sección llena. Junto a cada unos de los elementos columnas identificados, colocamos su peso en toneladas y su masa en  $ton*s^2/m$ .

Luego declaramos cada una de las secciones diferentes de vigas. En este caso el factor de reducción es de 0.35 para todas las vigas. Se utilizó el mismo artificio utilizado para las vigas . Las vigas en el sentido X-X aumentan su rigidez ya que los nervios van paralelos a éstas. Para esto debemos meterlas como vigas ''T" con un ancho de ala equivalente en inercia a la del sistema de piso utilizado. En nuestro caso es de 24.96 cm.; además se deben de calcular para cada uno de ellas el ancho efectivo de ala de acuerdo a las propiedades físicas de las vigas. Las vigas en el sentido Y-Y son tomadas como vigas rentangulares simplemente, ya que el aporte de la losa es insignificante con sólo 5 centímetros.

Nuestras vigas en el sentido X-X se denominan vigas sísmicas. Se las denomina de esta manera ya que no reciben carga vertical alguna más que su propio peso. Están únicamente para resistir los esfuerzos producidos por los sismos. Por lo tanto sus dimensiones son un poco menores a las de las vigas en el sentido Y-Y. Las vigas en el sentido Y-Y además de recibir esfuerzos sísmicos se encargan de aguantar toda la carga muerta y viva del edificio. A continuación colocaremos las cargas lineales de diseño factorizadas tanto para los ejes centrales como los de borde de cargas vivas y muertas.

Finalmente generamos cada uno de los elementos, tanto columnas como vigas, con los comandos del Sap 90 teniendo dos consideraciones en especial. Primero el de unir a todos los nudos de cada uno de los elementos a un master joint. Por ejemplo los dos nudos de las vigas estarán ligadas a un solo master joint del mismo piso, en tanto el nudo inicial de las columnas estarán ligados al piso inferior y el nudo final al piso superior. Segundo, las longitudes de los elementos deben de ser disminuidos para poder calcular las resultantes en los extremos de los elementos considerando longitudes libres. De no ser así obtendríamos resultados no cercanos a la realidad y demasiado grandes. Estas restricciones se las hace con el comando RE.

#### *Spec.-*

EI espectro diseño (Ver Anexos)\*\*que metemos en la corrida del Sap 90 es calculado con la ayuda del Código UBC-91 (Ref. # 11)\* para un suelo arcilloso blando y una estructura ubicada en la zona céntrica \* Ver Referencias bibliográficas

de Guayaquil. Para poder desarrollar el análisis el programa necesita la dirección del sismo, la aceleración de la gravedad y el amortiguamiento.

El sismo se lo ha considerado en los dos sentidos, X y Y. Para representar el sismo en el sentido X lo ponemos a cero grados y para representarlo en el sentido Y a noventa grados . Con los resultados del sismo en el sentido Y diseñaremos las vigas en el sentido Y-Y y de igual manera con los resultados del sismo en el otro sentido. Lo mismo para el análisis del drift (Ver tabla # 6 de anexos )\*\*.

Como dijimos anteriormente tomaremos aceleración de la gravedad. 9.81  $m/s^2$  la

Otro factor que hay que poner es el amortiguamiento. El amortiguamiento es la capacidad de los materiales y sistemas de disipar energía. Como nuestra estructura es de gran altura, para determinar su respuesta sísmica se utiliza valores del factor de amortiguamiento entre 0.03 y O.OS . Resulta conveniente utilizar O.OS debido a que los modos más altos se incrementan en proporción a las frecuencias naturales. Este valor es ampliamente utilizado en la práctica japonesa para estructuras de hacer y de concreto reforzado. Cabe destacar que el amortiguamiento aumenta con el tiempo de vida de la estructura. (Ref. #13)\*

Como aproximación se puede adoptar el criterio que para la determinición del efecto combinado S, se añada al cien por ciento del efecto debido a sismos en una dirección, el treinta y tres por ciento de los efectos del sismo en la dirección perpendicular y sesenta y seis por ciento en el modo trepilatorio(Ref #7)\*.

Luego de revisar los resultados de los cortantes calculados manualmente y los que nos dio el Sap 90, nos dimos cuenta que necesitabamos incrementar las ordenadas de nuestro espectro. Esto fue debido a que el cortante manual nos salió mayor que el cortante dinámico, y según el código UBC-91 en la página 168 sección 2335(Ref #11)\*, tiene que ser como mínimo un ochenta por ciento. Lo logramos incrementando las coordenadas de nuestro espectro por un factor de 1 .35. Con esto obtuvimos que la suma de los cortantes nos de alrededor del ochenta por ciento del calculado manualmente.

#### *Combo.-*

Finalmente tenemos la colocación de los estados de carga. Utilizamos cinco diferentes estados de carga.

\* Ver Referencias bibliográficas

- \*\* Ver anexos
- El primer estado de carga únicamente está compuesto por carga muerta y viva sin factorizar.. Esto se la hizo para la obtención de las cargas para el diseño de la cimentación.
- El segundo estado de carga son la muerta y la viva factorizadas según el código ACI 318-95. Con estos resultados se puede hacer un diseño estático.
- El tercer estado de carga se lo hizo para controlar el drift. Tenemos las cargas verticales y la sísmica sin factorar.
- El cuarto estado de carga corresponde a las cargas verticales factoradas y la sísmica factorizada en un sentido.
- · El quinto estado de carga corresponde a las cargas verticales factorizadas y el sismo factorizado en el otro sentido.

# Diseño Estructural Sismorresistente de los Componentes y Sistemas Estructurales .-

Hemos usado en nuestro diseño el sistema estructural sismorresistente más popular del mundo, la estructura monolítica de concreto reforzado. En los últimos años este sistema ha dado muy buenos resultado alrededor del mundo.

Usaremos un Hormigón de f'c = 280 kg / cm<sup>2</sup> y un acero de fy = 4200 kg /cm<sup>2</sup>. Usaremos este hormigón debido a que es el mínimo admisible en un edificio alto y el acero es de uso generalizado en el mundo.

# *Diseño de Viqas.* -

## a) Diseño a Flexión

Una vez encontrados los momentos generados por el SAP90 procedemos a graficar las envolventes de los momentos en las vigas ( Ver gráfico K de anexos )\*\*.

Posteriormente definidas nuestras vigas procedemos a calcular el acero a flexión requerido con los momentos obtenidos con la ayuda del programa Sap 90( Ver gráfico L y tablas # 1, #3 , #4 y #5 de anexos )\*\*.Para dicho propósito hemos empleado el método de resistencia del código ACI. ( Ver Sección 6 de trabajo de grado)\*\*\*.

\*\* Ver anexos \*\*\* Ver trabajo de grado

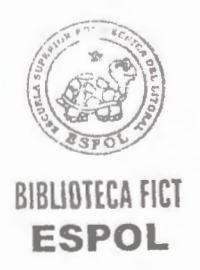

# **DISEÑO DE ESTRIBOS DE UNA VIGA DEL SEGUNDO PISO.-**

**A) Viga de extremo:** 

i.) **Sismo en el sentido Y** ( **Ver gráfico A de anexos)\*\*** 

$$
M_2 = \phi * fsu * As_2 * ju_2d
$$
  

$$
ju_2 = 1 - 0.59 * \left(\frac{As_2 * fy}{b * d * f'c}\right)
$$

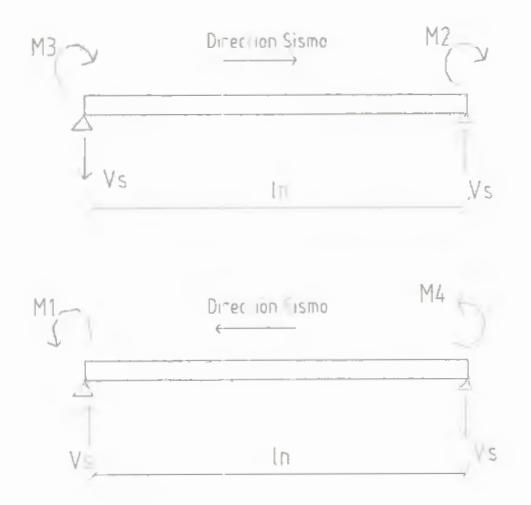

$$
ju_2 = 1 - 0.59 * \left(\frac{21.22 * 4200}{60 * 85 * 280}\right) = 0.963
$$

$$
M_2 = 91.21
$$
 *Ton - m*

$$
M_3 = \phi * fsu * As_3 * ju_3d
$$

 $M_3 = 1 * (1.25 * 4.2) * (44.66) * ju_3 * 0.85$ \*\* Ver anexos

$$
ju_3 = 1 - 0.59 * \left(\frac{As_3 * fy}{b * d * f'c}\right)
$$

$$
M_3 = 131.85Ton - m
$$

.r

$$
V_{SD} = \frac{\sum M}{\ln} = \frac{M_2 + M_3}{\ln}
$$

$$
\ln = (8 - 1)m = 7m
$$

$$
V_{SD} = \frac{91.21 + 183.85}{7} = 39.29T on
$$

ii.) **Sismo en el sentido -Y** 

$$
ju_1 = 1 - 0.59 * \left(\frac{41.96 * 4200}{60 * 85 * 280}\right) = 0.927
$$

$$
M_1 = 1 * (1.25 * 4.2) * (41.96) * 0.927 * 0.85
$$
  
\n
$$
M_1 = 173.61 \cdot T \cdot m
$$
  
\n
$$
ju_4 = 1 - 0.59 * \left(\frac{22.33 * 4200}{60 * 85 * 280}\right) = 0.961
$$

 $M_4 = 1 * (1.25 * 4.2) * (22.33) * 0.961 * 0.85$ 

$$
V_{SI} = \frac{\sum M}{\ln} = \frac{M_1 + M_4}{\ln} = \frac{173.61 + 95.79}{7} = 38.49
$$

iii.) Cortante debido a carga vertical estática.-

$$
W_L = 0.25
$$
 *Tom* / *m* \* 6*m* = 1.5 $T$  *on* / *m*

Cálculo de la carga muerta:

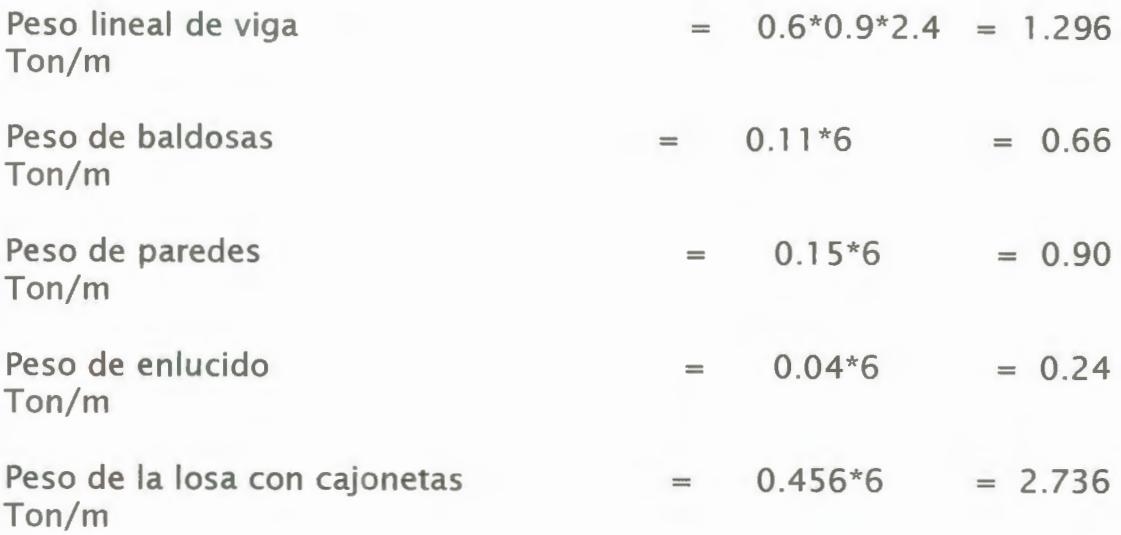

 $W_L = 5.832$ Ton / *m* 

 $Wu = 0.75 * (1.4 *W<sub>p</sub>+1.7 *W<sub>1</sub>)$ 

 $Wu = 0.75 * (1.4 * 5.832 + 1.7 * 1.5)$ 

 $Wu = 8.0361$ *Ton | m* ( Ver gráfico B de anexos)\*\*

 $Wu * \ln$  $V_{el} = V_{eD} = \frac{V_{eD}}{2}$  $8.0361 * 7$ 2 = *28.13Ton*  \*\* Ver anexos

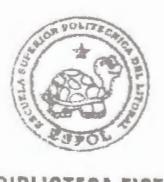

**BIBLIBTECA FICT ESPOL** 

**iv.) Cálculo de Cortante de diseño.-**

$$
V_D = V_{SD} + V_{eD} = 39.29 + 28.13 = 67.42T on
$$
  

$$
V_I = V_{SI} + V_{eI} = 38.49 + 28.13 = 66.62T on
$$

#### **V.) Cálculo de espaciamiento de varillas.-**

 $v_R = 0.85 * (v_c + v_s)$ Asumiendo  $U_c = 0$ 

$$
U_R \geq U_{uD}
$$

$$
v_D = \frac{V_D}{b * d * 085} = \frac{67.42}{0.6 * 0.85 * 0.85} = 155.52T on / m^2
$$

$$
v_I = \frac{V_I}{b * d * 085} = \frac{66.62}{0.6 * 0.85 * 0.85} = 153.68T on / m^2
$$

Asumiendo un  $A_v = 4 * A_{estribos}$  con  $\phi = 10$  *mm*  $A_v = 4 * 0.785 = 3.14 cm^2$  con fy = 4200 Kg/cm<sup>2</sup>

-Espaciamientos:

$$
S_{max} = \frac{d}{4} = \frac{85}{4} = 21.25cm
$$
  
\n
$$
S_{max} = 8 * d_b = 8 * 2 = 16cm
$$
  
\n
$$
S_{max} = 24 * d_{b(cerco)} = 24 * 1 = 24cm
$$
  
\n
$$
S_{max} = 30cm
$$

Se escogerá un espaciamiento  $S_{\text{max}} = \frac{d}{2} = \frac{85}{2} = 44.25 \approx 45 cm$ 

$$
S_D = \frac{3.14 * 2.8 * 1 * 10^4}{60 * 153.68} = 9.53 \text{ cm} \approx 10 \text{ cm}
$$
  
3.14 \* 2.8 \* 1 \* 10<sup>4</sup>

$$
S_D = \frac{3.14 \cdot 2.6 \cdot 1 \cdot 10}{60 \cdot 155.52} = 9.42 \, \text{cm} \approx 10 \, \text{cm}
$$

Resultando estribos espaciados a 10cm en los extremos y a 45 cm en el centro de la viga. ( Ver gráfico C de anexos )\*\*.

t

)

#### **DISEÑO** DE **COLUMNAS.-**

Considerando las cargas axiales y los momentos generados en las columnas de primer piso por el programa SAP90, procedemos a calcular la distribución de acero en éstas (Ver tabla  $# 2$  de anexos )\*\*.

CALCULO DE ESTRIBOS COLUMNAS CENTRALES.-

Dimensiones de columna: 100\*100cm (Ver gráfico D de anexos)\*\*

$$
h_c = 100 - 2 * (3 + 0.5) = 93cm
$$
  

$$
f'c = 280Kg/cm^2
$$
  

$$
f_{yh} = 4200Kg/cm^2
$$
  

$$
A_g = 100 * 100 = 1 * 10^4 cm^2
$$

 $A_{ch} = 94 * 94 = 8836$  cm<sup>2</sup>

\*\* Ver anexos

.,

Considerando varillas  $\Phi$ =12mm, se tiene:  $A_{sh} = 4 * A_{st} = 4 * 1.13 = 4.52 cm<sup>2</sup>$ 

$$
S = \frac{A_{sh}}{(0.3 * h_c * \frac{f'c}{f_{yh}}) * \left[\left(\frac{A_g}{A_{ch}}\right) - 1\right]}
$$

$$
S = \frac{4.52}{(0.3 * 93 * \frac{280}{4200}) * \left[ \left( \frac{1 * 10^4}{8836} \right) - 1 \right]} = 18.46cm
$$

$$
S = \frac{A_{sh}}{(0.12 * h_c * \frac{f'c}{f_{yh}})}
$$

$$
S = \frac{4.52}{(0.12 * 93 * \frac{280}{4200})} = 6.08 \, \text{cm} \approx 6 \, \text{cm}
$$

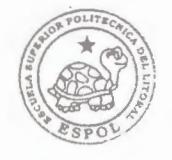

**BIBLIOTECA FIC1 ESPOL** 

Por lo que se toma  $S_{min} = 10$  *cm* 

El refuerzo de confinamiento en la longitud *lo* será el mayor de los valores calculados a continuación:

$$
lo = h = 100 \text{ cm}
$$

$$
lo = 410/6 = 68 \text{ cm}
$$

*lo=45.7cm* 

Entonces *lo* = 1 *m* y el refuerzo de confinamiento deberá estar espaciado a 10cm.; y por simetría lo mismo en el otro sentido. (Ver gráfico E de anexos)\*\*.

El refuerzo transversal deberá espaciarse a distancias que no excedan a:

$$
S_{\text{max}} = \frac{l}{4} = \frac{100}{4} = 25 \text{ cm}
$$

 $S_{\text{max}} = 10 \text{ cm}$ 

Por lo que, el refuerzo transversal deberá ser de espaciado a 25 cm.

# **DISEÑO DE LA CIMENTACION.-**

# CAPACIDAD ULTIMA POR PUNTA -

Procedemos al cálculo de la capacidad última por punta del pilote, considerando la expresión:

$$
Qup = \sigma v * Nq * Ap
$$

Donde:

$$
\sigma v
$$
 = 1.80 ton / m3 \* 1m + 0.6 ton / m3 \* 27m = 18 Ton / m<sup>2</sup>

Considerando un número de golpes N = 20 , según la estratigrafía del Sondeo 4 (Ver Estratigrafía y gráfico I de anexos)\*\* , se obtiene un ángulo de fricción interna del suelo antes de instalar el pilote de  $\Phi =$ 33 grados ( Peck ). Con este valor de  $\Phi$  y el ábaco de Berezantsen de Fig. 2 se obtiene un factor de capacidad de carga Nq = 50 (Ver  $Ref# 8$ <sup>\*</sup>.

 $Nq = 18$ Ton / m<sup>2</sup> \* 50 = 900 Ton / m<sup>2</sup>

\*\* Ver anexos

Analizando la profundidad crítica de punta para el pilote con respecto a su dimensión, se tiene :

$$
\frac{Zc}{B} = 6
$$

Como la profundidad crítica considerada es de 3m, se optó por pilotes de 50 \* 50 cm .

Por lo que :

$$
Qup = 225 \text{ Ton}
$$

CAPACIDAD ULTIMA POR FUSTE.-

Se ha considerado un valor de Ks = 1 .8 para los cálculos de resistencia al corte suelo-pilote. (Ver sección 7 de trabajo de grado)\*\*\*.

$$
\delta = \frac{3}{4} \phi = \frac{3}{4} (33^{\circ}) = 24.75^{\circ}
$$
  
\n
$$
Sf = 1.8 * p_s * tg \ 24.75 = 0.83 p_s
$$
  
\n
$$
p_s = 17.25 \text{ Ton/m}^2
$$
  
\n
$$
Sf = 17.25 * 0.83 = 14.32 \text{ ton/m}^2
$$

 $Out = 14.32 * Al$ 

\*\*\* Ver trabajo de grado

Como se consideró pilotes de sección 0.5m\*0.5m, entoces el área lateral del pilote sería:

 $A_L$ : 0.5 m \* 4 \* 3 m = 6 m<sup>2</sup>

 $Out = 14.32t/m^2*6m = 85.92T$ on

 $Qu_r = 225 + 86 = 310.92T$ on

# CAPACIDAD ADMISIBLE ( INTERACCION SUELO-PILOTE ).-

Estableciendo un factor de seguridad de 3 ya que no hay pruebas de carga y por tratarse de una arcilla limosa, entonces la capacidad admisible (interacción suelo-pilote) sería:

*Q adm = 310.92! 3= 103.64 Ton I pilote* 

Considerando la carga que baja a la cimentación tomada de la corrida del Programa SAP90, y también que el peso de la cimentación corresponde a un 6% del peso de la estructura; se tiene:

1 31 77.48Ton \* 1 .06 = 1 3968.1 3 Ton

Entonces, el número de pilotes a utilizarse para la cimentación sería :

# *pilotes*  13968 .13 *Ton*  103 .64 *Ton* / *pilote*  134 . 77 *pilotes* 

Se emplearán 138 pilotes con una longitud de 25m . cada uno.

Se usará plintos aislados bajo cada columna y unidos mediante riostras ( Ver gráficos F , G y H de annexes)\*\*.

Los plintos aislados de las columnas esquineras tendrán 3 pilotes, las columnas de borde 6 pilotes y las columnas centrales 11 pilotes. (Ver tabla  $#7$  de anexos)\*\*.

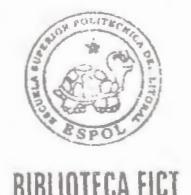

\*\* Ver anexos

Otra opciones para la cimentación podrían ser losa de cimentación, zapatas corridas unidas con vigas en una y dos direcciones.

#### *REFERENCIAS BJBLIOGRAFICAS.-*

Ref#l : Código ACI 3 1 8-89

Ref#2 : ACI Committee 318, 1983a, 1983b

Ref#3 : Manual de diseño del Código ACI, Método de Resistencia. ACI 3-18 publicación Spl 7.

Ref#4 : Diseño de estructuras sismorresistentes,Minoru Wakabayashi-Enrique Martínez Romero, México, D.F, 1988.

Ref#S : Diseño de Estructuras de Concreto de Arthur H. Nilson y George Winter, 11ª.Edición, 1994.

Ref#6 Design of Eartquake Resistant Structures, Emilio Rosenblueth , México.

Ref#7 : Concreto Armado en Zonas Sísmicas, José Graces Galofre, Caracas, 1987.

Ref#8 : Práctica de diseño de cimentaciones profundas en el **Ecuador, Jorge A. Nuques, Enero 18 de 1989.** 

**Ref#9** : **Canadian Foundation Engineering Manual, 1978. Part. 3 Deep Foundations.** 

Ref#l O: Folleto de Edificios Altos: Evolución Estructural, MS.lng.Edwin Leuschner.

Ref#l 1: Uniform Building Code. Código UBC-91

Ref#l 2: Manual el SAP90

Ref#l 3: Diseño Estructural,México City Building Code,México D.F, 1977

Ref#l 4: Barrera, J., Ottati, M., Proaño, L., Concordancia en la obtención de Períodos de vibración Analíticos y Experimentales, Tesis de Grado, 1 994, Ecuador.

Ref#l 5: Concreto Reforzado, Dr. Edward G. Nawy, P.E, México, 1988.
Ref#l 6: Respuestas de los Edificios de Concreto a las fuerzas laterales horizontales, ACI-ASCE 442.

Ref#l 7:Simplified Design.Reinforced Concrete Buildings of Moderate size and height, Segunda edición, Portland Cement Associaton, 1993.

Ref#l 8: Seismic Design of Reinforced Concrete and Masonry Buildings, Paulay & Priestley,págs. 1 62-164.

# ANEXOS

# TABLAS

#### **TABLA# 1**

### **TABLA DE DATOS PARA EL DISEÑO DE VIGAS**

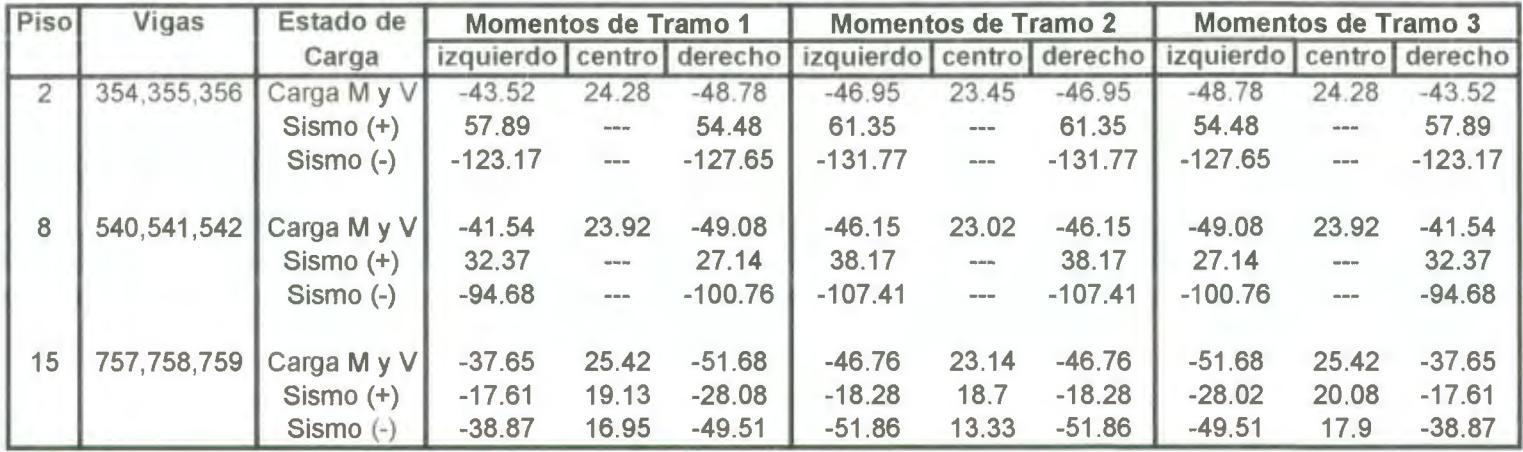

#### **TABLA# 2**

### **TABLA DE DATOS PARA EL DISEÑO DE COLUMNAS DE PRIMER PISO**

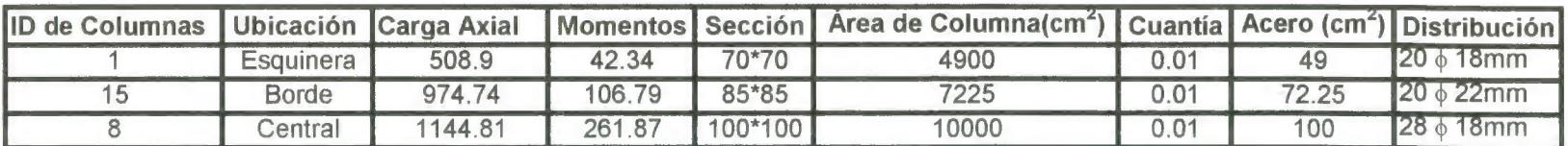

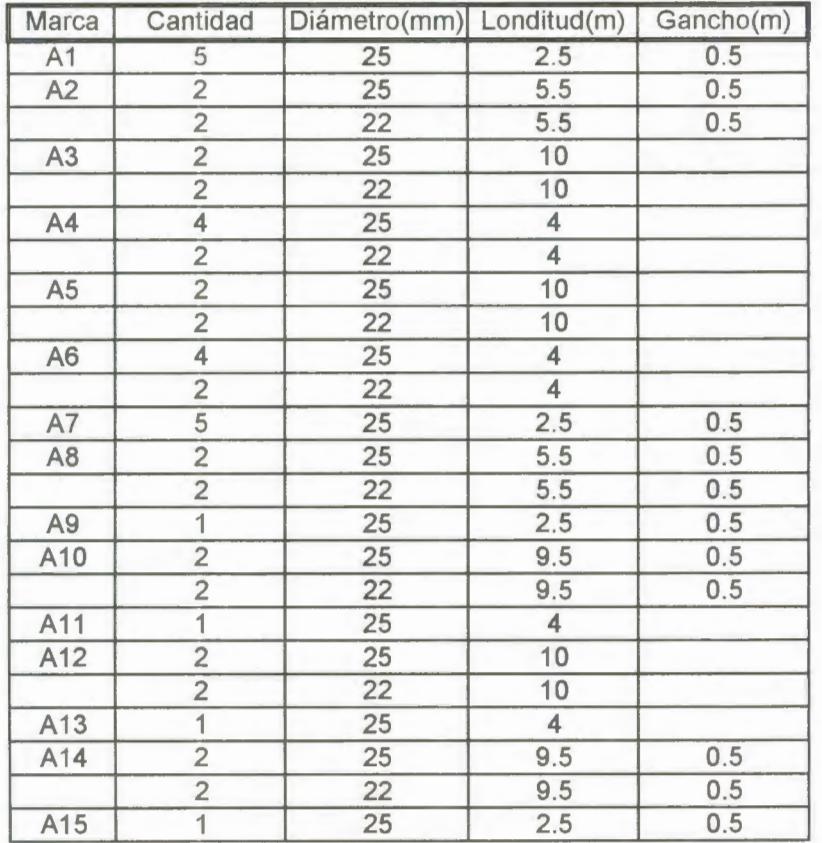

#### **TABLA#3 Planilla de hierro de portico interior y-y piso 2**

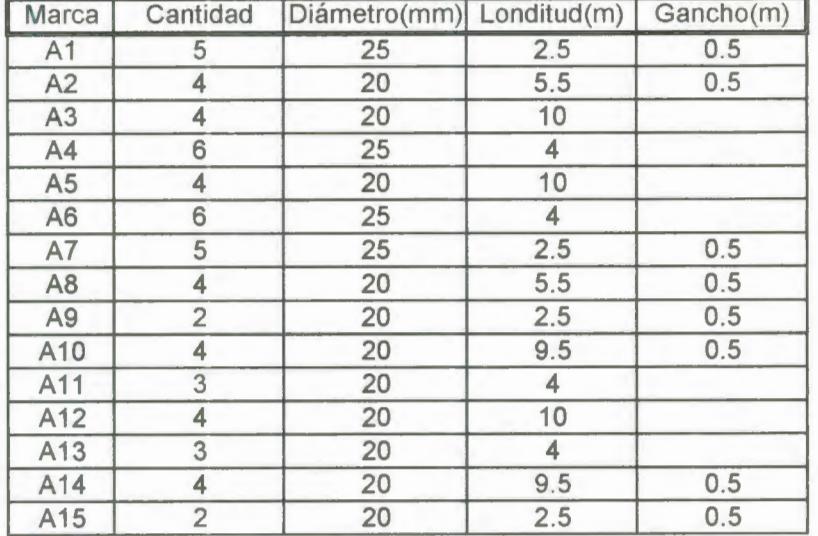

#### **TABLA#4**  Planilla de hierro de portico interior y-y piso B

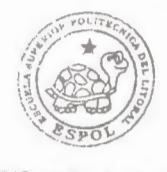

BIBLIOTECA FICT **ESPOL** 

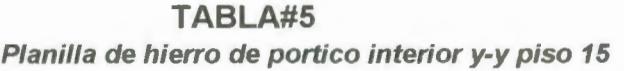

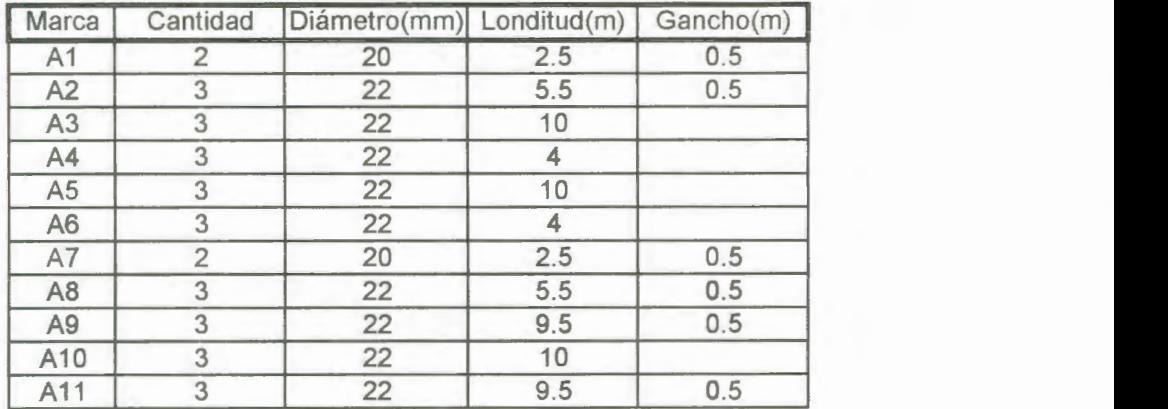

## **TABLA# 6 TABLA DE DATOS PARA CHEQUEO DEL DRIFT**

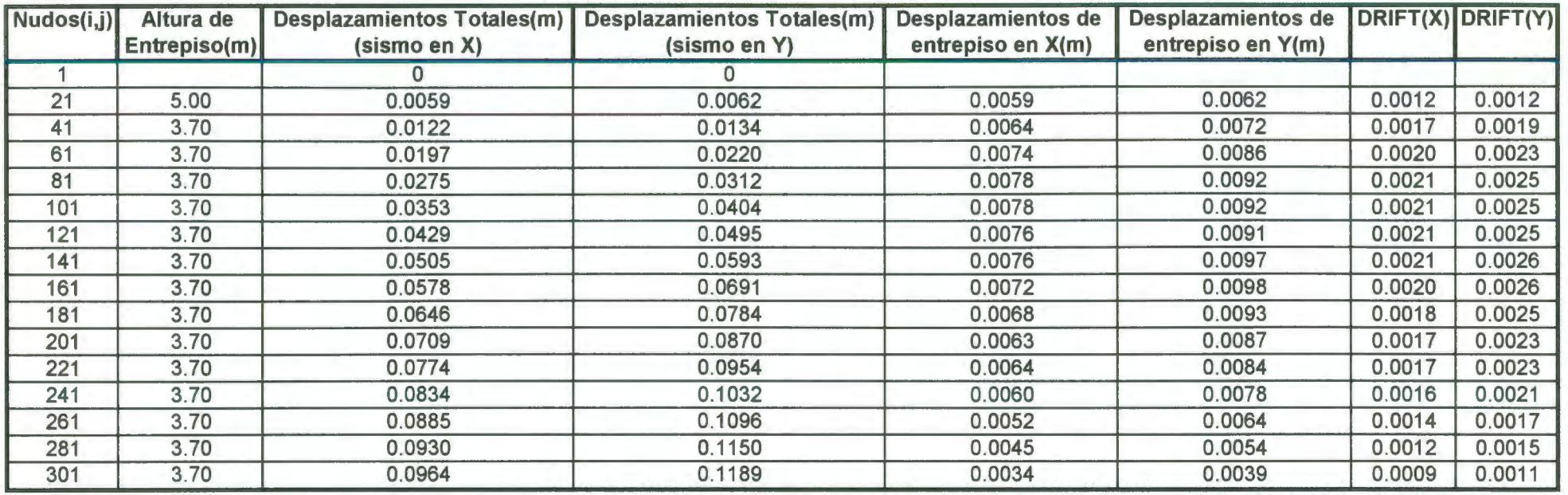

**DRIFT TOTAL DEL EDIFICIO EN X= 0.0017** 

**DRIFT TOTAL DEL EDIFICIO EN Y= 0.0021** 

### **Tabla# 7**

## **Tabla del Cálculo de los Pilotes por Plinto**

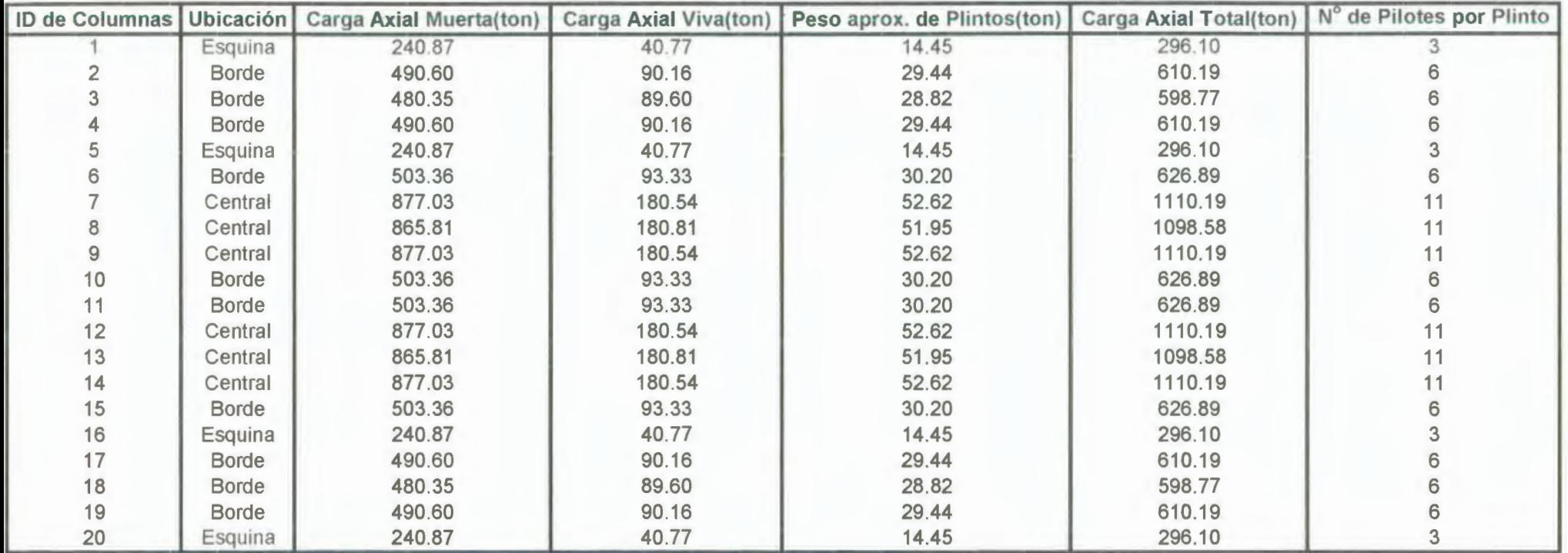

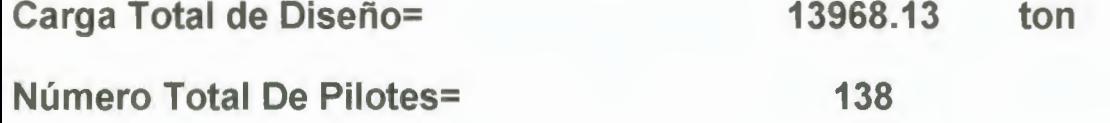

#### **TABLA#S CALCULO DE CORTANTES DE ENTREPISO**

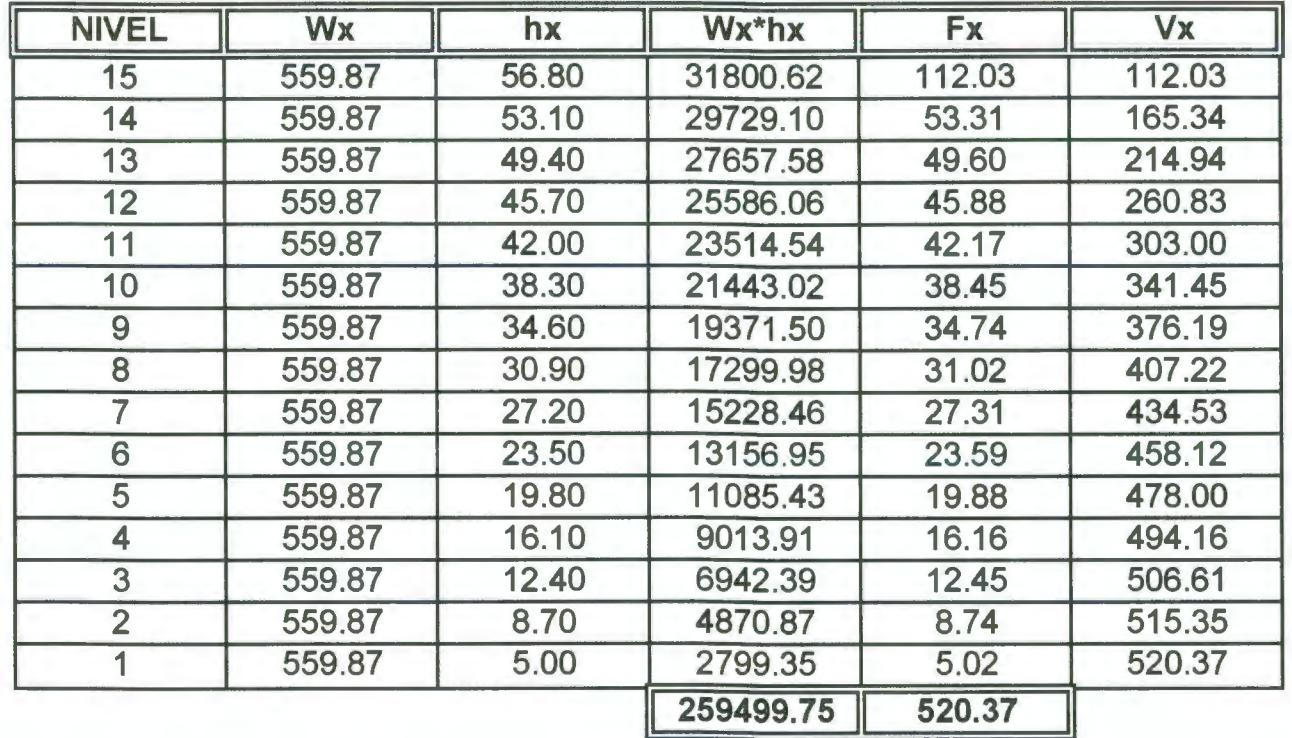

#### TABLA #9

#### CALCULO DE LAS INERCIAS TOTALES E INERCIAS EFECTIVAS DE VIGAS

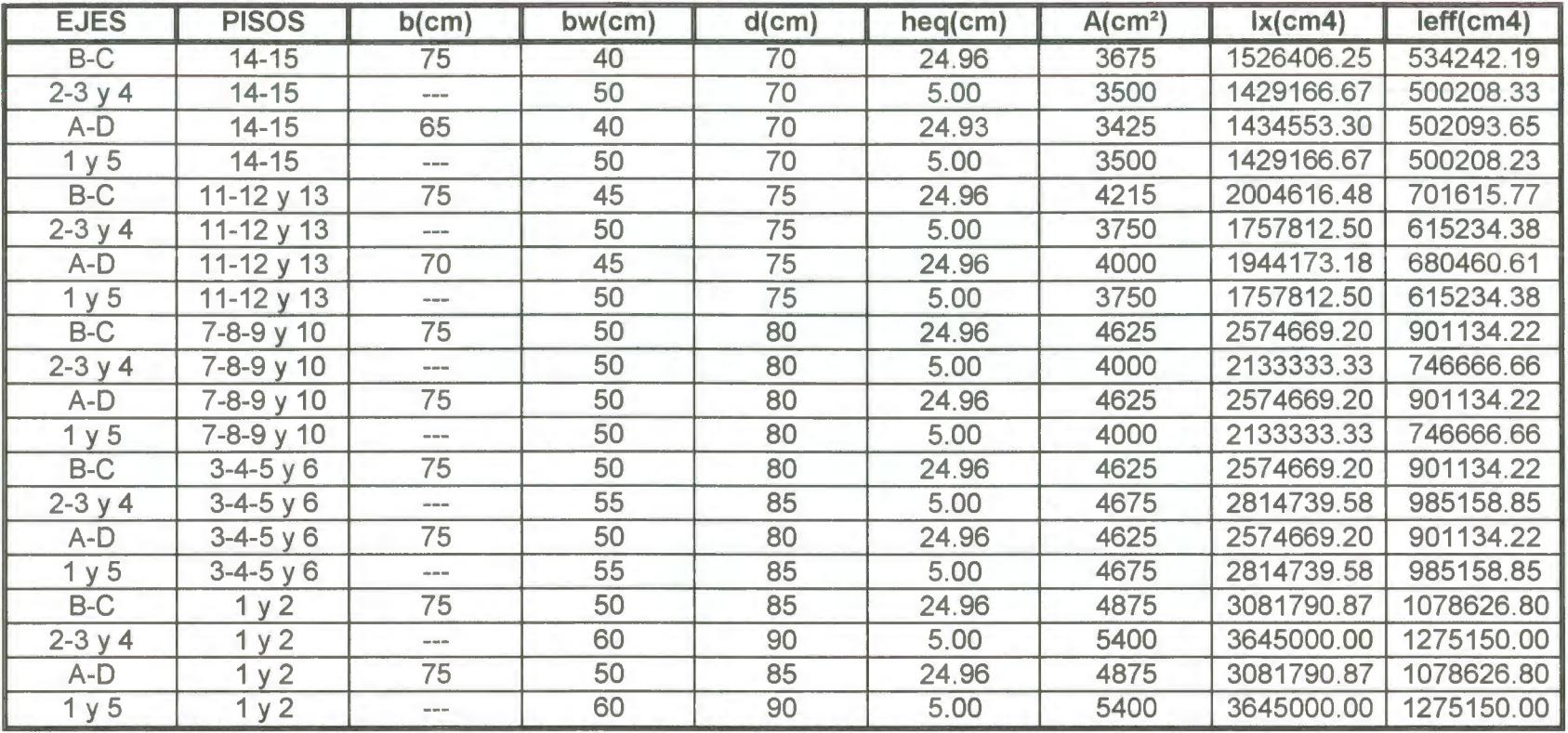

# CRÁFICOS

**ESPOL** 

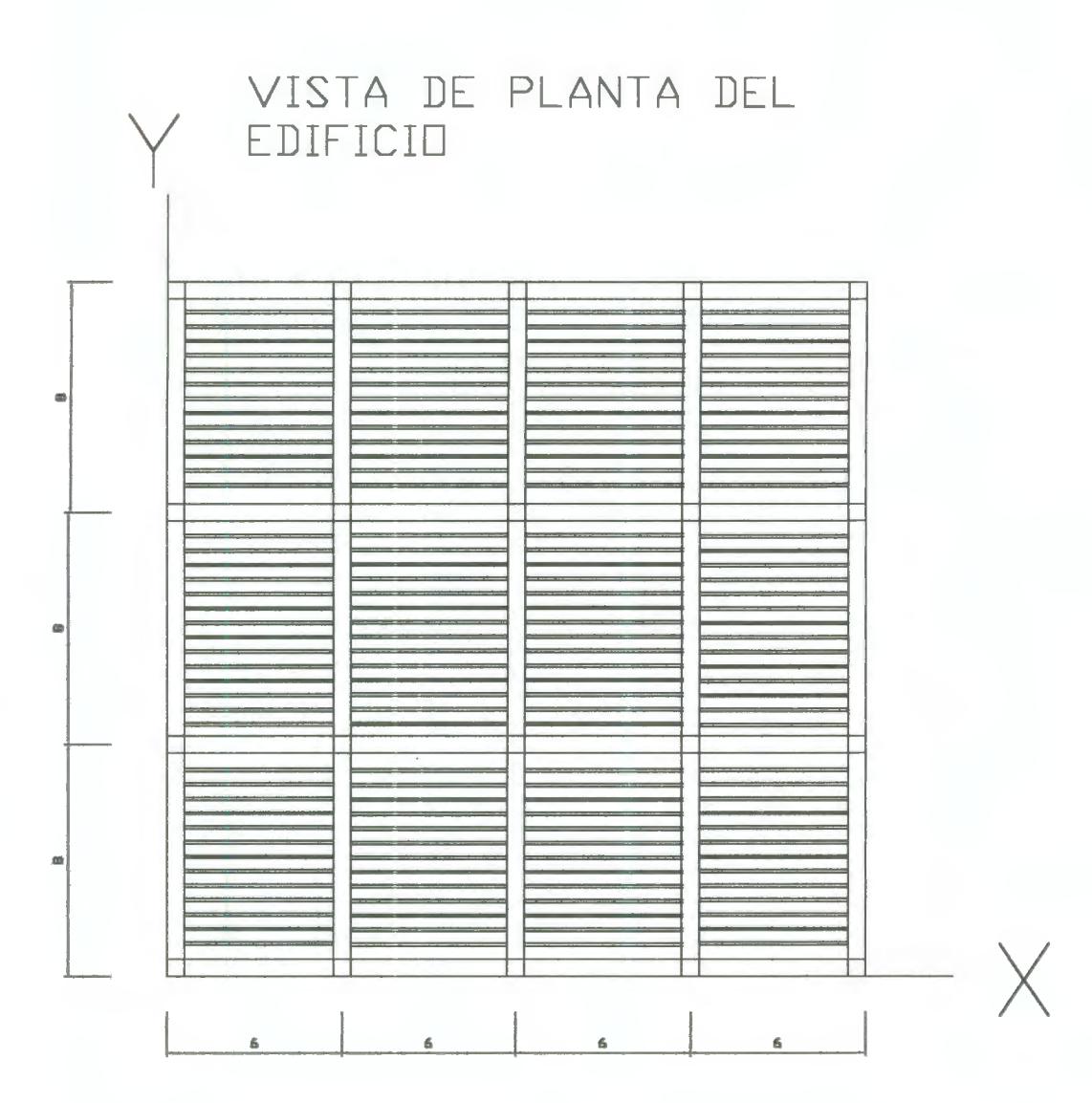

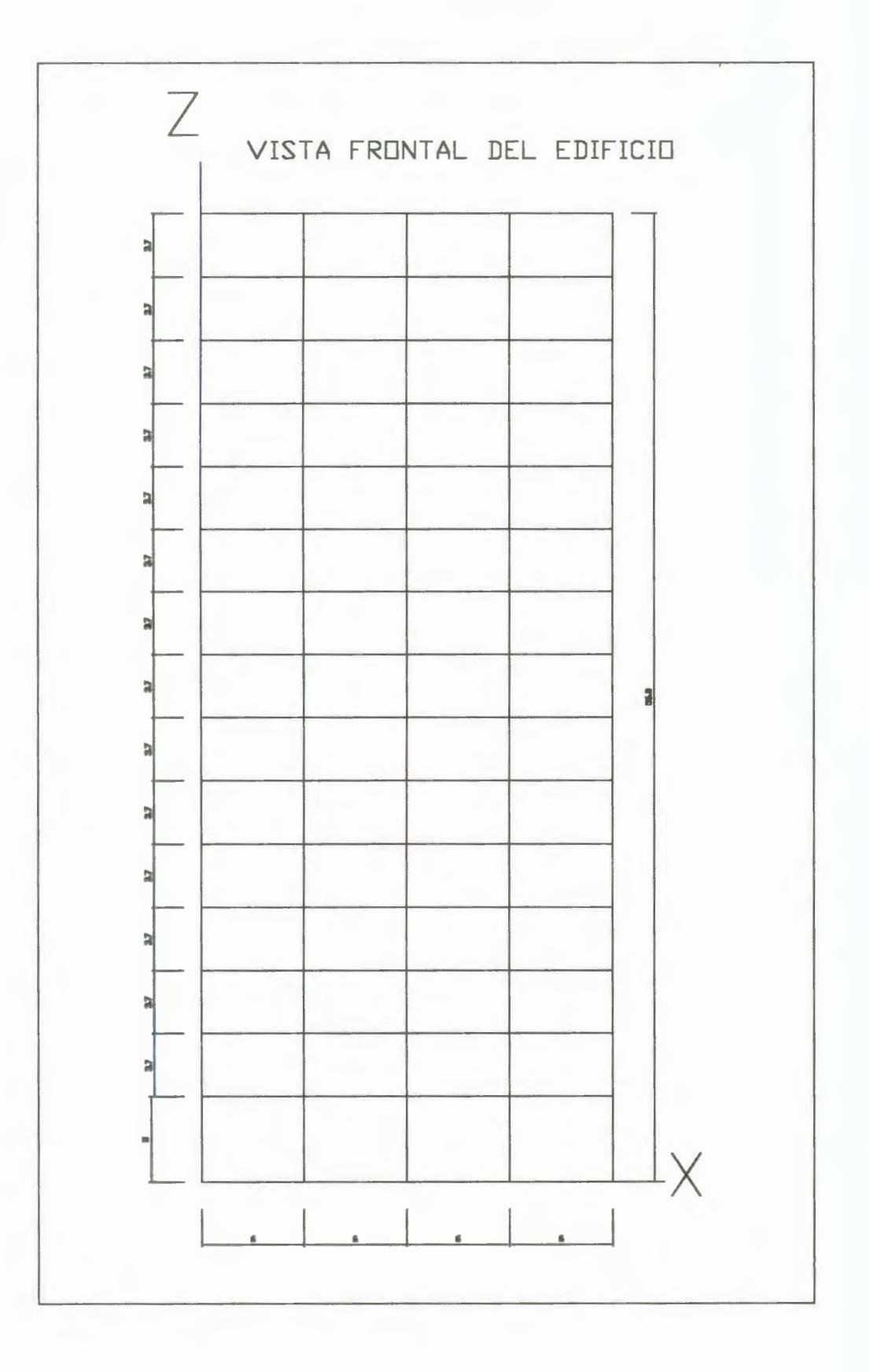

#### VIGA DE SEGUNDO PISO

Acero de refuerzode viga de extremo

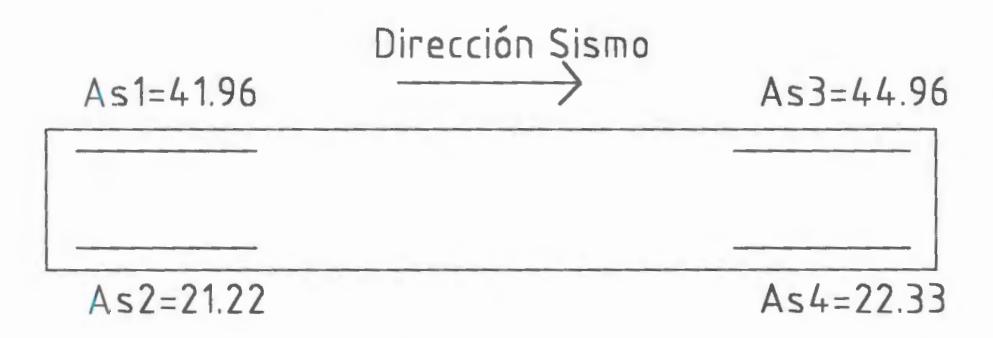

Sismo en el sentido y

Gráfico A

Cortante nominal requerido en viga

en ambos sentidos del sismo

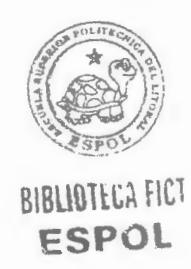

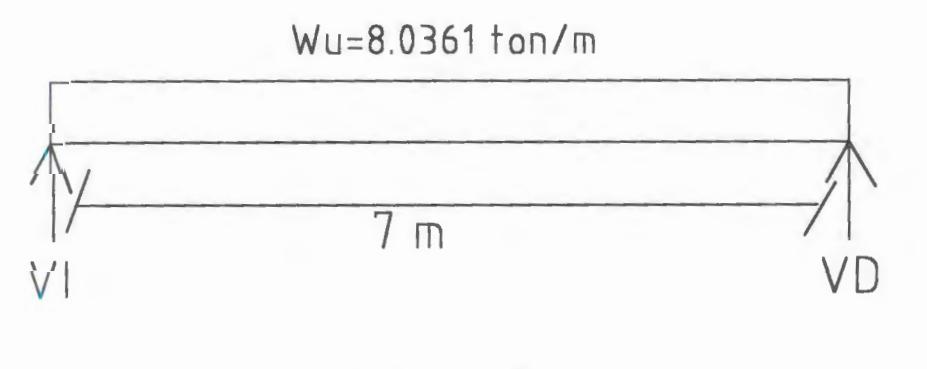

Gráfico B

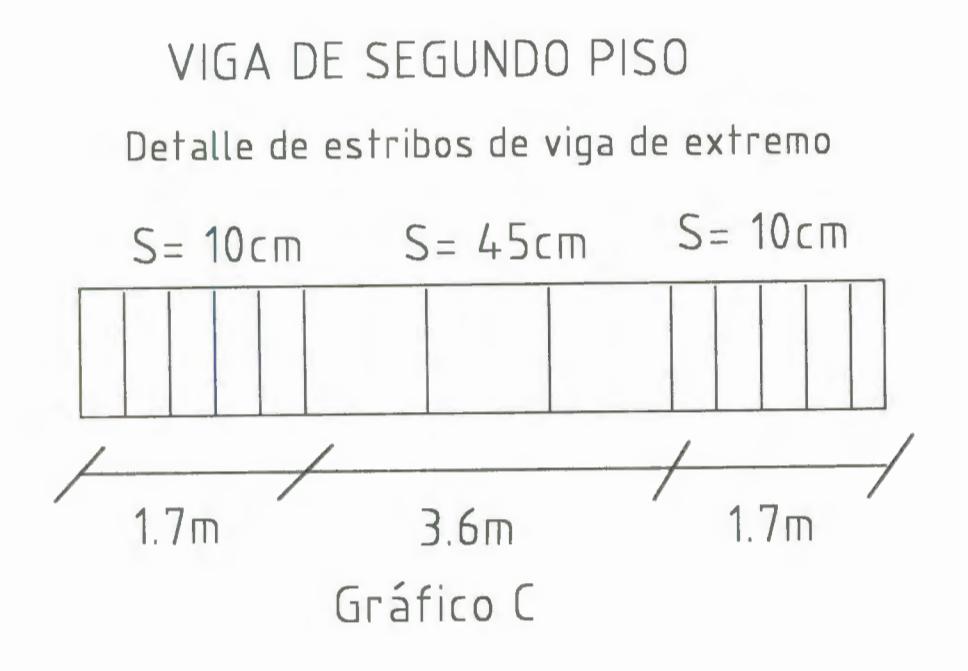

Columna central piso 1

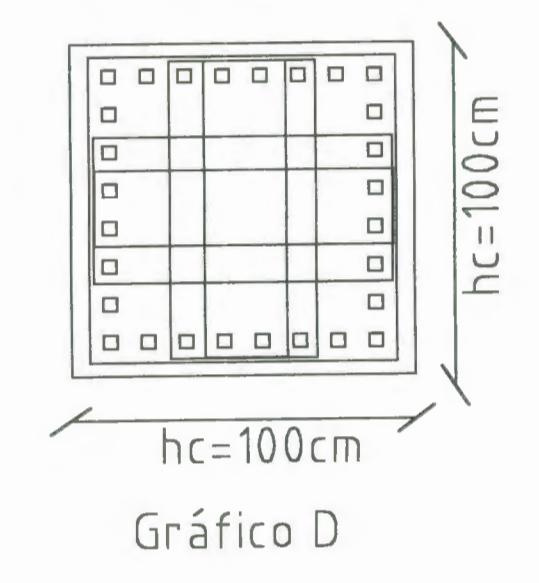

Detalles de estribos de columna central de piso 1

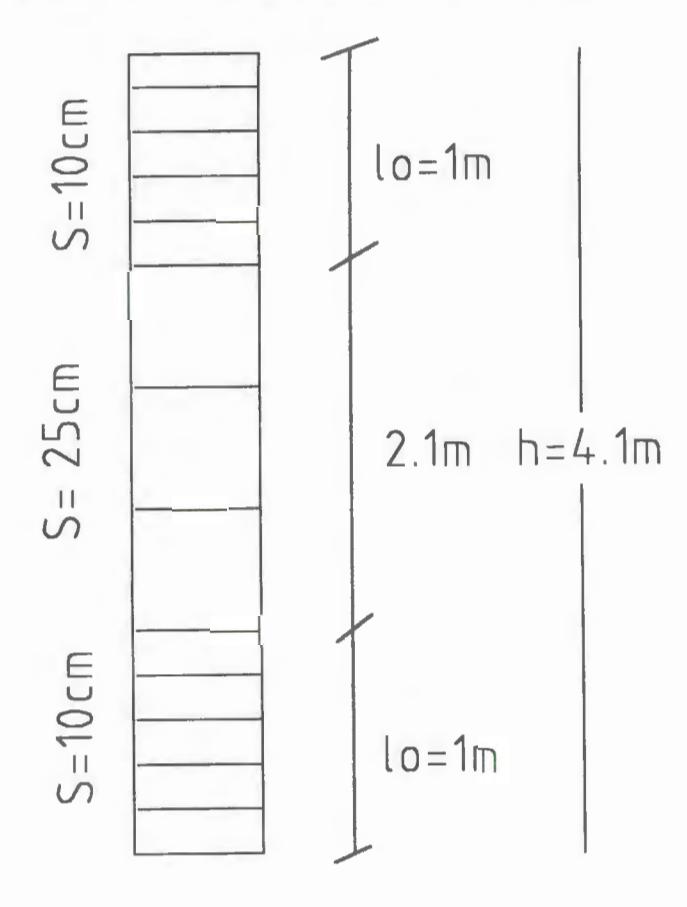

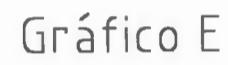

Detalle de plintos aislados de cimentación

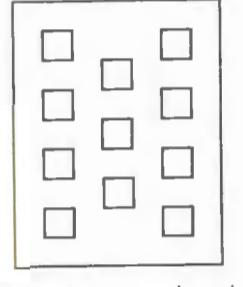

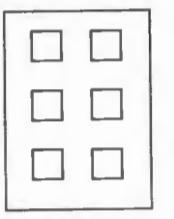

Plinto de borde

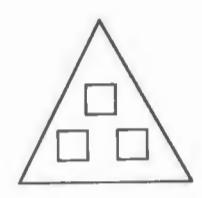

Plinto de esquina

Plinto central

Gráfico F

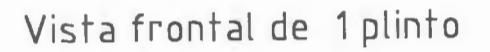

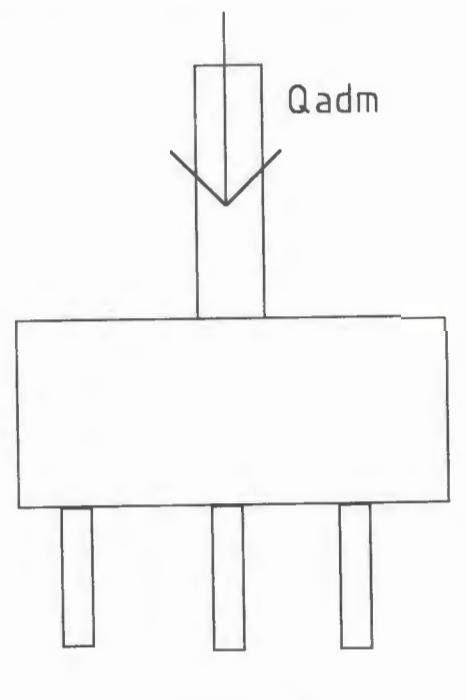

Gráfico G

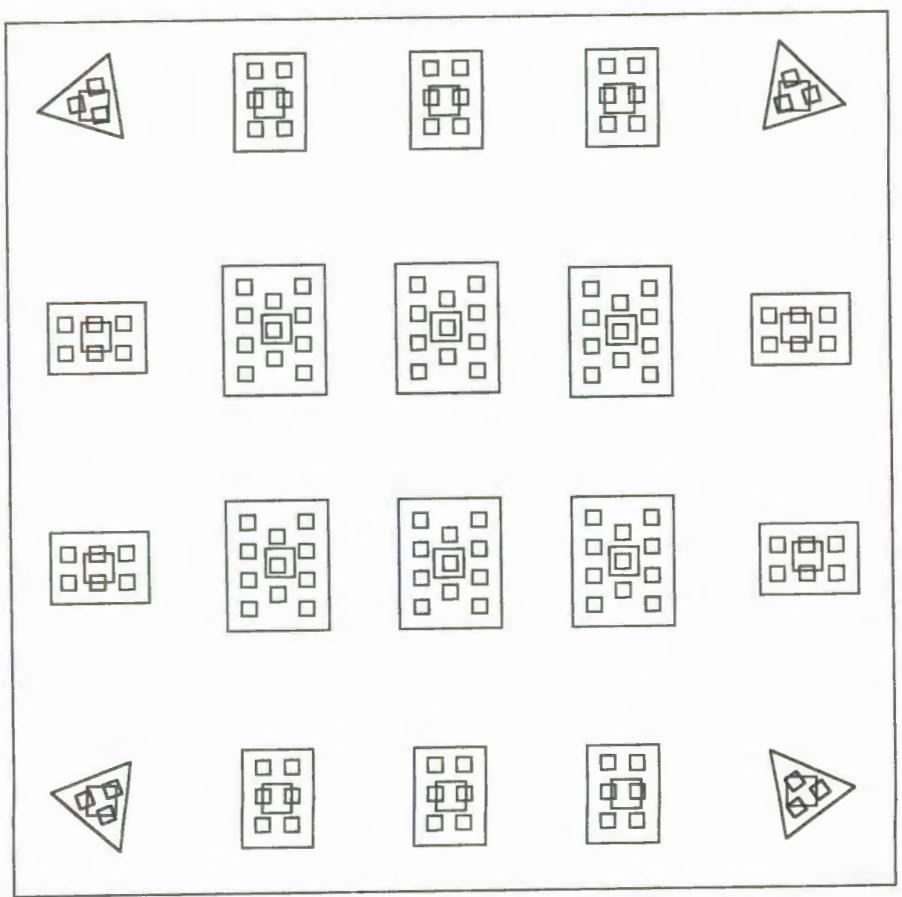

VISTA EN PLANTA DE LA CIMENT ACION DEL EDIFICIO

Gráfico H

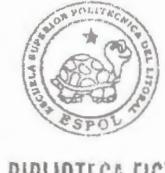

BIBLIOTECA FICT **ESPOL** 

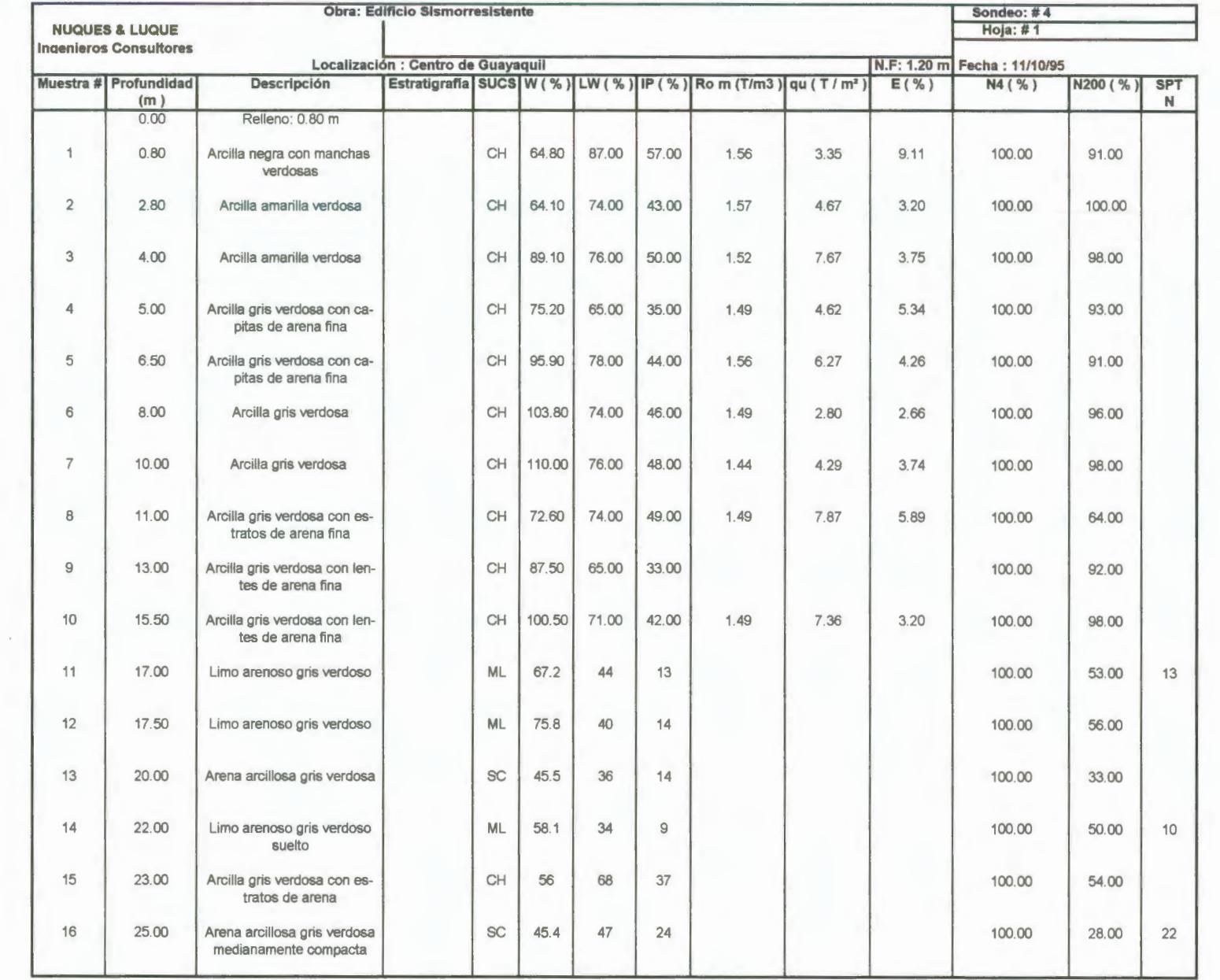

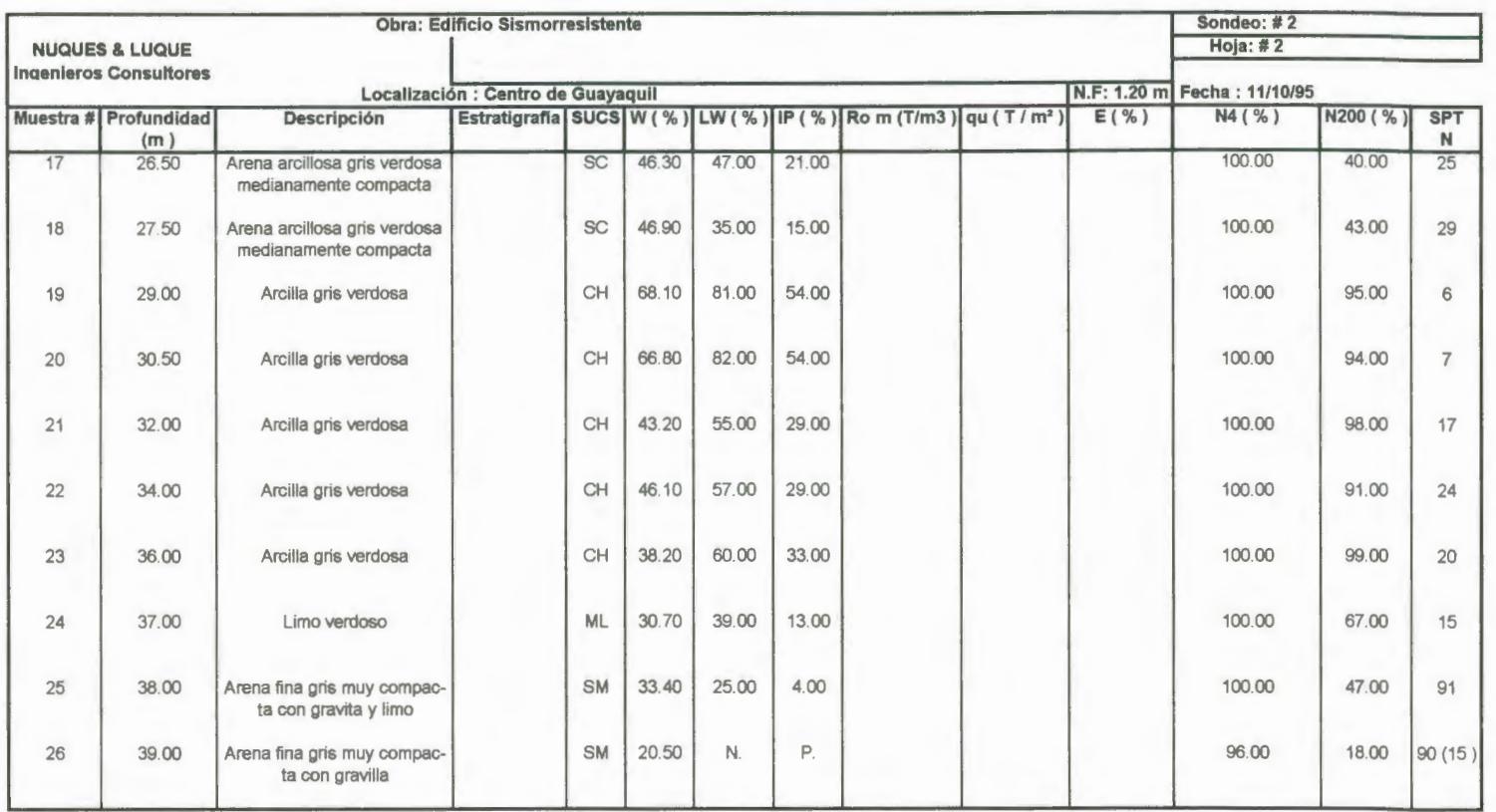

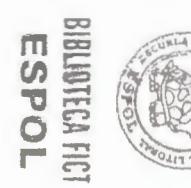

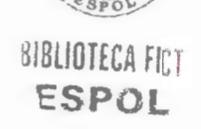

 $\overline{\phantom{a}}$ 

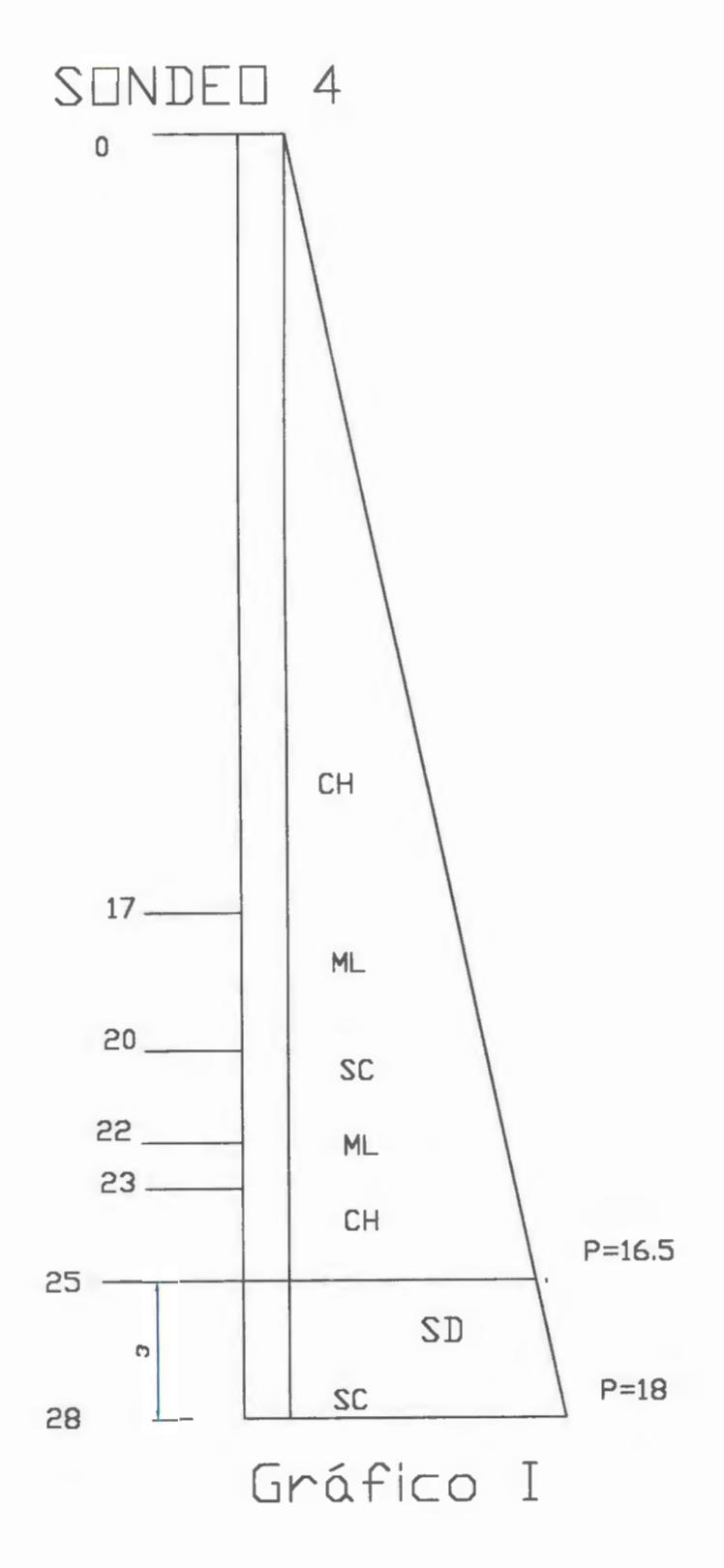

#### **ESPECTRO UBC-91**

#### SITIO: GUAYAQUIL : SUELO BLANDO

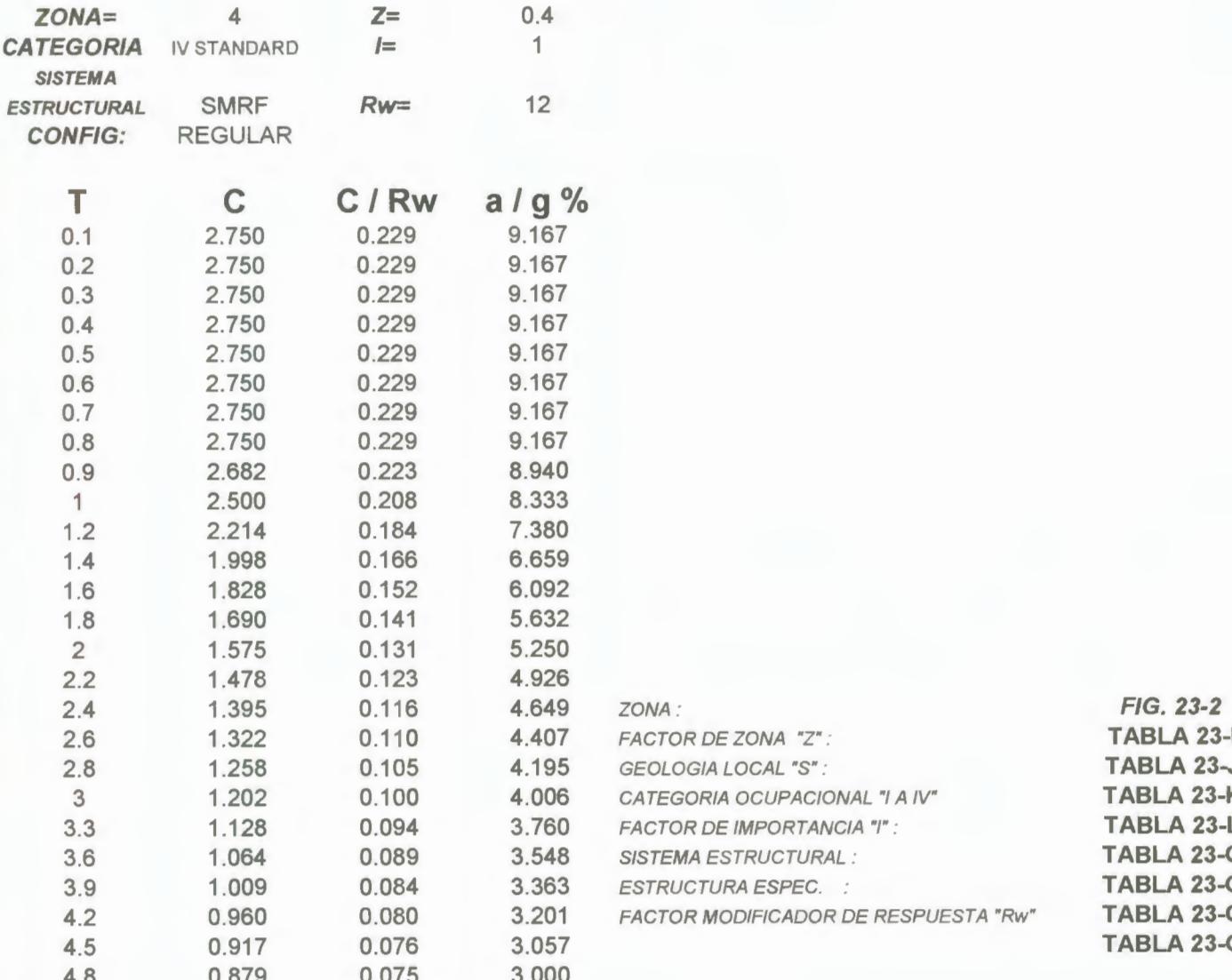

**CONSIDERACIONES:** 

 $V = (Z^*I^*C / Rw )^*W = (a/g)^*W$ 

 $C = 1.25*S / (T)^{(2/3)}$ ;  $C \le 2.75$ 

 $(C/RW)$  >=0.075

#### ESPECTRO DE DISENO PARA SUELO BLANDO DE LA CIUDAD DE GUAYAQUIL(GRÁFICO J)

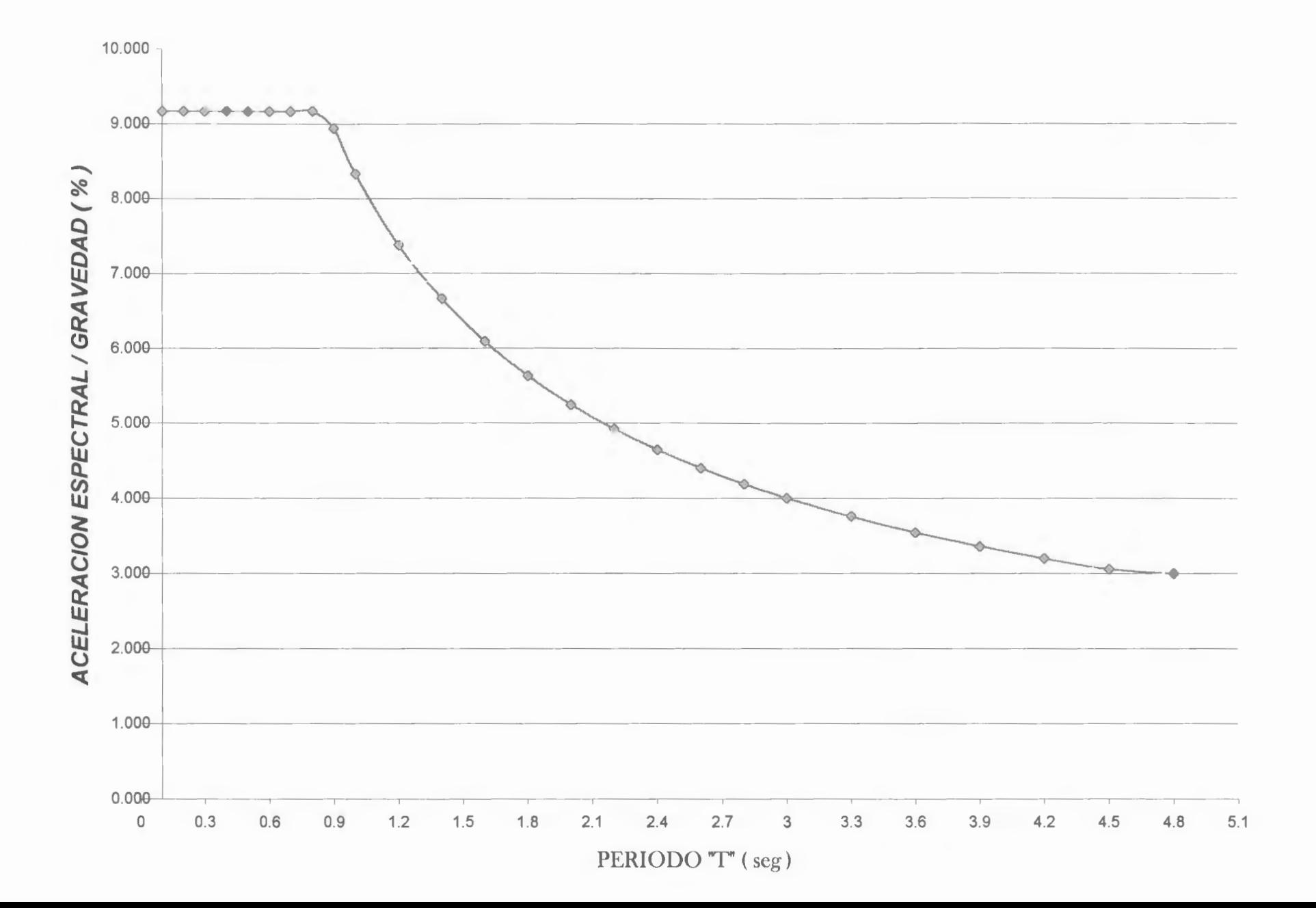

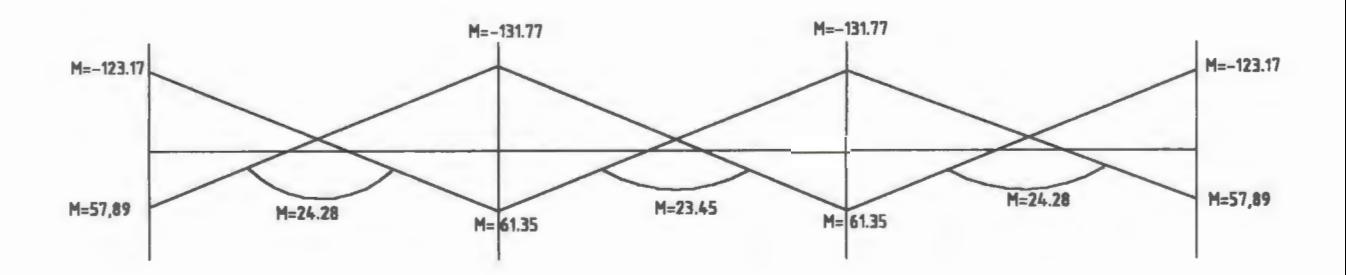

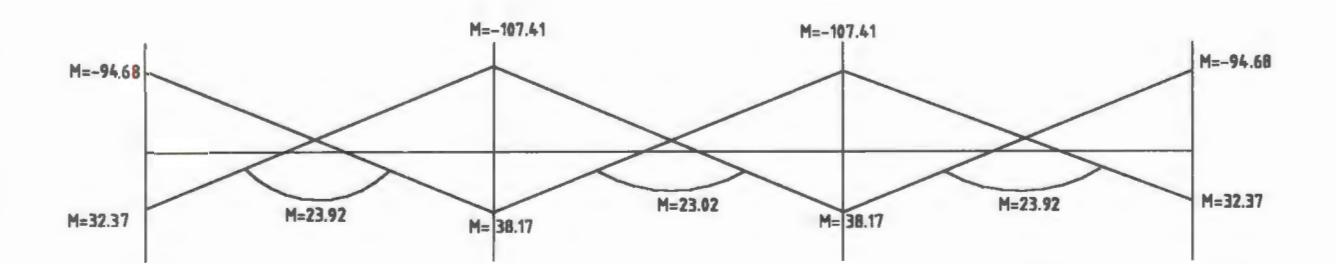

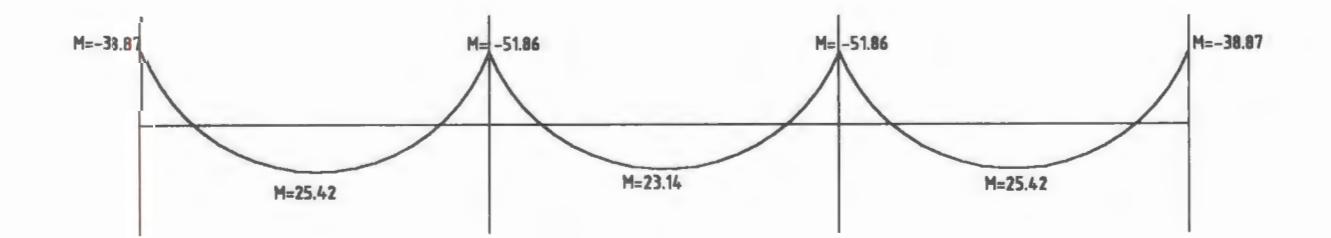

Gráfico K

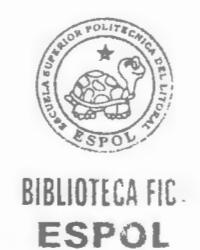

#### ACERO DE REFUERZO LONGITUDINAL EN VIGAS

Pisos 2 y 8 Pórtico interior eje y-y

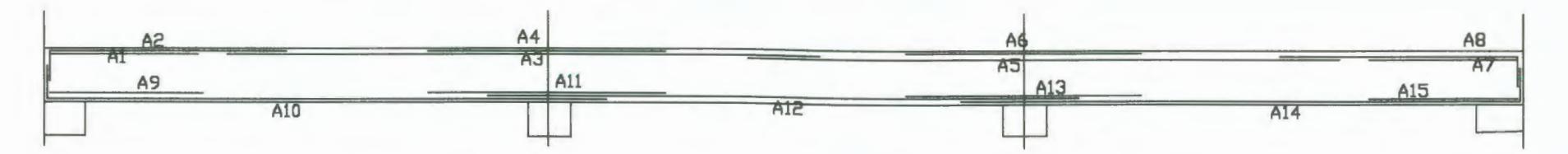

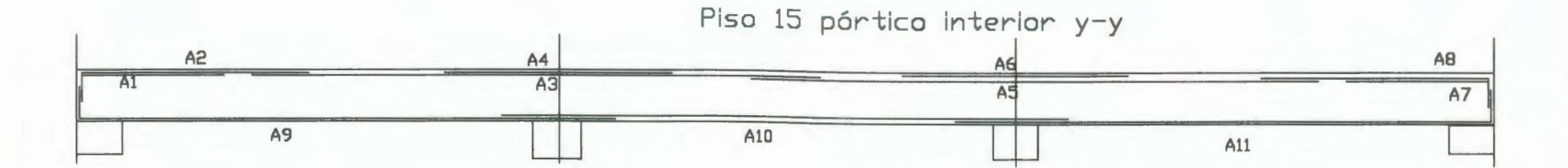

Gráfico L

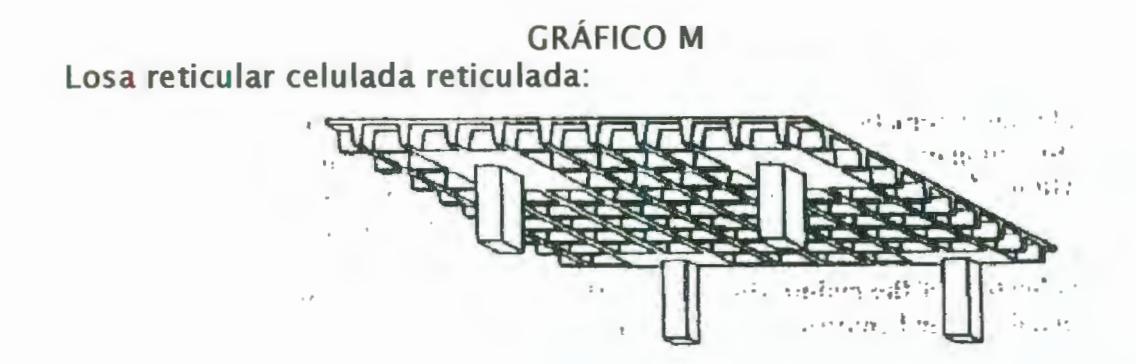

Losa placa plana:

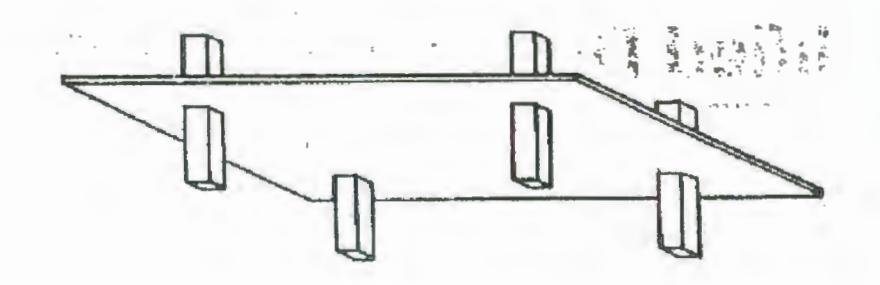

Losa Fungiforme:

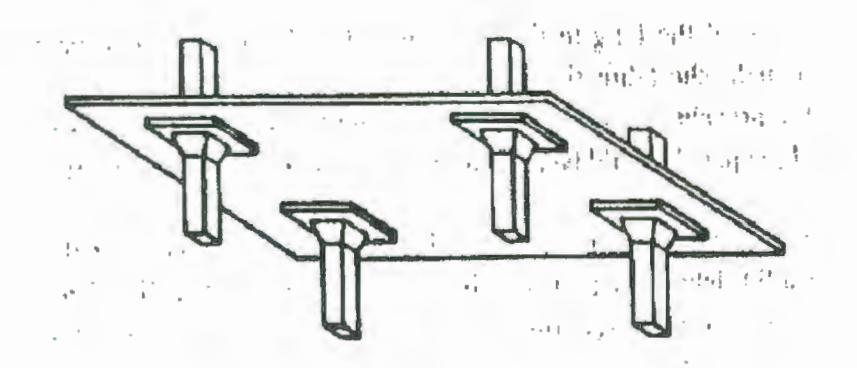

Losa nervada en 2 direcciones:

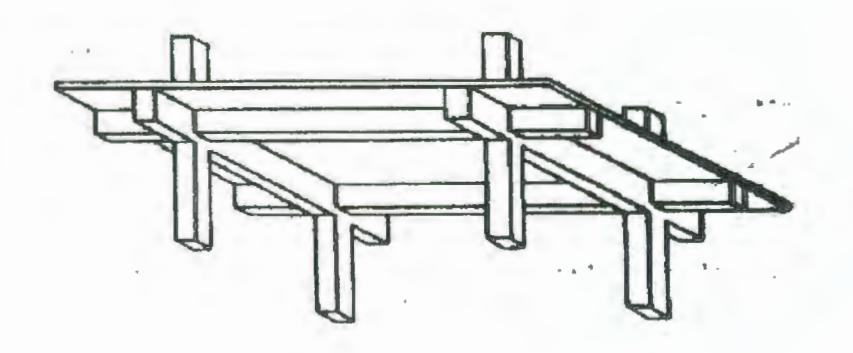

### Conexiones tipicas Viga-Columna

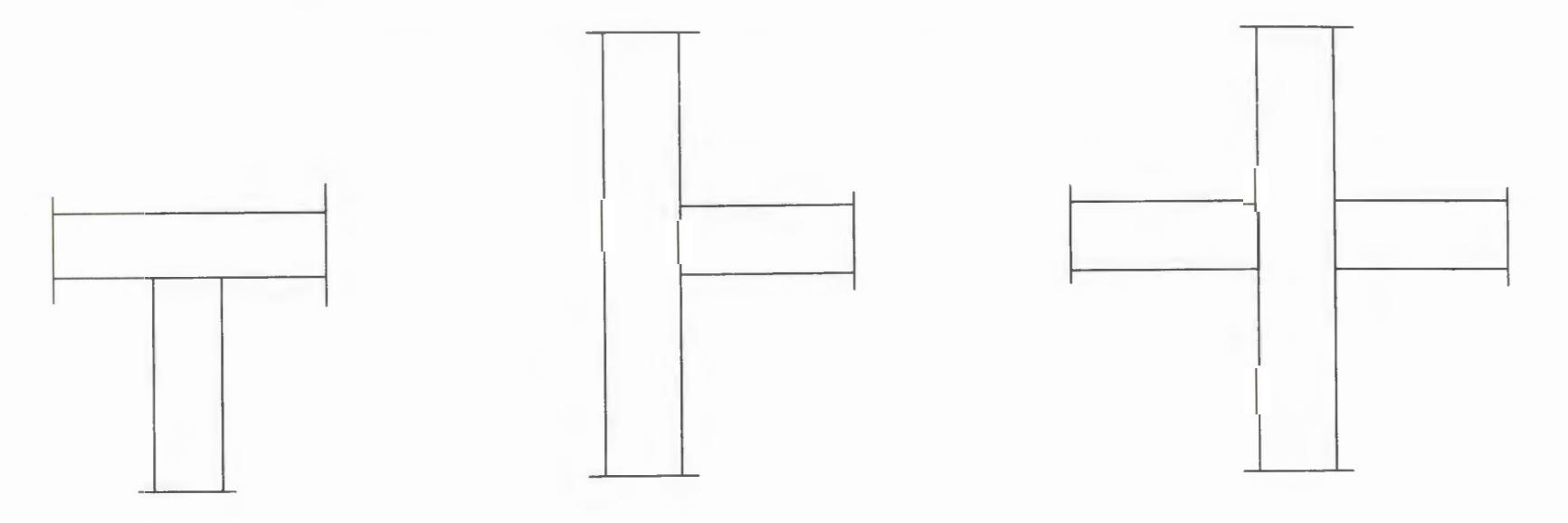

Gráfico N

Momentos, fuerzas axiales y cortante de una conexión interior Viga-Columna

÷.

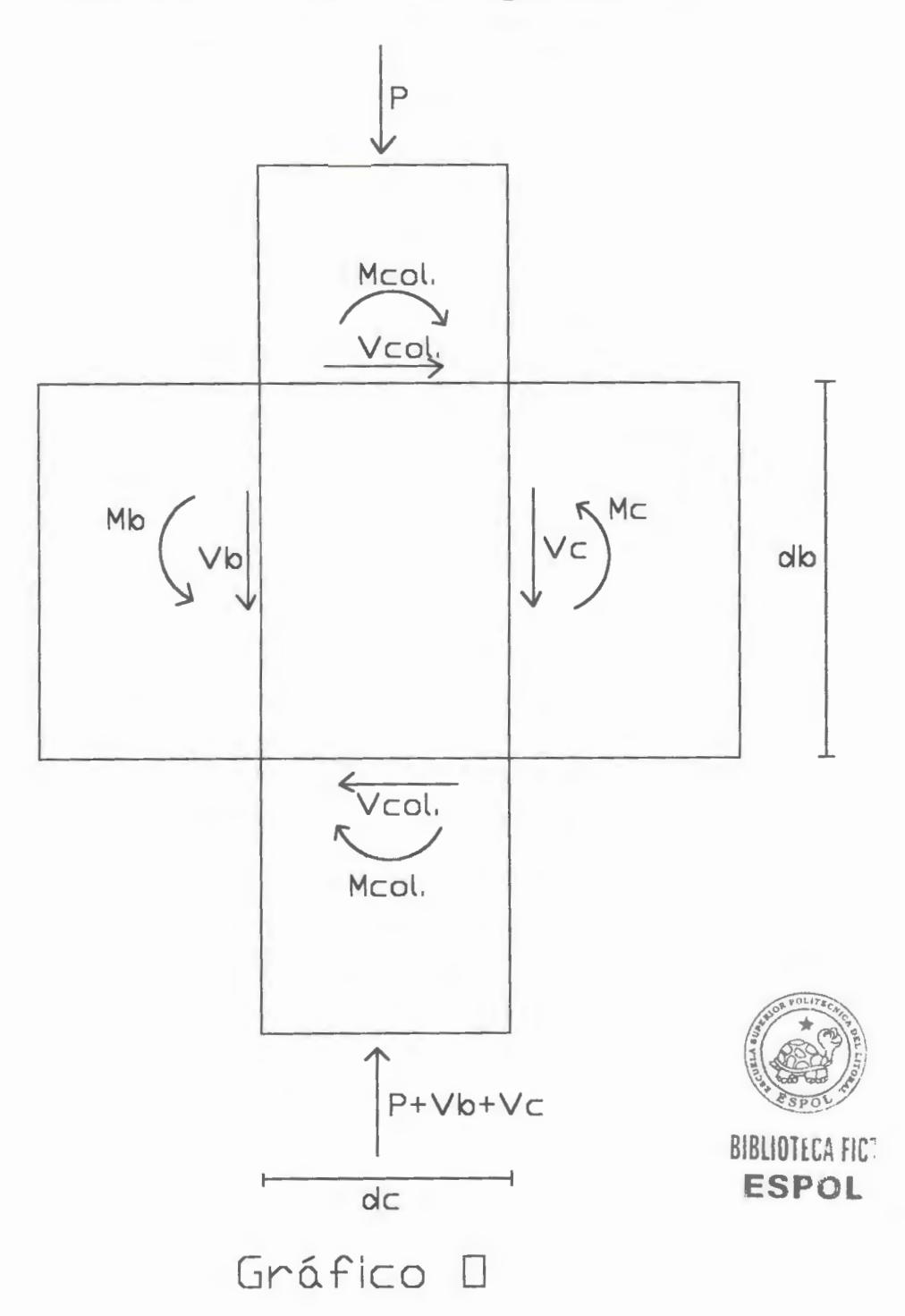

Desplazamiento lateral de entrepiso

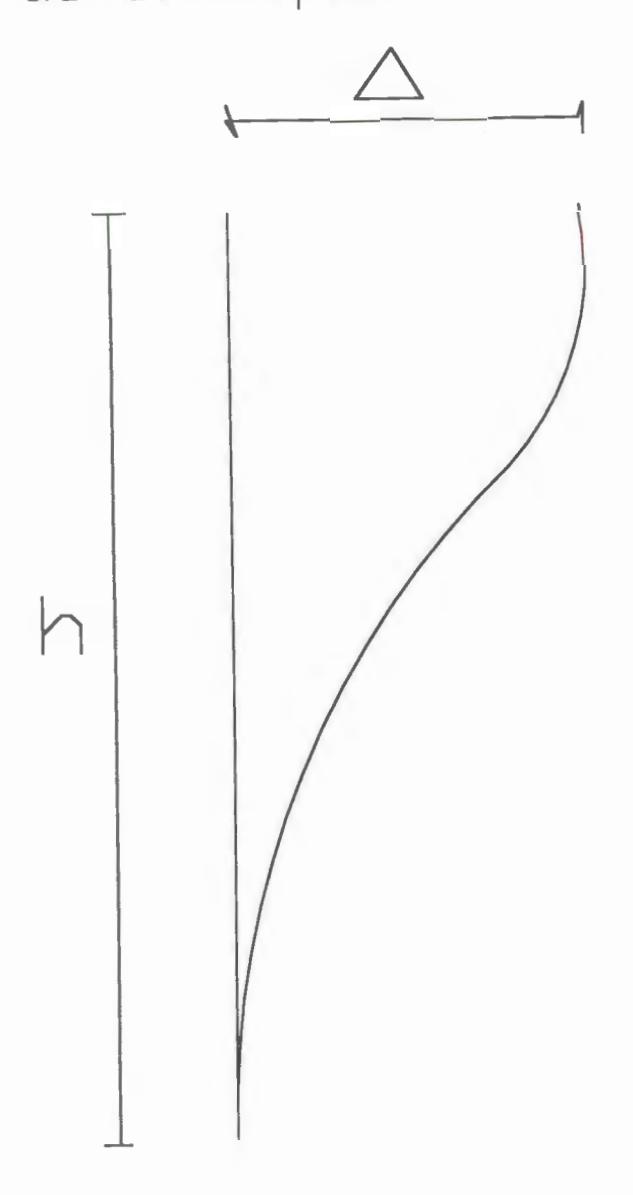

## Gráfico P

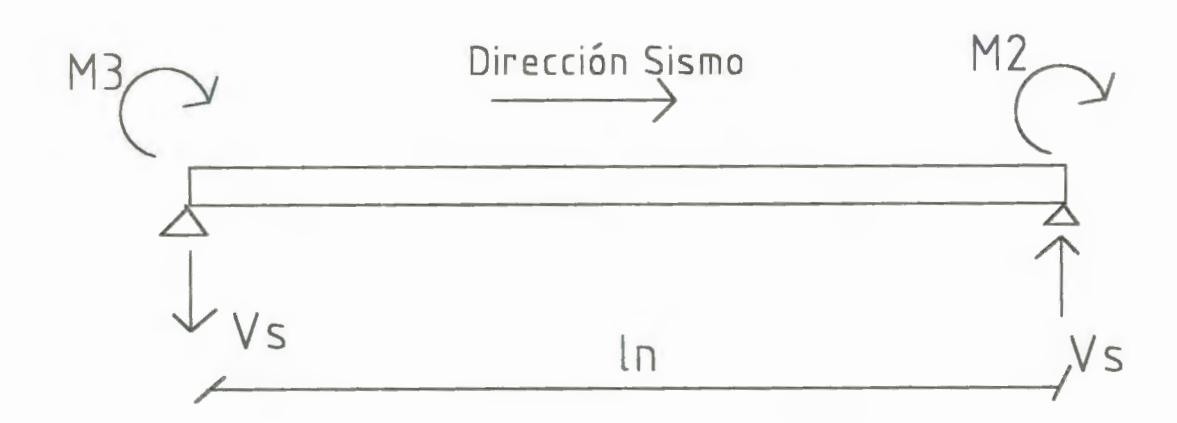

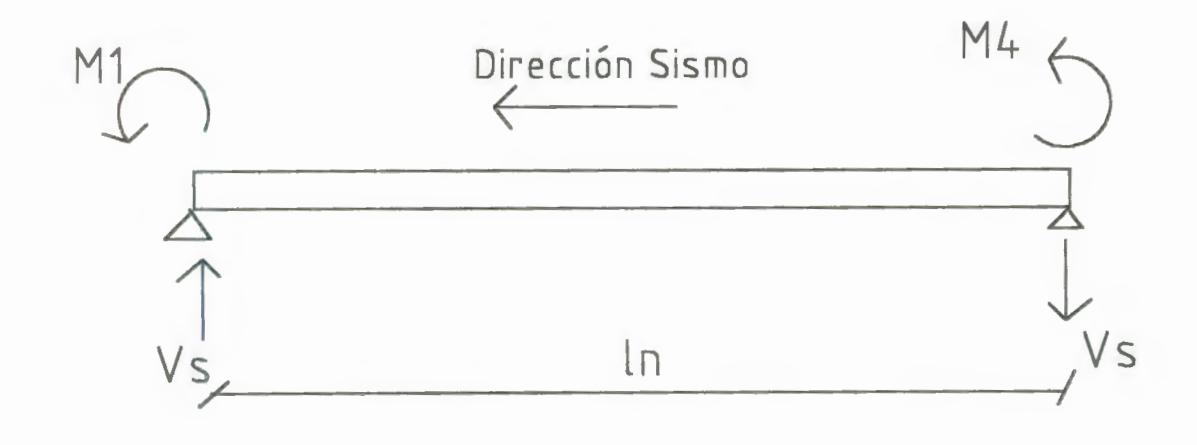

Gràfico Q

# CORRIDA DEL SAP 90

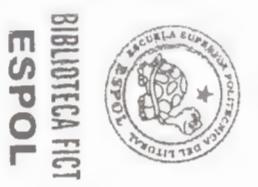

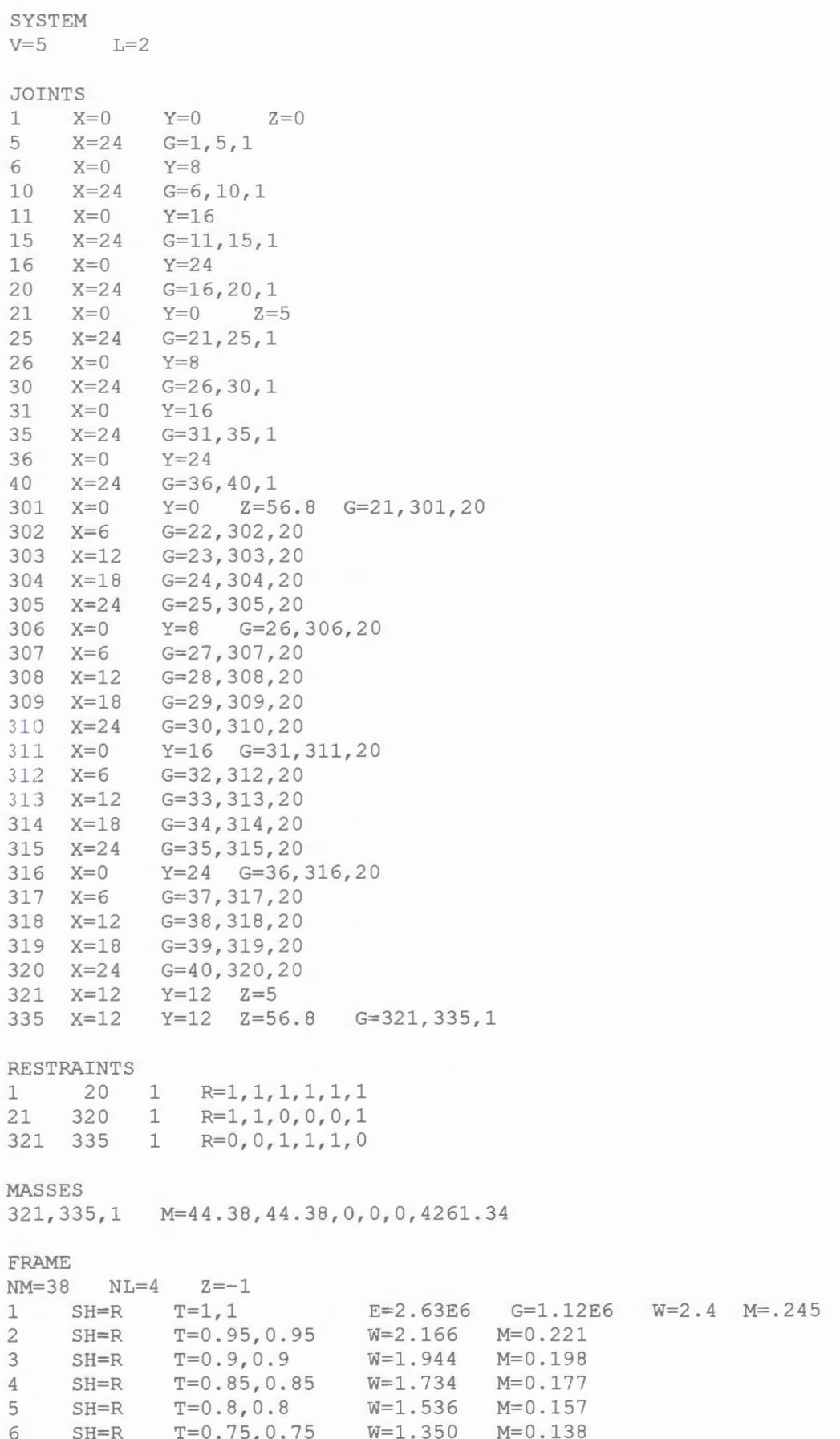

```
7 SH=R T=0.8,0.8 W=1.536 M=0.157<br>
8 SH=R T=0.75,0.75 W=1.350 M=0.138<br>
10 SH=R T=0.7,0.7 W=1.176 M=0.120<br>
11 SH=R T=0.65,0.65 W=1.014 M=0.103<br>
12 SH=R T=0.6,0.6 W=0.864 M=0.088<br>
12 SH=R T=0.7,0.7 E=1.31E6 G=.56E6 W=1.176 M=
     SH=R T=0.85,0.85 E=1.97E6 G=.84E6 W=1.734 M=0.177
                 T=0.65, 0.65 W=1.014 M=0.103<br>T=0.6, 0.6 W=0.864 M=0.08814 SH=R T=0.6,0.6 W=0.864 M=0.088<br>
15 SH=R T=0.55,0.55 W=0.726 M=0.074<br>
17 SH=R T=0.50,0.50 W=0.600 M=0.061<br>
18 SH=R T=0.45,0.45 W=0.486 M=0.050
C VIGAS
C VIGAS EN EL SENTIDO X-X CENTRALES Y DE BORDE RESPECTIVAMENTE
19 SH=T T=.85,.75,.2496,.5 E=1.15E6 G=.49E6 W=1.020 M=0.104
                  T = .85, .75, .2496, .5W=1.020 M=0.104<br>W=0.960 M=0.098
20
     SH=T21 SH=T T=.8,.75,.2496,.5 W=0.960 M=0.09<br>22 SH=T T=.8,0.75,.2496,.5 W=0.960 M=0.098
W=0.960 M=0<br>
25 SH=T T=.8,0.75,.2496,.5 W=0.960 M=0.098<br>
25 SH=T T=.75,.75,.2496,.45 W=0.810 M=0.<br>
26 SH=T T=.7,.75,.2496,.45 W=0.810 M=0.083<br>
27 SH=T T=.7,.75,.2496,.4 W=0.672 M-0
                                                       W=0.960 M=0.098W=0.810 M=0.083W=0.672 M=0.069C VIGAS EN EL SENTIDO Y-Y CENTRALES Y DE BORDE RESPECTIVAMENTE
29 SH=R T=.9,.6<br>30 SH=R T=.9,.6
                                      W=1.296 M=0.132W=1.296 M=0.13230 5H-R<br>
31 SH=R<br>
32 SH=R<br>
33 SH=R<br>
T=.85,.55<br>
33 SH=R<br>
T=.87.5W=1.122 M=0.114W = 1.122M = 0.114W=0.960 M=0.09834 SH=R T=.8,.5
                                            W=0.960 M=0.09835 SH=R T=.75,.5
                                            W=0.900 M=0.09236 SH=R T=.75,.5<br>37 SH=R T=.7,.5<br>38 SH=R T=.7,.5
                                            W=0.900 M=0.092T = .7, .5W=0.840 M=0.086W=0.840 M=0.086C CARGAS DISTRIBUIDAS DE LAS VIGAS
C CARGA MUERTA DE LOS EJES 1 5 (Y-Y)
1 WG=0, 0, -2.268C CARGA VIVA DE LOS EJES 1 Y 5 (Y-Y)
2 WG=0, 0, -0.75C CARGA MUETA DE LOS EJES 2,3 Y 4 (Y-Y)
3 WG = 0, 0, -4.536C CARGA VIVA DE LOS EJES 2,3 Y 4 (Y-Y)
4 WG=0, 0, -1.5C PRIMER PISO DE COLUMNAS
     1 21 M=13 LP=2,0 RE=0,0.9 MS=0,321 G=1,4,4,4,0,0116 16 36 G=1, 4, 4, 4, 0, 0 RE=0,0.9<br>2 2 22 M==7 G=2, 1, 1, 1, 0, 0 RE=0,0.9<br>6 6 26 G=1, 4, 4, 4, 0, 0 RE=0,0.9<br>11 11 31 G=1, 4, 4, 4, 0, 0 RE=0,0.9
                   G=2, 1, 1, 1, 0, 0 RE=0,0.9
17  17  37
7 7 27 M=1 G=2, 1, 1, 1, 0, 0 RE=0, 0.9<br>12 12 32 G=2, 1, 1, 1, 0, 0 RE=0, 0.9
C SEGUNDO PISO DE COLUMNAS
21 21 41 M=14 MS=321,322 G=1,4,4,4,0,0 RE=0,0.936 36 56 G=1, 4, 4, 4, 0, 0 RE=0,0.9
22 22 42 M = 8 G = 2, 1, 1, 1, 0, 0 RE = 0, 0.922 22 42 M=0 -2, 1, 1, 1, 0, 0<br>
26 26 46 G=1, 4, 4, 4, 0, 0 RE=0,0.9<br>
31 31 51 G=1, 4, 4, 4, 0, 0 RE=0,0.9<br>
37 37 57 G=2, 1, 1, 1, 0, 0 RE=0,0.9<br>
27 27 47 M=2 G=2, 1, 1, 1, 0, 0 RE=0,0.9
```

```
32   32   52   G=2, 1, 1, 1, 0, 0   RE=0, 0.9
c 
TERCER 
PISO 
DE COLUMNAS 
41 
56 
42 
46 
51 
57 
47 
52 
e 
61 
76 
62 
66 
71 
77 
67 
72 
c 
81 
96 
82 82 102 M=9 G=2, 1, 1, 1, 0, 0 RE=0, 0.85
86 
91 
97 
87 
92 
      41 
      56 
      42 
      46 
      51 
      57 
      47 
      52 
    CUARTO 
      61 
      76 
      62 
      66 
      71 
      77 
      67 
      72 
            61 
            76 
            62 
            66 
            71 
            77 
            67 
                   M=15 RE=0,0.85
                    G=1, 4, 4, 4, 0, 0MS=322, 323 G=1, 4, 4, 4, 0, 0G=1,4,4,4,0,0<br>M=9 G=2,1,1,1,0,0 RE=0,0.85
                    G=1, 4, 4, 4, 0, 0G=1, 4, 4, 4, 0, 0G=2, 1, 1, 1, 0, 0M=3 G=2, 1, 1, 1, 0, 072 \quad G=2,1,1,1,0,0PISO DE COLUMNAS 
                                             RE=0 , 0 . 85 
                                             RE=0 , 0 . 85 
                                             RE=0 , 0 . 85 
                                             RE=0 , 0 . 85 
                                             RE=0 , 0 . 85 
            81 M=15 LP=2,0 MS=323,324 G=1,4,4,4,0,0
            96 G=1, 4, 4, 4, 0, 082 M=9 G=2, 1, 1, 1, 0, 0
            86 G=1, 4, 4, 4, 0, 091 
            97 
            87 
            92 
                   G=1, 4, 4, 4, 0, 0G=2, 1, 1, 1, 0, 0<br>M=3 G=2, 1, 1, 1, 0, 0
                   G=2, 1, 1, 1, 0, 0RE=0 , 0 . 85 
                                            RE=0 , 0 . 85 
                                            RE=0 , 0 . 85 
                                            RE=0 , 0 . 85 
                                            RE=0 , 0 . 85 
                                            RE=0 , 0 . 85 
                                            RE=0 , 0 . 85 
   QUINTO PISO 
DE COLUMNAS 
      81 101 
      96 116 
                   M=15 LP=2,0G=1, 4, 4, 4, 0, 0MS=324, 325 G=1, 4, 4, 4, 0, 0RE=0 , 0 . 85 
      86 106 G=1,4,4,4,0,0 RE=0,0.85
      91 
      97 
      87 
      92 
            106 
            111 
            117 
            107 
            112 
                   G=1, 4, 4, 4, 0, 0G=1, 4, 4, 4, 0, 0G=2, 1, 1, 1, 0, 0<br>M=3 G=2, 1, 1, 1, 0, 0
                   G=2, 1, 1, 1, 0, 0RE=0 , 0 . 85 
                                             RE=0 , 0 . 85 
                                             RE=0 , 0 . 85 
                                             RE=0 , 0 . 85 
C SEXTO PISO 
DE COLUMNAS 
101  101  121  M=15  LP=2,0  MS=325,326  G=1,4,4,4,0,0  RE=0,0.85
116 
102 
106 
111 
117 
107 
112 
      116 
      102 
      106 
      111 
      117 
      107 
      112 
            136 
            122 
            126 
            131 
            137 
            127 
            132 
                   G=1, 4, 4, 4, 0, 0M=9 G=2, 1, 1, 1, 0, 0G=1, 4, 4, 4, 0, 0G=1, 4, 4, 4, 0, 0G=2, 1, 1, 1, 0, 0M=3 G=2, 1, 1, 1, 0, 0G=2, 1, 1, 1, 0, 0DE COLUMNAS 
                                              RE=0 , 0 . 85 
                                              RE=0 , 0 . 85 
                                              RE=0 , 0 . 85 
                                              RE=0 , 0 . 85 
                                              RE=0 , 0 . 85 
                                              RE=0 , 0 . 85 
                                              RE=0 , 0 . 85 
                                                                        RE=0 , 0 . 85 
                                                                       RE=0 , 0 . 85 
C SHPTIMO PISO
121 121 141 
136 136 156 
                   M=16 LP=2,0 RE=0,0.8
                   G=1, 4, 4, 4, 0, 0 RE=0, 0.8
122 122 142 M=10 G=2, 1, 1, 1, 0, 0 RE=0, 0.8
                                                  MS=326,327 G=1,4,4,4,0,0
126 
131 
137 
127 
      126 
      131 
      137 
      127 
            146 
            151 
            157 
            147 
                   G=1, 4, 4, 4, 0, 0G=1, 4, 4, 4, 0, 0G=2, 1, 1, 1, 0, 0M=4 G=2, 1, 1, 1, 0, 0
                                                  RE=0, 0.8RE=0, 0.8RE=0, 0.8RE=0, 0.8132 132 152 G=2, 1, 1, 1, 0, 0 RE=0, 0.8
C OCTAVO PISO DE COLUMNAS 
141  141  161  M=16  LP=2,0  MS=327,328  G=1,4,4,4,0,0  RE=0,0.8
156  156  176  G=1, 4, 4, 4, 0, 0  RE=0, 0.8
142 
142 
162 
146 146 166 
151 151 171 
157 157 177 
147 147 167 
                   M=10 G=2, 1, 1, 1, 0, 0G=1, 4, 4, 4, 0, 0G=1, 4, 4, 4, 0, 0G=2, 1, 1, 1, 0, 0M=4 G=2, 1, 1, 1, 0, 0152 152 172 G=2, 1, 1, 1, 0, 0
C NOVENO PISO DE COLUMNAS 
                                                     RE=0, 0.8RE=0, 0.8RE=0, 0.8RE=0, 0.8RE=0, 0.8RE=0, 0.8161 161 181 M=16 LP=2,0 MS=328,329 G=1,4,4,4,0,0
176  176  196  G=1, 4, 4, 4, 0, 0  RE=0, 0.8
                                                    RE=0, 0.8RE=0, 0.8RE=0, 0.8162 162 182 
166 166 186 
171 171 191 
                   M=10 G=2, 1, 1, 1, 0, 0G=1, 4, 4, 4, 0, 0G=1, 4, 4, 4, 0, 0RE=0, 0.8
```
177 177 167 167 172 172 192 G=2, 1, 1, 1, 0, 0 C DOCIMO 181 181 196 196 182 182 186 186 191 191 197 197 197 187 PISO 201 216 202 206 211 217  $G=2, 1, 1, 1, 1, 0, 0$  $M=4$   $G=2, 1, 1, 1, 0, 0$ DE COLUMNAS M=16 LP=2,0 MS=329,330  $G=1, 4, 4, 4, 0, 0$  $M=10$   $G=2, 1, 1, 1, 0, 0$  $G=1, 4, 4, 4, 0, 0$  $G=1, 4, 4, 4, 0, 0$  $G=2, 1, 1, 1, 0, 0$ 187 187 207 **M=4** G=2, 1, 1, 1, 0, 0 192 192 212 G=2,1,1,1,0,0<br>C UND□CIMO PISO DE COLUMNAS RE=0 , 0 . 8 RE=0 , 0 . 8  $RE=0, 0.8$  $G=1, 4, 4, 4, 0, 0$ RE=0 , 0 . 8 RE=0 , 0 . 8 RE=0 , 0 . 8 RE=0 , 0 . 8 RE=0 , 0 . 8 RE=0 , 0 . 8 RE=0 , 0 . 8 RE=0 , 0 . 8 201 201 221 M=17 LP=2,0 RE=0,0.75 MS=330,331 G=1,4,4,4,0,0 216 216 236 G=1, 4, 4, 4, 0, 0<br>202 202 222 M=11 G=2, 1, 1, 1, 0, 0 206 206 226 G=1, 4, 4, 4, 0, 0 211 211 231 G=l, 4 , 4 , 4 , O, O 217 217 237 G=2, 1, 1, 1, 0, 0 207 207 227 M=5 G=2, 1, 1, 1, 0, 0 212 212 232 G=2, 1, 1, 1, 0, 0 C DUODCCIMO PISO DE COLUMNAS 221 221 241 M=17 LP=2,0 MS=331,332 G=1,4,4,4,0,0 RE=0,0.75 236 222 236 222 256 242  $G=1, 4, 4, 4, 0, 0$  $M=11$   $G=2, 1, 1, 1, 0, 0$ 226 226 246 G=1, 4, 4, 4, 0, 0 231 231 251 G=1, 4, 4, 4, 0, 0 237 237 257 G=2, 1, 1, 1, 0, 0 227 227 247 M=5 G=2, 1, 1, 1, 0, 0 232 232 252 G=2, 1, 1, 1, 0, 0 C TRECEAVO PISO DE COLUMNAS RE=0 , 0 . 75 RE=0 , 0 . 75 RE=0 , 0 . 75 RE=0 , 0 . 75 RE=0 , 0 . 75 RE=0 , 0 . 75 RE=0 , 0 . 75 RE=0 , 0 . 75 RE=0 , 0 . 75 RE=0 , 0 . 75 RE=0 , 0 . 75 RE=0 , 0.75 RE=0 , 0.75 RE=0 , 0.75 241 241 261 M=17 LP=2,0 256 256 276 G=1, 4, 4, 4, 0, 0 RE=0, 0.75 MS=332,333 G=1,4,4,4,0,0 RE=0,0.75 242 242 246 246 251 251 257 257 247 247 262 266 271 277 267  $M=11$   $G=2, 1, 1, 1, 0, 0$  $G=1, 4, 4, 4, 0, 0$  $G=1, 4, 4, 4, 0, 0$  $G=2, 1, 1, 1, 0, 0$  $M=5$   $G=2, 1, 1, 1, 0, 0$ 252 252 272 G=2, 1, 1, 1, 0, 0 C CATORCEAVO PISO DE COLUMNAS  $RE = 0, 0.75$ RE=0 , 0.75 RE=0 , 0 . 75 RE=0 , 0 . 75 RE=0 , 0 . 75 RE=0 , 0 . 75 261 261 281 M=18 LP=2,0 276 276 296 G=1, 4, 4, 4, 0, 0 RE=0,0.7 MS=333,334  $RE=0, 0.7$  $RE=0, 0.7$  $RE=0, 0.7$  $RE=0, 0.7$  $RE=0, 0.7$  $RE=0, 0.7$  $RE=0, 0.7$  $G=1, 4, 4, 4, 0, 0$ 262 262 282 M=12 G=2, 1, 1, 1, 0, 0  $G=1, 4, 4, 4, 0, 0$ G=1, 4, 4, 4, 0, 0  $G=2, 1, 1, 1, 0, 0$ 266 271 277 267 266 271 277 267 286 291 297 287 **M=6** G=2, 1, 1, 1, 0, 0 272 272 292 G=2, 1, 1, 1, 0, 0 C QUINCEAVO PISO DE COLUMNAS 281 281 301 M=18 LP=2,0 296 296 316 G=1, 4, 4, 4, 0, 0 MS=334 , 335 282 282 302 M=12 G=2, 1, 1, 1, 0, 0 286 286 306 G=1, 4, 4, 4, 0, 0 291 291 311 G=1, 4, 4, 4, 0, 0 297 297 317  $G=2, 1, 1, 1, 0, 0$ <br>287 287 307 M=6  $G=2, 1, 1, 1, 0, 0$ 292 292 312 G=2, 1, 1, 1, 0, 0 C VIGAS DEL PRIMER PISO  $G=1, 4, 4, 4, 0, 0$  RE=0,0.7  $RE=0, 0.7$  $RE=0, 0.7$  $RE=0, 0.7$  $RE=0, 0.7$  $RE=0, 0.7$  $RE=0, 0.7$  $RE=0, 0.7$ 301 21 22 M=20 LP=2,0 RE=0.4,0.4 MS=321,321 G=3,1,1,1,0,0 313 36 37  $G=3, 1, 1, 1, 0, 0$  RE=0.4,0.4 305 26 27 M=19 RE=0.475,0.475 G=3,1,1,1,0,0 **BIBLIDTECA FICT ESPOL** 

```
309 31 32 G=3, 1, 1, 1, 0, 0 RE=0.475, 0.475
317 21 26 M=30 LP=3, 0 RE=0.4, 0.4 G=2, 1, 5, 5, 0, 0 NSL=1, 2
329 25 30 G=2, 1, 5, 5, 0, 0 NSL=1, 2 RE=0. 4, 0. 4<br>320 22 27 M=29 RE=0. 475, 0. 475 G=2, 1, 5, 5, 0, 0
320 22 27 M=29 RE=0.475, 0.475 G=2, 1,5,5,0,0 NSL=3, 4 RE=0.4, 0.4<br>323 23 28 G=2, 1,5,5,0,0 NSL=3, 4 RE=0.4, 0.4
         28 G=2, 1, 5, 5, 0, 0 NSL=3, 4 RE=0.4, 0.4326  24  29  G=2, 1, 5, 5, 0, 0  NSL=3, 4  RE=0. 4, 0. 4
C VIGAS DEL SEGUNDO PISO 
332 41 42 M=20 LP=2,0 RE=0.375,0.375 MS=322, 322 G=3,1,1,1,0,0<br>344 56 57 G=3,1,1,1,0,0 RE=0.375,0.375
344 56 57 G=3, 1, 1, 1, 0, 0 RE=0.375, 0.375<br>336 46 47 M=19 RE=0.45, 0.45 G=3, 1, 1,
336 46 47 M=19 RE=0.45,0.45 G=3,1,1,1,0,0<br>340 51 52 G=3,1,1,1,0,0 RE=0.45,0.45
340 51 52 G=3, 1, 1, 1, 0, 0 RE=0.45, 0.45<br>348 41 46 M=30 LP=3, 0 RE=0.375, 0.375
         46 M=30 LP=3,0 RE=0.375, 0.375 G=2, 1, 5, 5, 0, 0 NSL=1, 2
360 45 50 G=2, 1, 5, 5, 0, 0 NSL=1, 2 RE=0.375, 0.375<br>351 42 47 M=29 RE=0.45, 0.45 G=2, 1, 5, 5, 0, 0 NSL=3
351 42 47 M=29 RE=0.45, 0.45 G=2, 1, 5, 5, 0, 0 NSL=3, 4 RE=0.375, 0.375<br>354 43 48 G=2, 1, 5, 5, 0, 0 NSL=3, 4 RE=0.375, 0.375
354  43  48  G=2, 1, 5, 5, 0, 0  NSL=3, 4  RE=0.375, 0.375
357  44  49  G=2, 1, 5, 5, 0, 0  NSL=3, 4  RE=0.375, 0.375
c VIGAS 
DEL TERCER PISO 
363 61 62 M=22 LP=2,0 RE=0.35,0.35 MS=323,323 G=3,1,1,1,0,0
375 76 
367 66 67 M=21 RE=0.425,0.425 G=3,1,1,1,0,0
371 71 
379 61 
391 65 
382 62 67 M=31 RE=0.425,0.425 G=2,1,5,5,0,0 NSL=3,4 RE=0.35,0.35
385 63 
388 64 
c VIGAS 
DEL CUARTO PISO 
394 81 
406 96 
398 86 87 M==21 RE=0.425,0.425 G=3,1,1,1,0,0
402  91  92  G=3, 1, 1, 1, 0, 0  RE=0.425, 0.425
410 81 86 M=32 LP=3,0 RE=0.35,0.35 G=2,1,5,5,0,0 NSL=1,2
422  85  90  G=2, 1, 5, 5, 0, 0  NSL=1, 2  RE=0.35, 0.35
413 82 
416 83
419 84 
c VIGAS 
DEL QUINTO PISO 
425  101  102  M=22  LP=2,0  RE=0.35,0.35  MS=325,325  G=3,1,1,1,0,0
437 116 117   G=3, 1, 1, 1, 0, 0   RE=0.35, 0.35
429  106  107  M=21  RE=0.425,0.425  G=3,1,1,1,0,0
433 111 112 G=3,1,1,1,0,0 RE=0.425,0.425
441  101  106  M=32  LP=3,0  RE=0.35,0.35  G=2,1,5,5,0,0  NSL=1,2
453 105 
110 G=2 , 1 , 5 , 5 , 0 , 0 NSL=l , 2 RE=0 . 35 , 0 . 35 
444  102  107  M=31  RE=0.425,0.425  G=2,1,5,5,0,0  NSL=3,4  RE=0.35,0.35
447 103 
450 104 
c VIGAS 
DEL SEXTO PISO 
456  121  122  M=22  LP=2,0  RE=0.35,0.35  MS=326,326  G=3,1,1,1,0,0
468  136  137  G=3, 1, 1, 1, 0, 0  RE=0.35, 0.35
460 126 127 M=21 RE=0.425, 0.425 G=3, 1, 1, 1, 0, 0
464 131 
132 G=3 , 1 , 1 , l , 0,0 RE=0 . 425 , 0 . 425 
472 121 126 M=32 LP=3,0 RE=0.35,0.35 G=2,1,5,5,0,0 NSL=1,2
484 125 
130 G=2 , l , 5 , 5 , 0 , 0 NSL=l , 2 RE=0 . 35 , 0 . 35 
475 122 127 M=31 RE=0.425,0.425 G=2,1,5,5,0,0 NSL=3,4 RE=0.35,0.35
478 123 
481 124 
C VIGAS DEL SOPTIMO PISO
           77   G=3, 1, 1, 1, 0, 0   RE=0.35, 0.35
            72 G=3, 1, 1, 1, 0, 0 RE=0.425, 0.425
            66 M=32 LP=3,0 RE=0.35,0.35 G=2,1,5,5,0,0 NSL=1,2
            70 G=2,1,5,5,0,0 NSL=1,2 RE=0.35,0.35
            68   G=2, 1, 5, 5, 0, 0   NSL=3, 4   RE=0.35, 0.35
            69   G=2, 1, 5, 5, 0, 0   NSL=3, 4   RE=0.35, 0.35
            82 M=22 LP=2,0 RE=0.35,0.35 MS=324,324 G=3,1,1,1,0,0
            97     G=3, 1, 1, 1, 0, 0     RE=0.35, 0.35
            87 M=31 RE=0.425,0.425 G=2,1,5,5,0,0 NSL=3,4 RE=0.35,0.35
            88 G=2, 1, 5, 5, 0, 0 NSL=3, 4 RE=0.35, 0.35
            89   G=2, 1, 5, 5, 0, 0   NSL=3, 4   RE=0.35, 0.35
           108  G=2, 1, 5, 5, 0, 0  NSL=3, 4  RE=0.35, 0.35
           109   G=2, 1, 5, 5, 0, 0   NSL=3, 4   RE=0.35, 0.35
           128 G=2, 1, 5, 5, 0, 0 NSL=3, 4 RE=0.35, 0.35
           129  G=2, 1, 5, 5, 0, 0  NSL=3, 4  RE=0.35, 0.35
487 141 142 M=24 LP=2,0 RE=0.325,0.325 MS=327,327 G=3,1,1,1,0,0
499 156 157 G=3, 1, 1, 1, 0, 0 RE=0.325, 0.325
491 146 147 M=23 RE=0.40,0.40 G=3,1,1,1,0,0
495 151 152 G=3, 1, 1, 1, 0, 0 RE=0.40, 0.40
```

```
503 141 
515 145 
150 G=2 , l , 5 , 5 , 0 , 0 NSL=l , 2 RE=0 . 325 , 0 . 325 
506  142  147  M=33  RE=0.40,0.40  G=2,1,5,5,0,0  NSL=3,4  RE=0.325,0.325
509 143 
512 144 
c VIGAS 
DEL OCTAVO PISO 
518  161  162  M=24  LP=2,0  RE=0.325,0.325  MS=328,328  G=3,1,1,1,0,0
530  176  177  G=3, 1, 1, 1, 0, 0  RE=0.325, 0.325
522 166 
526 171 172<br>534 161 166
   161 166
546  165  170  G=2, 1, 5, 5, 0, 0  NSL=1, 2  RE=0.325, 0.325
537 162 
540  163  168  G=2, 1, 5, 5, 0, 0  NSL=3, 4  RE=0.325, 0.325
543  164  169  G=2, 1, 5, 5, 0, 0  NSL=3, 4  RE=0.325, 0.325
c VIGAS 
DEL NOVENO PISO 
549 181 
561 196 
553 186 187 M=23 RE=0.40,0.40 G=3,1,1,1,0,0
557  191  192  G=3, 1, 1, 1, 0, 0  RE=0.40, 0.40
565  181  186  M=34  LP=3,0  RE=0.325,0.325  G=2,1,5,5,0,0  NSL=1,2
577  185  190  G=2, 1, 5, 5, 0, 0  NSL=1, 2  RE=0.325, 0.325
568 182 
571 183 
574 184 
C VIGAS DEL DOCIMO PISO
580  201  202  M=24  LP=2,0  RE=0.325,0.325  MS=330,330  G=3,1,1,1,0,0
592 216 
217 G=3 , 1,l, 1 , 0 , 0 RE=0 . 325 , 0 . 325
584 206 
588 211 
596  201  206  M=34  LP=3,0  RE=0.325,0.325  G=2,1,5,5,0,0  NSL=1,2
608 205 
210 G=2 , 1 , 5 , 5,0 , 0 NSL=l , 2 RE=0 . 325 , 0 . 325 
599  202  207  M=33  RE=0.40,0.40  G=2,1,5,5,0,0  NSL=3,4  RE=0.325,0.325
602 203 
208 G=2 , l , 5 , 5 , 0,0 NSL=3 , 4 RE=0 . 325 , 0 . 325 
605 204 209 G=2, 1, 5, 5, 0, 0 NSL=3, 4C VIGAS DEL DOCIMO PRIMER PISO
611  221  222  M=26  LP=2,0  RE=0.3,0.3  MS=331,331  G=3,1,1,1,0,0
623  236  237  G=3, 1, 1, 1, 0, 0  RE=0. 3, 0. 3
615  226  227  M=25  RE=0.375,0.375  G=3,1,1,1,0,0
619  231  232  G=3, 1, 1, 1, 0, 0  RE=0.375, 0.375
627 221 
639  225  230  G=2, 1, 5, 5, 0, 0  NSL=1, 2  RE=0.3, 0.3
630  222  227  M=35  RE=0.375,0.375  G=2,1,5,5,0,0  NSL=3,4  RE=0.3,0.3
633  223  228  G=2, 1, 5, 5, 0, 0  NSL=3, 4  RE=0.3, 0.3
636  224  229  G=2, 1, 5, 5, 0, 0  NSL=3, 4  RE=0.3, 0.3
C VIGAS DEL DOCIMO SEGUNDO PISO
642  241  242  M=26  LP=2,0  RE=0.3,0.3  MS=332,332  G=3,1,1,1,0,0
654 256 
646 246 
650  251  252  G=3, 1, 1, 1, 0, 0  RE=0.375, 0.375
658  241  246  M=36  LP=3,0  RE=0.3,0.3  G=2,1,5,5,0,0  NSL=1,2
670 245 
250 G=2 , 1,5,5 , 0 , 0 NSL=l,2 RE=0.3,0.3 
661  242  247  M=35  RE=0.375,0.375  G=2,1,5,5,0,0  NSL=3,4  RE=0.3,0.3
664 243 
667 244 
C VIGAS DEL DOCIMO TERCER PISO
673  261  262  M=26  LP=2,0  RE=0.3,0.3  MS=333,333  G=3,1,1,1,0,0
685  276  277  G=3, 1, 1, 1, 0, 0  RE=0.3, 0.3
677  266  267  M=25  RE=0.375,0.375  G=3,1,1,1,0,0
681  271  272  G=3, 1, 1, 1, 0, 0  RE=0.375, 0.375
689  261  266  M=36  LP=3,0  RE=0.3,0.3  G=2,1,5,5,0,0  NSL=1,2
              M=34 LP=3.0 RE=0.325.0.325 G=2.1.5.5.0.0 NSL=1.2
          148 G=2, 1, 5, 5, 0, 0 NSL=3, 4 RE=0.325, 0.325
          149    G=2,1,5,5,0,0    NSL=3,4    RE=0.325,0.325
             M=23 RE=0.40,0.40 G=3,1,1,1,0,0
              G=3, 1, 1, 1, 0, 0 RE=0.40,0.40
              M=34 LP=3,0 RE=0.325,0.325 G=2,1,5,5,0,0 NSL=1,2<br>G=2,1,5,5,0,0 NSL=1,2 RE=0.325,0.325
              M=33 RE=0.40, 0.40 G=2, 1, 5, 5, 0, 0 NSL=3, 4 RE=0.325, 0.325
             M=24 LP=2,0 RE=0.325,0.325 MS=329,329 G=3,1,1,1,0,0
               G=3, 1, 1, 1, 0, 0 RE=0.325, 0.325
              M=33 RE=0.40, 0.40 G=2, 1, 5, 5, 0, 0 NSL=3, 4 RE=0.325, 0.325
          188 G=2, 1, 5, 5, 0, 0 NSL=3, 4 RE=0.325, 0.325
          189 G=2, 1, 5, 5, 0, 0 NSL=3, 4 RE=0.325, 0.325
              M=23 RE=0.40,0.40 G=3,1,1,1,0,0G=3, 1, 1, 1, 0, 0 RE=0.40,0.40
          209 G=2, 1, 5, 5, 0, 0 NSL=3, 4 RE=0.325, 0.325
              M=36 LP=3, 0 RE=0.3, 0.3 G=2, 1, 5, 5, 0, 0 NSL=1, 2
          257    G=3, 1, 1, 1, 0, 0    RE=0.3, 0.3
          247 M=25 RE=0.375,0.375 G=3,1,1,1,0,0
          248 G=2, 1, 5, 5, 0, 0 NSL=3, 4 RE=0.3, 0.3
          249   G=2, 1, 5, 5, 0, 0   NSL=3, 4   RE=0.3, 0.3
```

```
701 265 270 
692 262 267 
695 263 268 
698 264 269 
C VIGAS DEL DOCIMO CUARTO PISO
                  G=2, 1, 5, 5, 0, 0 NSL=1, 2 RE=0.3, 0.3M=35 RE=0.375,0.375
                  G=2 , 1 , 5 , 5 , O, J 
                  G=2, 1, 5, 5, 0, 0NSL=3 , 4 
                                   NSL=3 , 4 
                                             G=2, 1, 5, 5, 0, 0RE=0 . 3 , 0.3 
                                                RE=0 . 3 , 0 . 3 
                                                               NSL=3 , 4 RE=0 . 3 , 0 . 3 
704  281  282  M=28  LP=2,0  RE=0.275,0.275  MS=334,334  G=3,1,1,1,0,0
               G=3, 1, 1, 1, 0, 0 RE=0.275,0.275
716 296 297 
708 286 287 M=27 RE=0.35,0.35 G=3,1,1,1,0,0<br>712 291 292 G=3,1,1,1,0,0 RE=0.35,0.35
712 291 292 G=3, 1, 1, 1, 0, 0 RE=0.35, 0.35<br>720 281 286 M=38 LP=3, 0 RE=0.275, 0.275 0
720 281 286 M=38 LP=3,0 RE=0.275,0.275 G=2,1,5,5,0,0 NSL=1,2
732  285  290  G=2,1,5,5,0,0  NSL=1,2  RE=0.275,0.275
723  282  287  M=37  RE=0.35,0.35  G=2,1,5,5,0,0  NSL=3,4  RE=0.275,0.275
726  283  288  G=2, 1, 5, 5, 0, 0  NSL=3, 4  RE=0.275, 0.275
                                               RE=0 . 275 , 0 . 275 
729 284 289 G=2, 1, 5, 5, 0, 0 NSL=3, 4
C VIGAS DEL DLCIMO QUINTO PISO 
735  301  302  M=28  LP=2,0  RE=0.275,0.275  MS=335,335  G=3,1,1,1,0,0
747 316 317 G=3, 1, 1, 1, 0, 0 RE=0.275,0.275
739 306 307 M=27 RE=0.35, 0.35 G=3, 1, 1, 1, 0, 0
743 311 312 G=3, 1, 1, 1, 0, 0 RE=0.35, 0.35
751 301 306 M=38 LP=3,0 RE=0.275,0.275 G=2,1,5,5,0,0 NSL=1,2
763 305 310 G=2,1,5,5,0,0 NSL=1,2 RE=0.275,0.275
754 302 307 M=37 RE=0.35, 0.35 G=2, 1,5,5,0,0 NSL=3,4 RE=0.275, 0.275
754 302 307 M=37 RE=0.35,0.35 G=2,1,5,5,0,0 NSL=3<br>757 303 308 G=2,1,5,5,0,0 NSL=3,4 RE=0.275,0.275
760 304 309 G=2, 1, 5, 5, 0, 0 NSL=3, 4 RE=0.275, 0.275
SPEC 
A=0o 
0.1 
0 . 2 
0.3 
0.4 
0.5 
0.6 
0.7 
0.8 
0.9 
1 
l. 2 
l. 4 
l. 6
1.8 
2 
2.2 
2.4 
2.6 
2 . 8 
3 
3 . 3 
3.6 
3.9 
4.2 
4.5 
4 . 8 
COMBO 
          S=9.81 D=0.05
                 0 . 124 
                 0 . 124 
                 0 . 124 
                 0 . 124 
                0 . 124 
                 0 . 124 
                 0 . 124 
                0 . 124 
                 0 . 124 
                 0 . 121 
                0 . 112 
                0 . 100 
                 0 . 090 
                 0 . 082 
                0 . 076 
                O. 071 
                0 . 067 
                0 . 063 
                0 . 059 
                0 . 057 
                0 . 054 
                0 . 051 
                 0 . 048 
                 0 . 045 
                 0 . 043 
                 0 . 041 
                 0 . 041 
                                   0.041 0.083<br>0.041 0.083
                                   0.041<br>0.0410.083
                                  0.041 0.083<br>0.041 0.083
                                  0.0410.041 0.083<br>0.041 0.083
                                   0.041 0.083<br>0.041 0.083
                                  0.0410.041 0.083<br>0.040 0.080
                                  0.040 0.080<br>0.037 0.075
                                  0.037 0.075<br>0.033 0.066
                                  0.033
                                   0.030 0.060
                                  0.027 0.055<br>0.025 0.051
                                  0.025 0.051<br>0.024 0.047
                                  0.024 0.047<br>0.022 0.044
                                  0.0220 . 021 0.042 
                                   0 . 020 0 . 040 
                                  0 . 019 0 . 038 
                                  0.018 0.036<br>0.017 0.034
                                  0.017 0.034<br>0.016 0.032
                                  0.016 0.032<br>0.015 0.030
                                  0.0150.014 0.029<br>0.014 0.028
                                   0.0140.027
1 C=1, 1 : CARGA MUERTA Y VIVA NO FACTORIZADA2 C=1.4,1.7 : CARGA MUERTA Y VIVA FACTORIZADA
3 C=l , l D=l CARGAS NO FACTORIZADA PARA CHEQUEAR EL DRIFT 
                                                                             A^p<sup>vol.1TRCR</sup>
                                                                            '. ,;~, , \j ~ ~ 
                                                                            \parallel; \parallel \parallel \parallel\frac{1}{2} \frac{1}{2} \frac{1}{2}'-! espo\. 
                                                                           ~IBLIOTECA FICT 
                                                                            1=5POL 
4 C=1.05,1.275 D=1.4025 : CARGAS DE DISE¥O FACTORIZADA EN UN SENTIDO
```
5 C=l. 05 , l. 275 D=-1 . 4025: CARGAS DE DISEYO FACTORIZADA EN OTRO SENTIDO

## GLOSARIO

## *GLOSARIO*

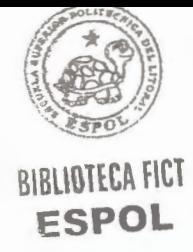

**Amortiguamiento:** Capacidad de los materiales y sistemas de disipar energía

**Análisis dinámico:** Es un análisis de superposición modal en el cual las acciones sísmicas se caracterizan mediante un espectro de diseño

**Análisis estructural:** Determinación de las solicitaciones en los extremos de una estructura

**Armadura de confinamiento:** Es la armadura transversal en un miembro de concreto armado constituído por estribos o ligaduras cerradas, cuyos extremos son de 135 grados y tienen una extensión de 10 diámetros.

**Capacidad de absorción de energía:** Es la capacidad de absorver energía de deformación y está mediada por la tenacidad. La energía absorvida es igual a la suma de la energía disipada y la restituida.

**Carga de servicio:** Las cargas permanentes y variables sin factor de mayoración.

**Carga Mayorada:** Carga de servicio multiplicada por los factores de mayoración apropiados, indicados en la Norma.

**Carga Permanente:** Es la debida al peso propio de la estructura y de todos los materiales o elementos constructivos soportados por ella en forma permanente, tales como pavimentos, rellenos, paredes, friso, instalaciones fijas, etc.

**Cedencia:** Estado en el cual un material exhibe una desviación especificada de la proporcionalidad entre esfuerzos y deformaciones.

**Centro de rigidez de un nivel:** Es aquel punto del nivel donde al aplicar una fuerza cortante horizontal, el nivel se traslada sin rotar respecto al nivel inferior.

**Código:** Documento legal, formalmente obligatorio, en el cual se definen las condiciones de diseño, o de construcción de las edificaciones.

**Coeficiente sísmico:** Es el coeficiente entre la fuerza cortante horizontal que actúa en el nivel de base y el peso y el peso total por encima del mismo.

**Columna:** Elemento estructural utilizado prinsipalmente para soportar la carga axial de compresión acompañada o no de momentos flectores, y que tiene una altura de por lo menos tres veces su menor dimensión lateral.

**Comportamiento Histerético:** Comporamiento referido a los lazos de histéresis.

**Concreto:** Mezcla de cemento Portland o cualquier otro cemento hidráulico, agregado fino, agregado grueso, agua, con o sin aditivos.

**Concreto armado o reforzado:** Concreto que tiene el refuerzo metálico adecuado, diseñado bajo la suposición que los dos elementos actuarán conjuntamente para resistir las fuerzas a las cuales está sometido.

**Configuración estructural:** Disposición de los elementos del sistema resistente a sismos.

**Cortante Basal a nivel cedente:** Es la máxima fuerza cortante lateral que la edificación puede soportar, admitido el comportamiento elástico perfectamente plástico de sus miembros.

**Demanda de ductilidad:** Es igual al cociente entre el máximo valor del desplazamiento alcanzado por un sistema durante su respuesta y el desplazamiento asociado a la cedencia.

**Diafragma:** Es una parte de la estructura, generalmente horizontal, con suficiente rigidez en su plano diseñada para transmitir las fuerzas a los elementos verticales del sistema resistente a sismos.

Diseño estructural: Dimensionamiento definitivo de las secciones de los elementos estructurales y detalles del refuerzo.

**Distancia epicentral:** Distancia entre una determinada localidad y el epicentro.

**Distancia hipocentral:** Distancia entre una determinada localidad y el hipocentro.

**Efecto P-delta:** Efecto de segundo orden producido por las cargas axiales y las flechas laterales sobre los momentos flectores en los miembros.

**Epicentro:** La proyección sobre la superficie terrestre, del foco .

**Escala de intensidades:** Escala que describe los efectos debido a sismos y que caracteriza cada uno de los diferentes grados de intensidad.

Espectro: Describe la respuesta máximade los ociladores de un grado de libertad y de un mismo amortiguamiento, sometidos a una historia de aceleraciones dada, expresada en función del período.

**Espectro de diseño:** Son espectros asociados a los sismos de diseño, en los cuales se ha incorporado el factor de reducción de respuesta correspondiente al sistema resistente a sismos.

**Estribo:** Refuerzo transversal usado para resistir los esfuerzos de corte y torsión estructurales. generalmente se reserva el término "estribo" para el refuerzo transversal de las vigas.

**Estructura:** Conjunto de elementos cuya función es resistir y transmitir las cargas al suelo de apoyo.

**Factor de Ductilidad:** Es el valor que describe la ductilidad global esperada del sistema resistente a sismos, el cual cuantifica la relación entre los desplazamientos máximos reales y los desplazamientos calculados suponiendo un comportamiento elástico lineal de la estructura.

**Factor de reducción de resistencias:** Factor de minoración aplicado a la resistencia para expresar una cierta probabilidad de excedencia.

**Factor de reducción de respuesta:** Es el factor que divide las ordenadas del espectro de respuesta elástica para obtener el espectro de diseño.

**Fuerza cortante total o Basal.** Es la fuerza cortante horizontal originada por las acciones sísmicas en el nivel de la base.

Fuerzas sísmicas de diseño: Son las fuerzas que representan la acción sísmica sobre la edificación o sus componentes; están especificada a nivel de cedencia incluyendo los efectos torsionales.

**Iteracción suelo estructura:** Efecto que, en un medio elástico o casi elástico, tiene el apoyo de una estructura en su respuesta dinámica.

**Losa Maciza:** Estructura monolítica de dimensiones preponderantes en los sentidos longitudinal y transversal, armada en un a sola dirección.

**Losa nervada:** Estructura formada por un sistema de nervios paralelos ligados por una losa maciza de espesor pequeño.

**Magnitud.** Es una escala utilizada para medir el tamaño de un sismo independientemente de la distancia de la estación al hipocentro, está relacionada a la cantidad de energía liberada en la región focal.

**Período:** Intervalo de tiempo para realizar un oscilación completa.

**Período fundamental:** Es el período correspondiente al primer modo de vibración.

**Período de retorno:** Duración media entre ocurrencias de un determinado evento.

**Pórtico:** Sistema estructural constituido por vigas y columnas con uniones rígidas.

**Resistencia de diseño:** Resistencia nominal multiplicada por un factor de reducción de resistencia.

**Resistencia nominal:** Resistencia de un miembro o una sección transversal calculada de acuerdo con las previsiones e hipótesis del método de resistencia de diseño de las Normas, sin la aplicación de cualquier factor de minoración.

**Resistencia requerida:** Resistencia de un miembro o una sección transversal, requerida para resistir las cargas o solicitaciones mayoradas , según la combinaciones estipuladas en las Normas.

**Respuesta sísmica:** Describe la respuesta dinámica de una estructura a acciones de tipo sísmico.

**Rótula plástica:** Es una zona de cedencia que se forma en un miembro de sistema resistente a sismos, en el cual puede ocurrir incrementos importantes en la rotaciones sin incrementos significativos en el momento actuante, igual al de agotamiento.

**Sismicidad:** término o parámetro que describe cuantitativamente la actividad sísmica de una cierta zona geográfica.

**Sismo de diseño:** Es el mayor sismo que en base de estudios de historia sísmica y de geología estructural , posee una probabilidad de ocurrencia tal que es apropiado considerarlo en el diseño de estructuras.

**Sismograma:** registro amplificado de las vibraciones del terreno o de las de una determinada estructura.

**Tenacidad:** Es la capacidad de absorver energía de deformación.

**Vibración forzada:** Vibración que ocurre como respuesta a una acción o exitación externa. Si la exitación es periódica y contínua se alcanza el nivel de vibración estable.

**Vibración libre:** Regimen de vibración que ocurre en ausencia de exitación externa.

**Vida util:** Duración del periodo de servicio de una determinada edificación o instalación.

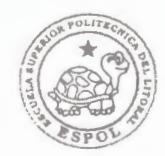

**BIBLIOTECA FICT '2SPOL** 

## **Conclusiones y Recomendaciones.-**

En cada parte de nuestro trabajo sacamos conclusiones puntuales, importantes y muy específicas. Como conclusiones generales podemos resaltar las siguientes:

- El efecto sísmico disminuye con la altura. Es decir que a medida que subimos de piso, los momentos en los elementos estructurales debido a la excitación sísmica son menores.
- Los momentos sísmicos por lo general no son máximos en el primer piso. En nuestro caso los momentos máximos se dieron en las vigas del segundo piso.
- En nuestro diseño los elementos estructurales llegan al estado de cedencia, por lo que los esfuerzos no pueden ser calculados con las inercias de las secciones no agrietadas. Los factores que afectan esta inercia son:
	- 1. La magnitud y signo de los momentos.
	- 2. La cantidad de esfuerzo de flexión.
	- 3. La carga axial.
	- 4. Las propiedades geométricas de la sección.
	- 5. Los efectos de carga y descarga.
	- 6. La armadura.
- En cuanto al diseño sismorresistente de estructuras debe de ponerse mayor interés en la selección del sistema estructural y en el detallamiento de los elementos estructurales.
- Uno de los lugares más afectados por un sismo son las uniones vigacolumna, por lo que hay que tener especial cuidado en el detallamiento del refuerzo transversal para contrarrestar los grandes esfuerzos cortantes a los que están sometidos.
- Se recomienda el estudio y análisis de los efectos sísmicos en los pilotes de la cimentación.
- El período de la estructura aumenta con el tiempo.
- El amortiguamiento aumenta con el tiempo.